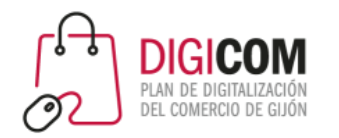

Muchas gracias por tu interés en esta actividad, empezaremos en unos instantes

Recuerda apagar tu cámara y silenciar tu micrófono.

Durante la sesión para cualquier pregunta puedes usar el chat interno de la plataforma o bien preguntarnos activando tu micrófono.

**La sesión será grabada y podrá ser publicada posteriormente en los canales del proyecto Digicom; puedes abandonarla en cualquier momento.**

Correo para consultas **digicom@comercioasturias.com** 

**Web del proyecto [https://comerciodigitalgijon.es](https://comerciodigitalgijon.es/)**

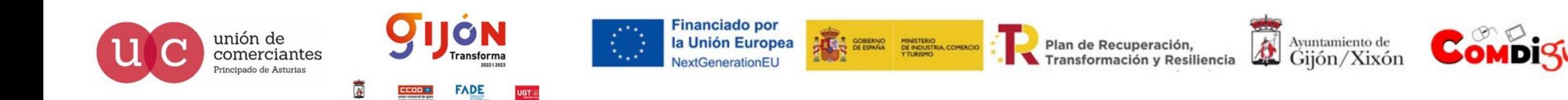

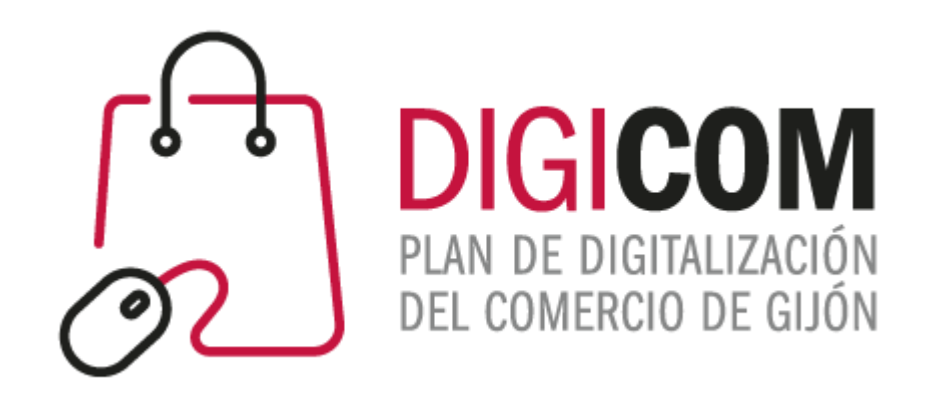

# SEGUNDO SEMESTRE 2022

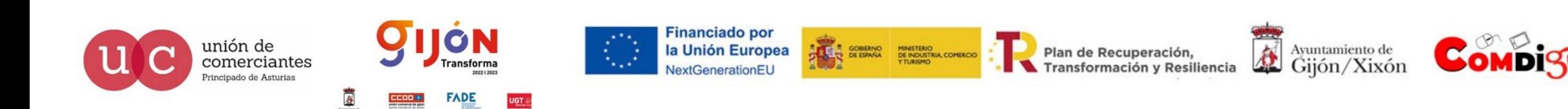

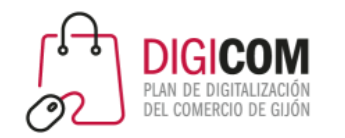

## SEGUNDO SEMESTRE 2022

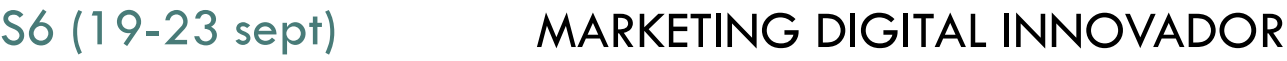

- MARKETING DE PRODUCTO S7 (26-30 sept)
- ANALÍTICA WEB S8 (17-21 oct)
- CIBERSEGURIDAD S9 (24-28 oct)
- LINKED-IN S10 (14 nov)

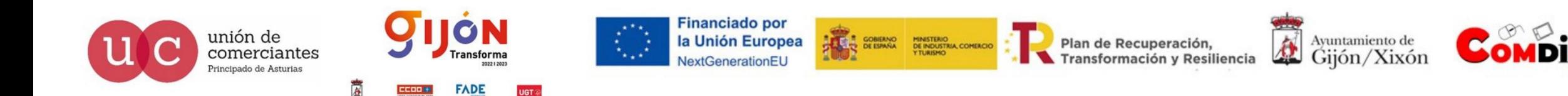

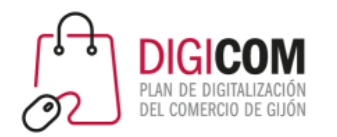

Semana 6 - 19 al 23 de septiembre

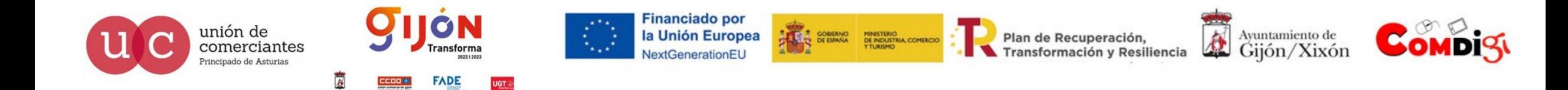

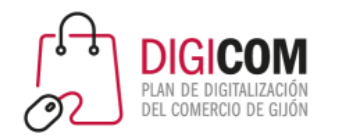

### LA COMUNICACIÓN ONLINE

IMAGEN

**CANVA** 

EJERCICIOS

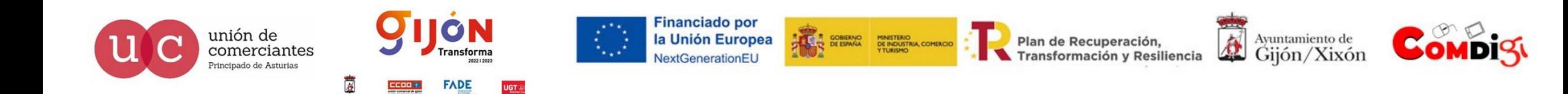

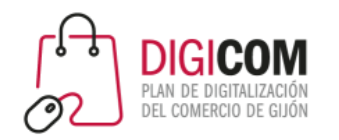

### La importancia de la imagen en la comunicación online

**Financiado por** 

la Unión Europea

T<br>V DE ESPAÑA DE INDUSTRIA, COMERCIO<br>TURISMO TURISMO

- Muy rápidas de consumir
- Viralidad
- Contenidos más atractivos
- Ayuda en el posicionamiento SEO
- $\circ$  Crean BRANDING = Marca

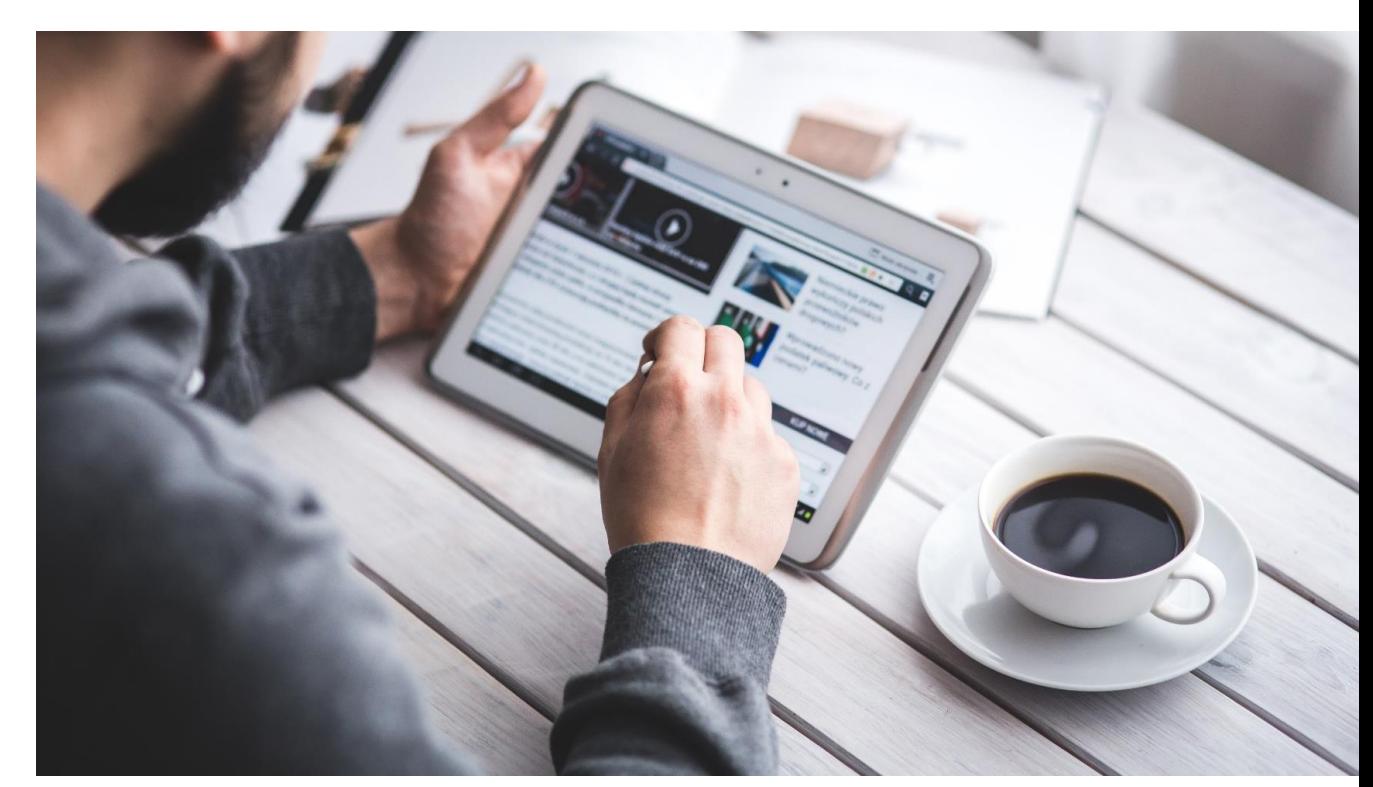

Plan de Recuperación,

Transformación y Resiliencia

任

Ayuntamiento de<br>Gijón/Xixón

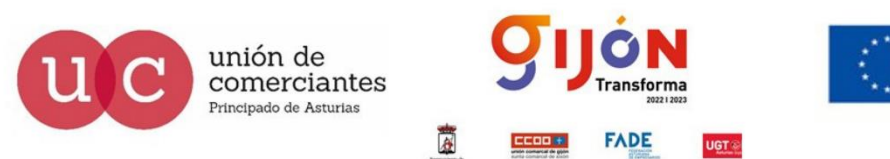

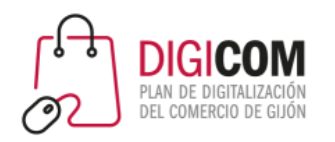

### **Bancos de imágenes gratuitos**

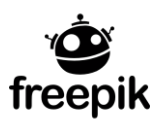

• FreePik

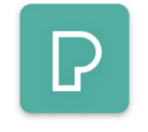

• Pexels

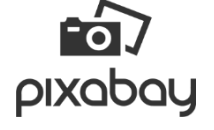

**Pixabay** 

 $\mathbf{L}$  Unsplash • Unsplash

### **Bancos de imágenes de pago**

◦ Istock

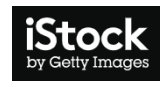

- **Adobe Stock St** Adobe Stock
- Getty Images gettyimages®

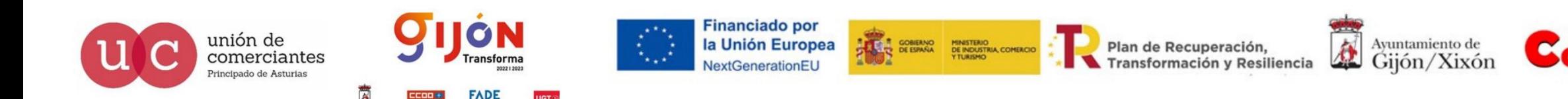

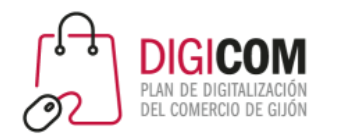

### TIPOS DE IMAGEN

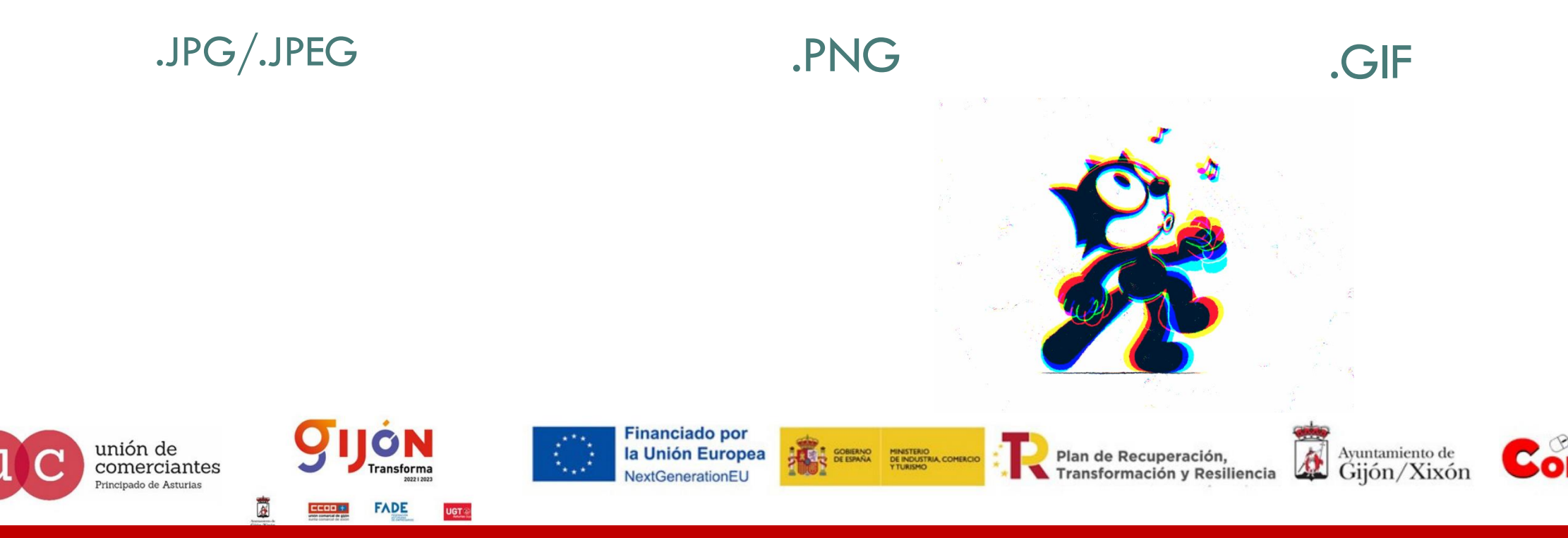

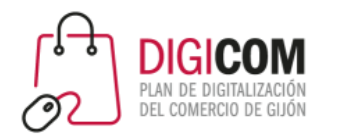

Medidas de las imágenes para RRSS

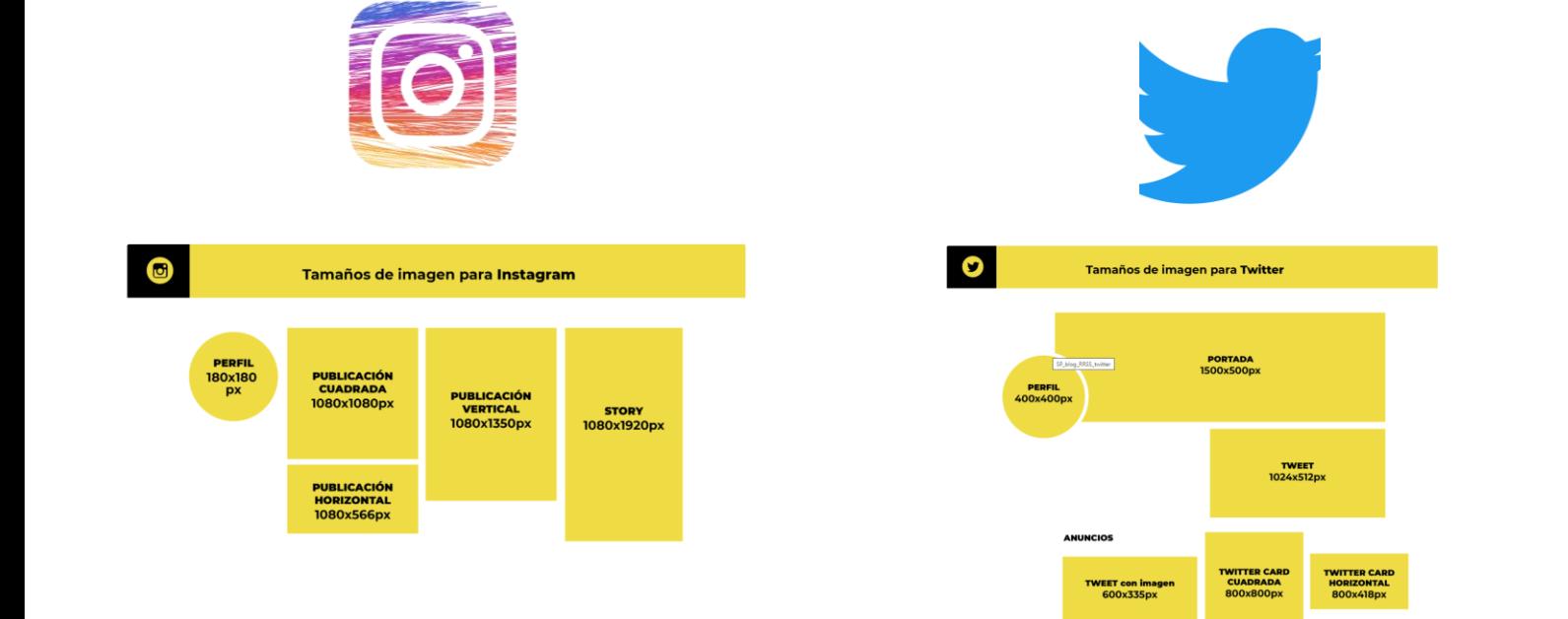

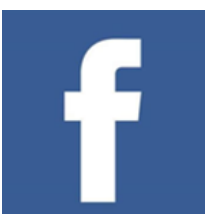

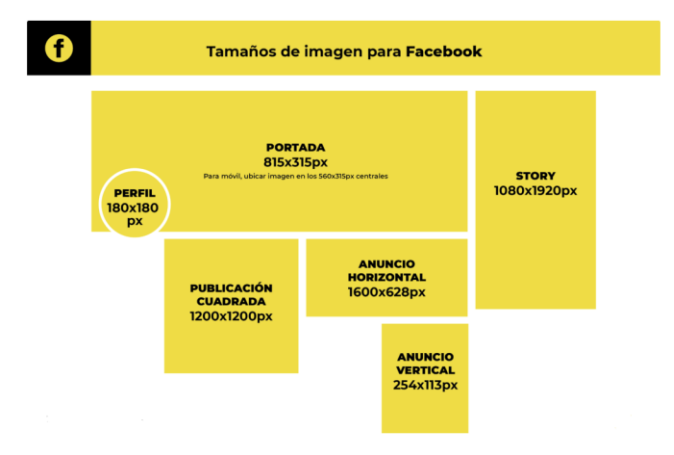

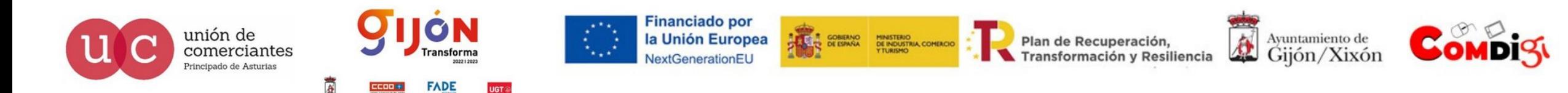

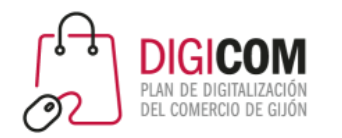

### Colores de las imágenes

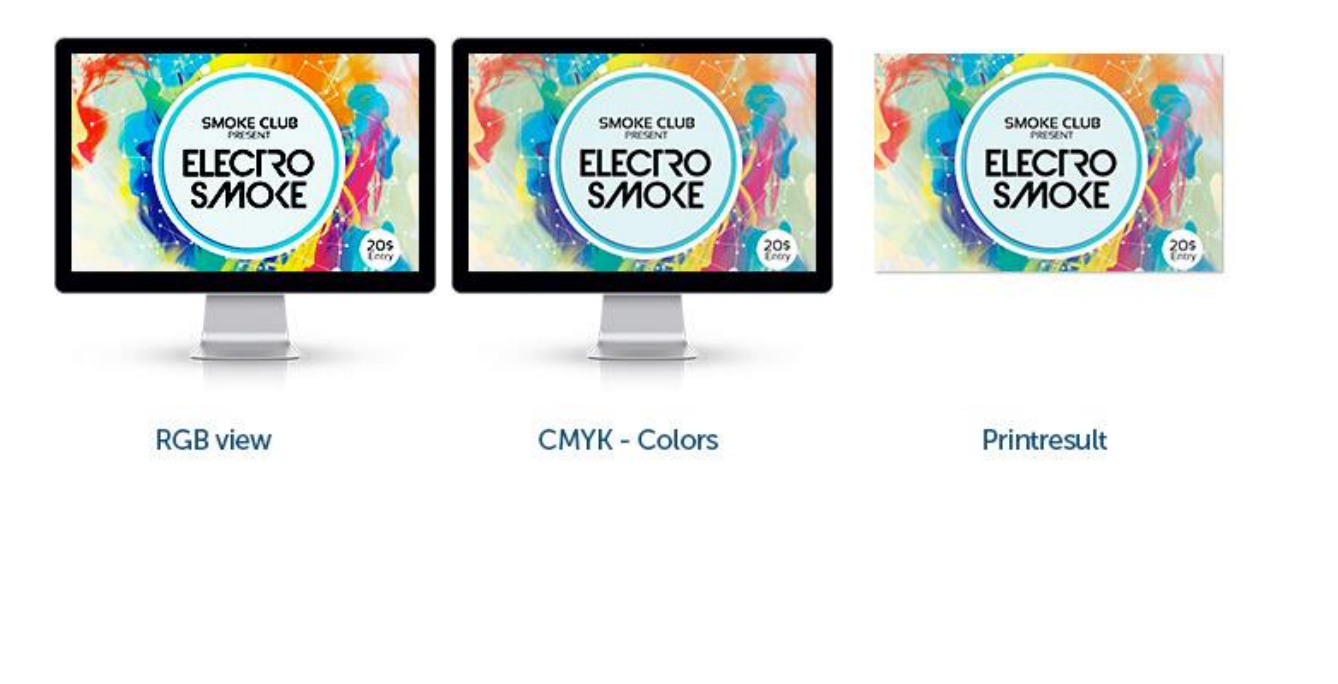

RGB HLS y HEX (HTML)

Se usa en **medios digitales**.

El Formato de RGB es ( rojo , verde, azul)

HEX o HTML : #xxxxx

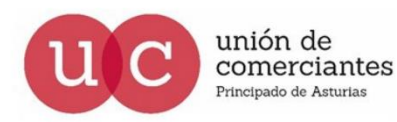

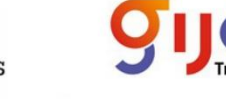

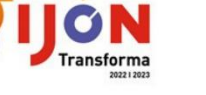

**FADE** 

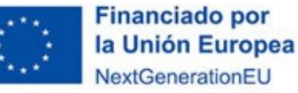

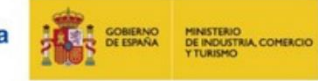

Plan de Recuperación, Transformación y Resiliencia

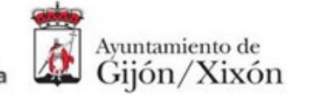

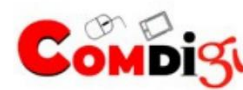

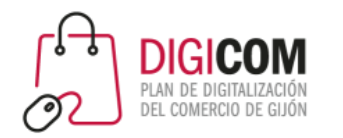

# **CANVA**

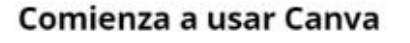

Crea una cuenta, jes gratis! Canva es la herramienta favorita de principiantes y expertos, de grandes equipos o genios autodidactas.

Registrate con Google

G

ø

Registrate con Facebook

Registrate con tu correo electrónico

¿Ya te has registrado? Inicia sesión en tu cuenta

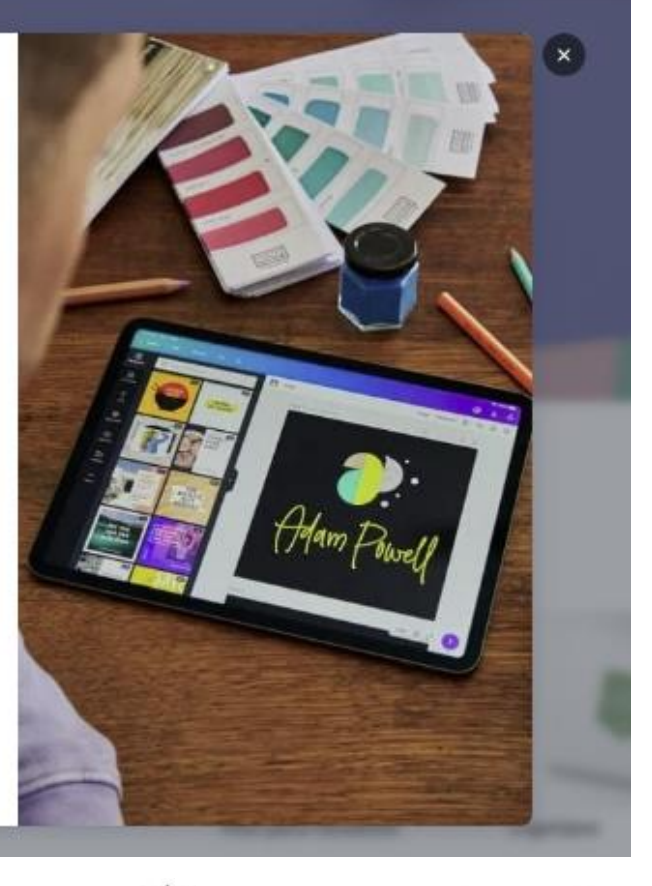

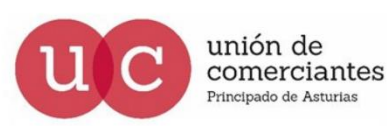

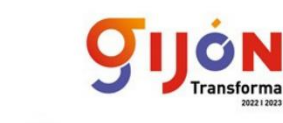

**FADE** 

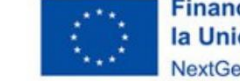

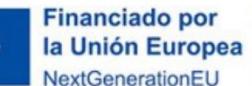

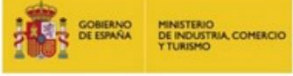

Plan de Recuperación, Transformación y Resiliencia

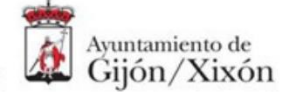

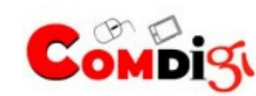

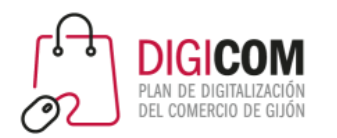

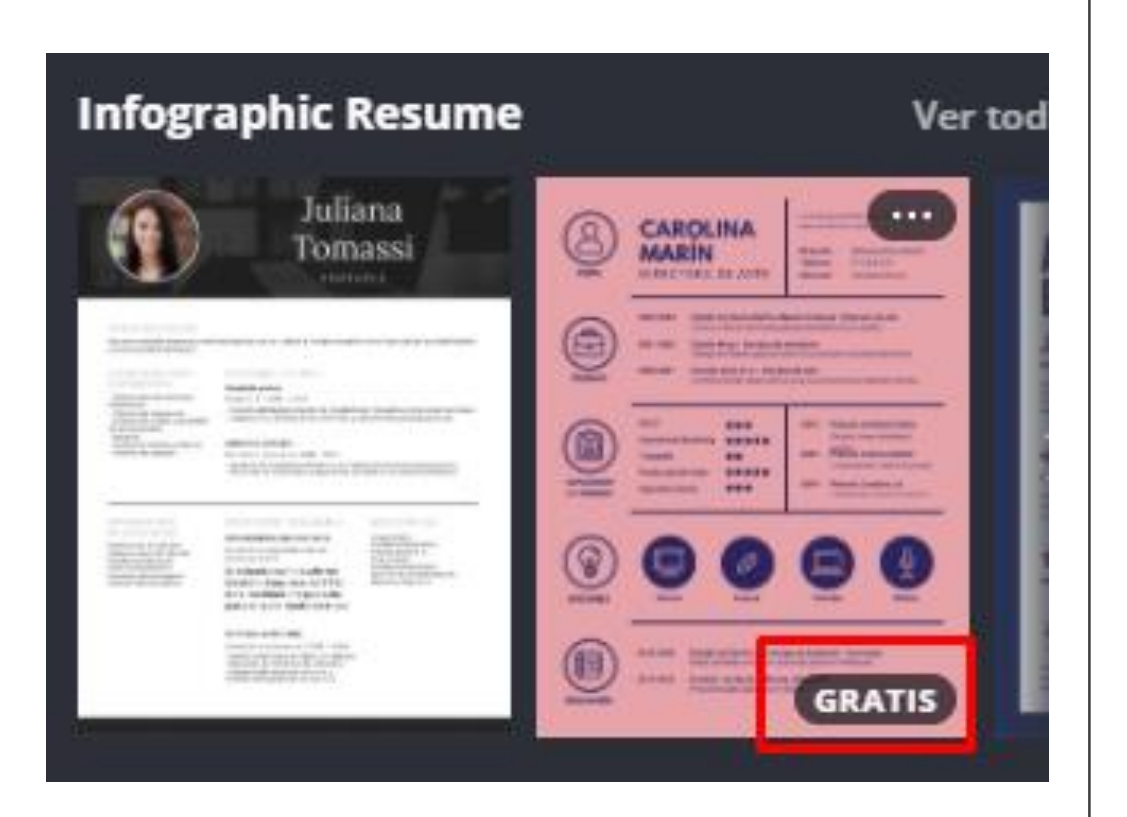

### Hacer "nuestras" las plantillas

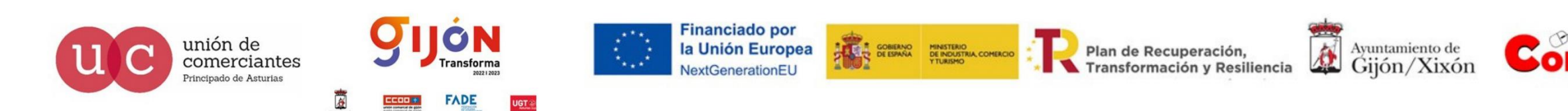

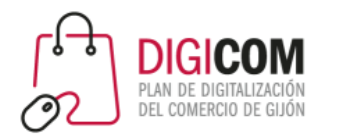

### Planificar RRSS

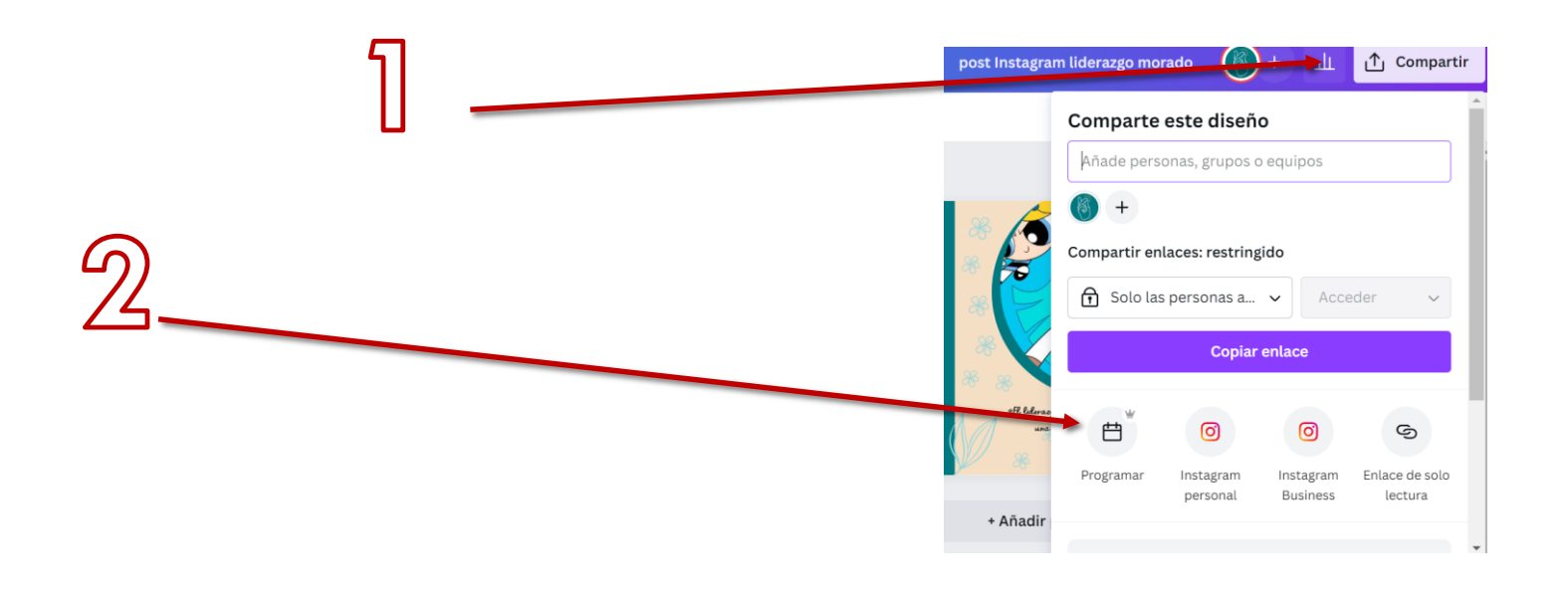

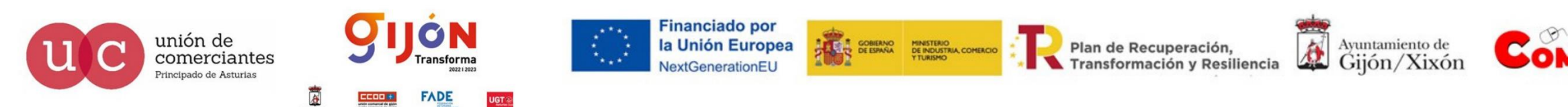

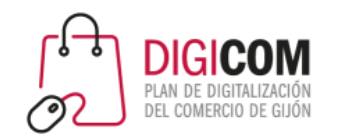

### **Estadísticas**

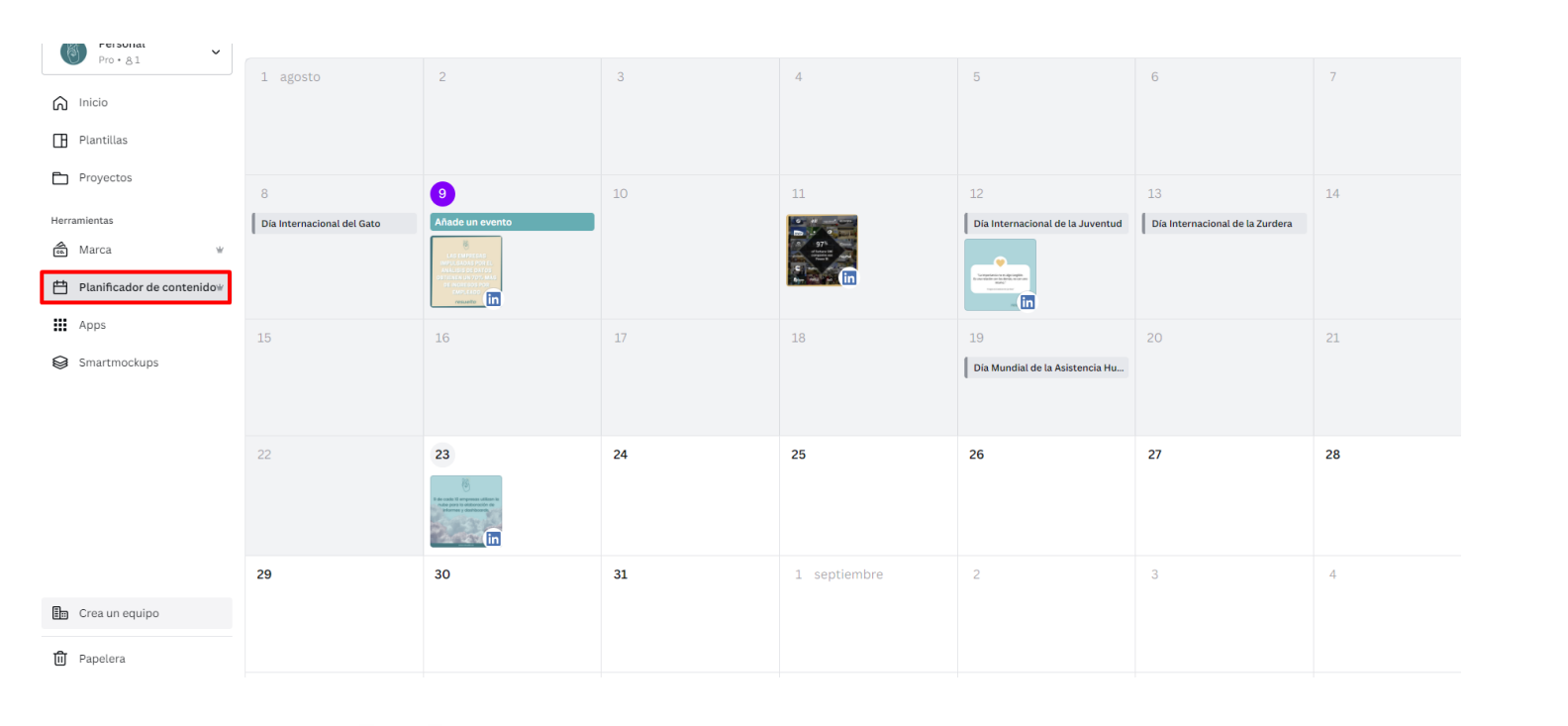

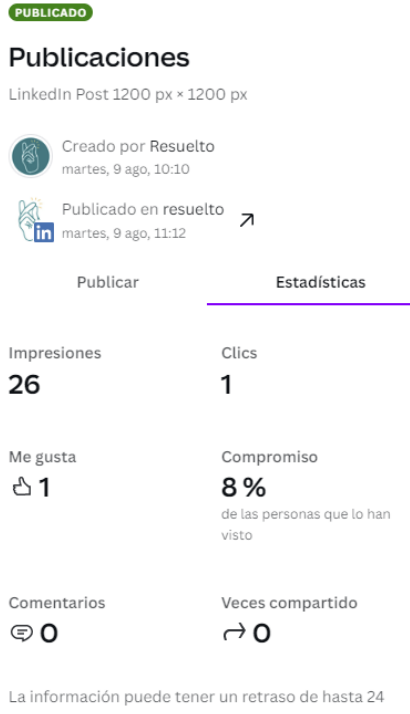

horas.

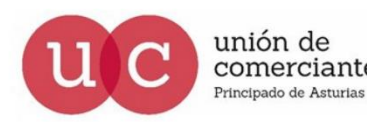

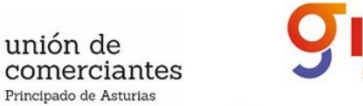

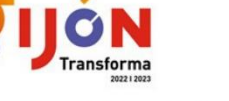

**UGT** 

**FADE** 

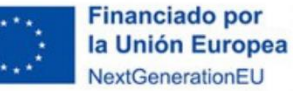

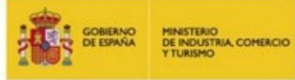

Plan de Recuperación, Transformación y Resiliencia

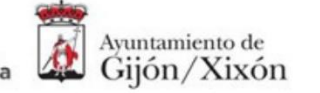

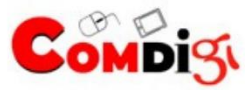

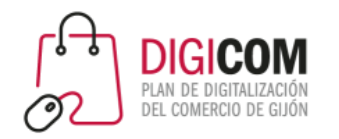

### Graba tus presentaciones

1. Haz clic en «Presentar y grabar» en la esquina superior derecha.

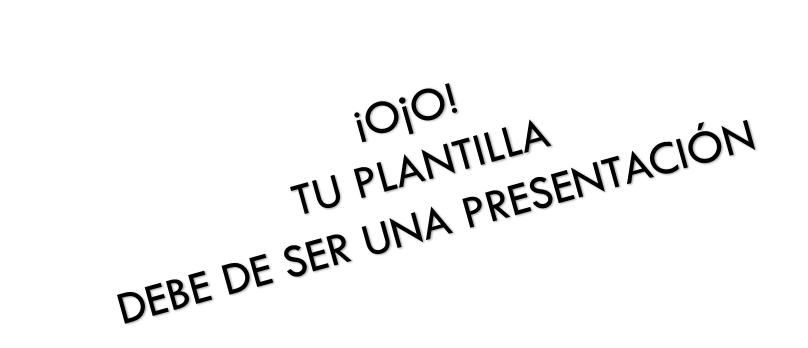

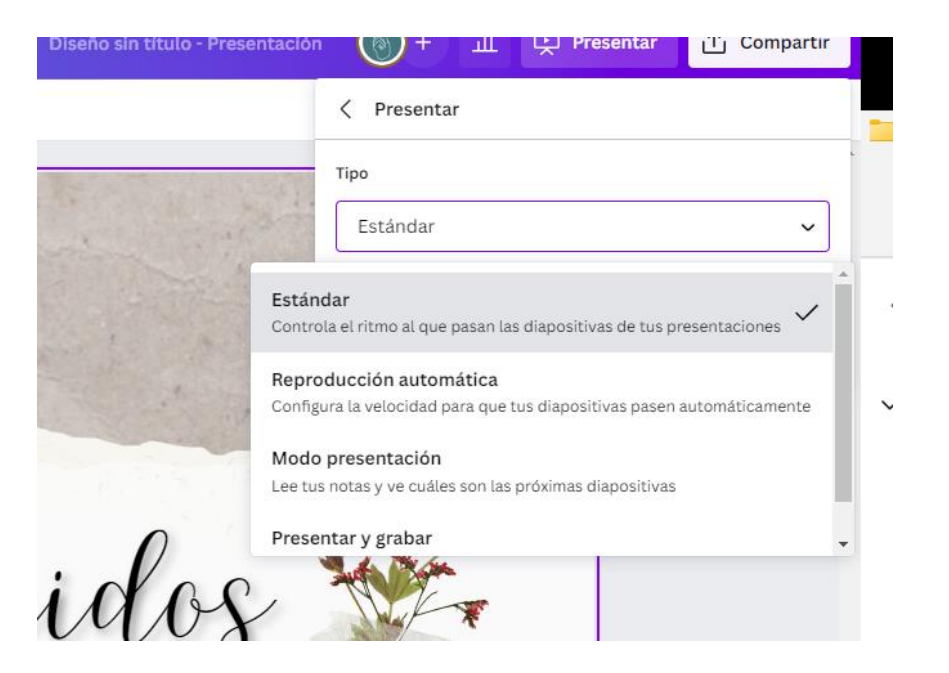

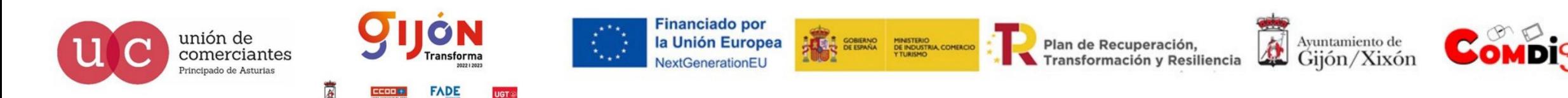

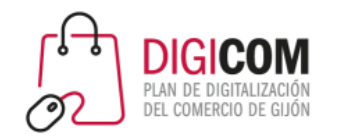

### Ejercicio 1

Vamos a ir a la plantillas Post para Facebook, la que creáis que mejor se adapta a vuestra próxima publicación.

- 1. Vamos a ponerle vuestros colores corporativos
- 2. Una imagen de alguno de vuestros productos, sin fondo
- 3. 3 (2 textos y un stick) elementos alineados en el centro

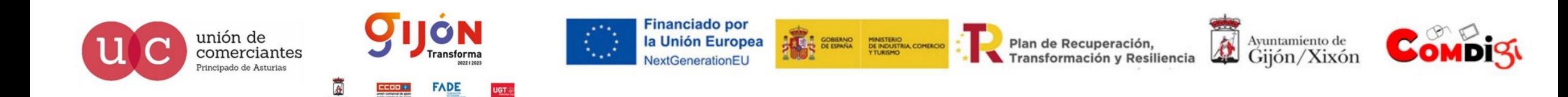

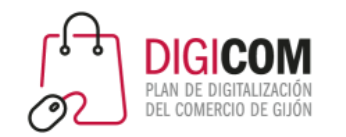

### Ejercicio 2

Crea una presentación (16:9) de tu negocio, recuerda que tiene que ser corporativo.

Grábate explicando cada diapositiva.

Guarda en enlace para compartirlo y verlo juntos el viernes.

Así aprendemos a usar canva y presentamos nuestros negocios a nuestros compañeros, nunca está de más un poco de visibilidad ;)

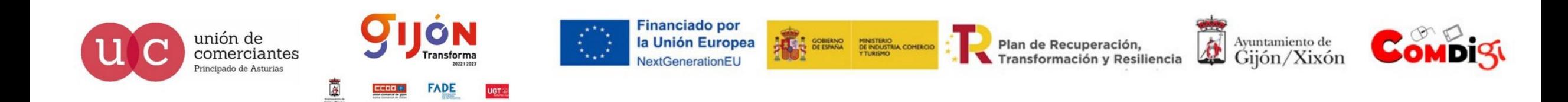

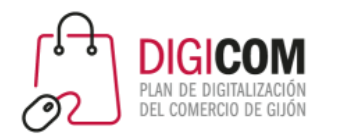

Semana 7 - 26 al 30 de septiembre

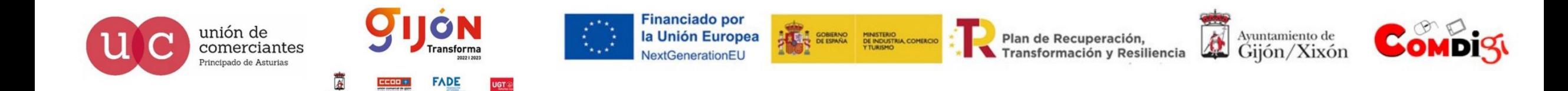

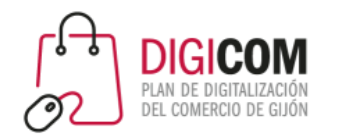

FICHAS DE PRODUCTO

FOTOGRAFÍA

VÍDEO MARKETING

SMARTPHONE

RETOQUES DESDE EL MÓVIL

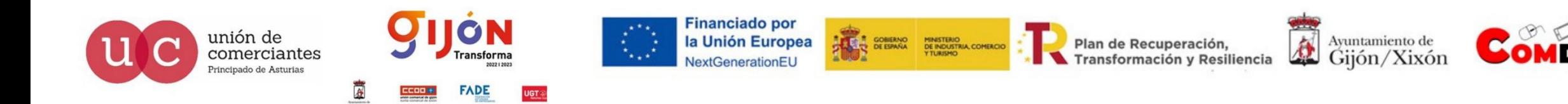

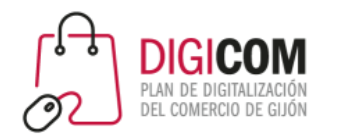

### **FICHAS DE PRODUCTO**

- **Tiendas físicas y online**
- Vía más importante para conectar con nuestro público objetivo
- Medio para convertir visitantes en clientes
- Aumenta el tiempo permanencia y la interacción con la página
- Espacio reducido (escaparate, dependiente, ambiente…)

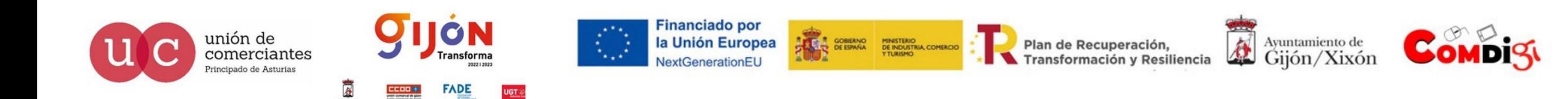

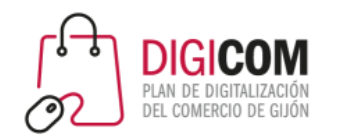

### CLAVES PARA ELABORAR UNA FICHA DE PRODUCTO

- CONOCER A NUESTRO PÚBLICO OBJETIVO
- **EL COPYWRITING**
- DAR IMPORTANCIA A LAS OPINIONES
- CAPTAR LA ATENCIÓN DEL PÚBLICO
- CUIDAR EL SEO

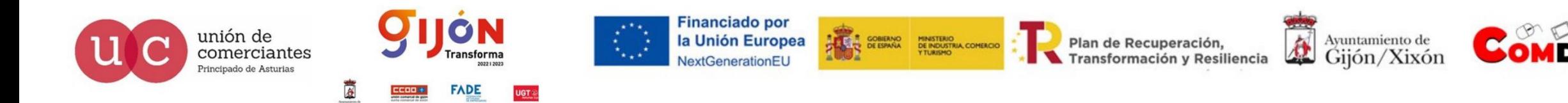

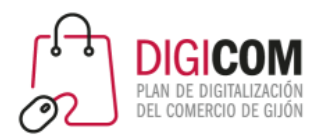

regalos

Interés por subregión (?)

## MARKETING DE PRODUCTO

#### Subregión  $\star \equiv + \leftrightarrow \lt$ Consultas relacionadas (?) Principales  $\star$   $\pm$   $\leftrightarrow$   $\leq$ Interés por subregión 2 Subregión  $\bullet$   $\equiv$   $\bullet$   $\leftrightarrow$   $\lt^{\bullet}$ Consultas relacionadas 2 En aumento  $\star$   $\star$   $\star$   $\leftrightarrow$   $\lt$ 1 regalos originales 100 1 catalogo juguetes lidl 2020  $+850%$ 2 regalos navidad 46 and the contract 2 lidl catalogo juguetes  $+750%$ 3 regalos cumpleaños  $37$ 4 amazon regalos 3 lidl catalogo  $31$  and  $\sim$ +750% 5 regalos mujer  $29$  and  $\sim$ 4 catalogo lidl  $+750%$ < Mostrando 1-5 de 25 consultas > 5 catalogo juguetes aldi  $+600%$  $\mathcal{F}_{\text{c}}$  $\bullet$  regalos  $\bullet$  juguetes + Añadir comparación Término de búsqueda irmino de búsqueda Todo el mundo v Últimos 30 días ▼ Todas las categorías v Búsqueda web = Interés a lo largo del tiempo 2  $\pm$  0<

**Google** Trends

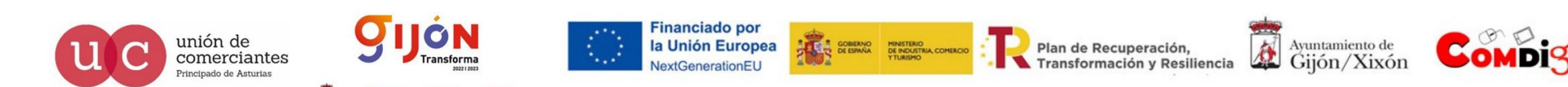

 $25$  oct.

 $16$  oct.

**FADE** 

**UGT** 

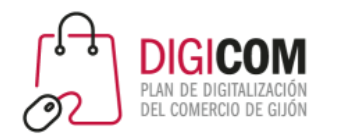

- IMÁGENES: CALIDAD Y CANTIDAD
- ORGANIZACIÓN POR CATEGORÍAS
- CONTENIDO MULTIMEDIA
- VENTA CRUZADA
- DESTACAR LAS OFERTAS, PROMOCIONES, STOCKS, SELECTORES
- OPCIONES DE ENVÍO
- INTERACCIONES CON EL USUARIO

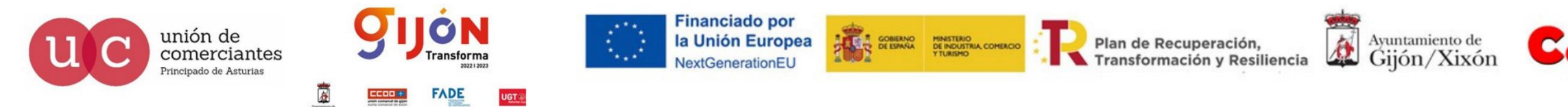

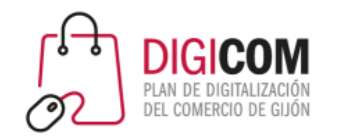

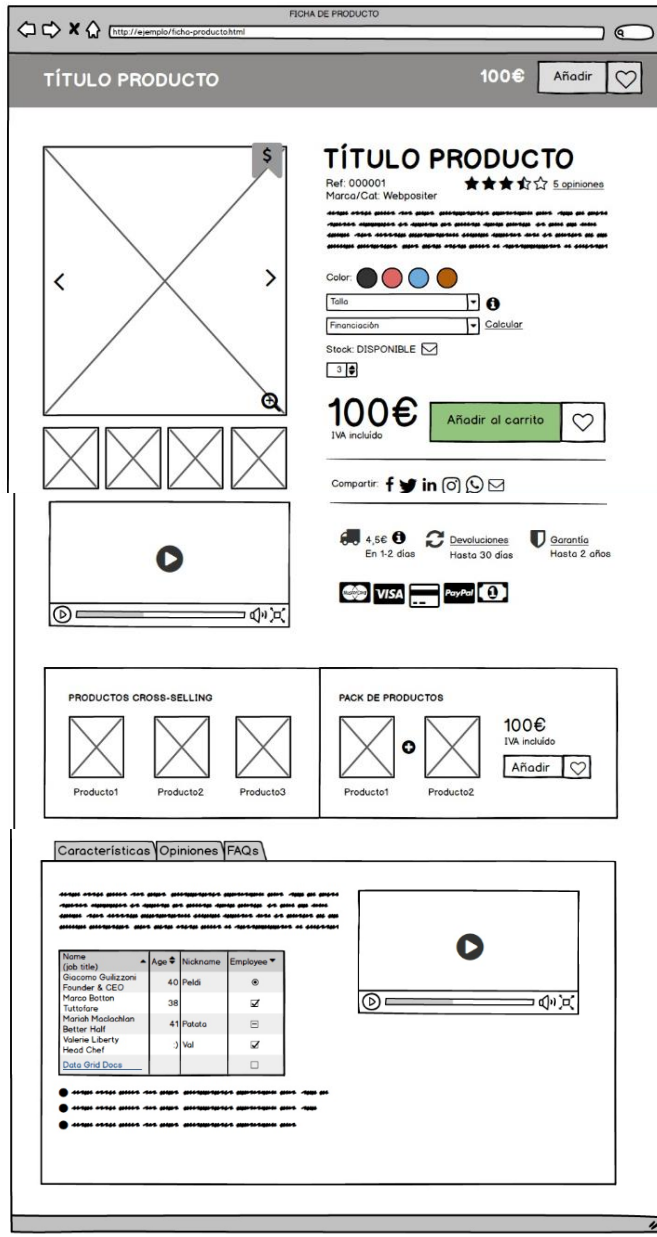

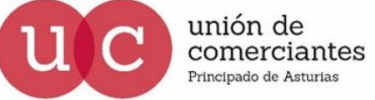

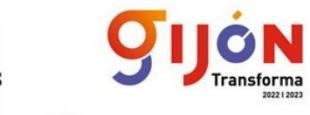

 $CCOO +$ 

團

FADE

UGT®

**Financiado por** la Unión Europea NextGenerationEU

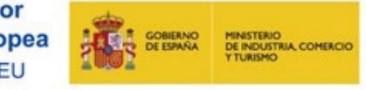

Plan de Recuperación,<br>Transformación y Resiliencia

Ayuntamiento de

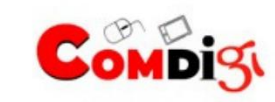

FUENTE: https://www.webpositer.com

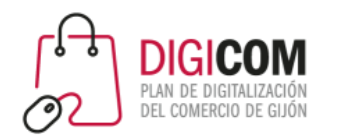

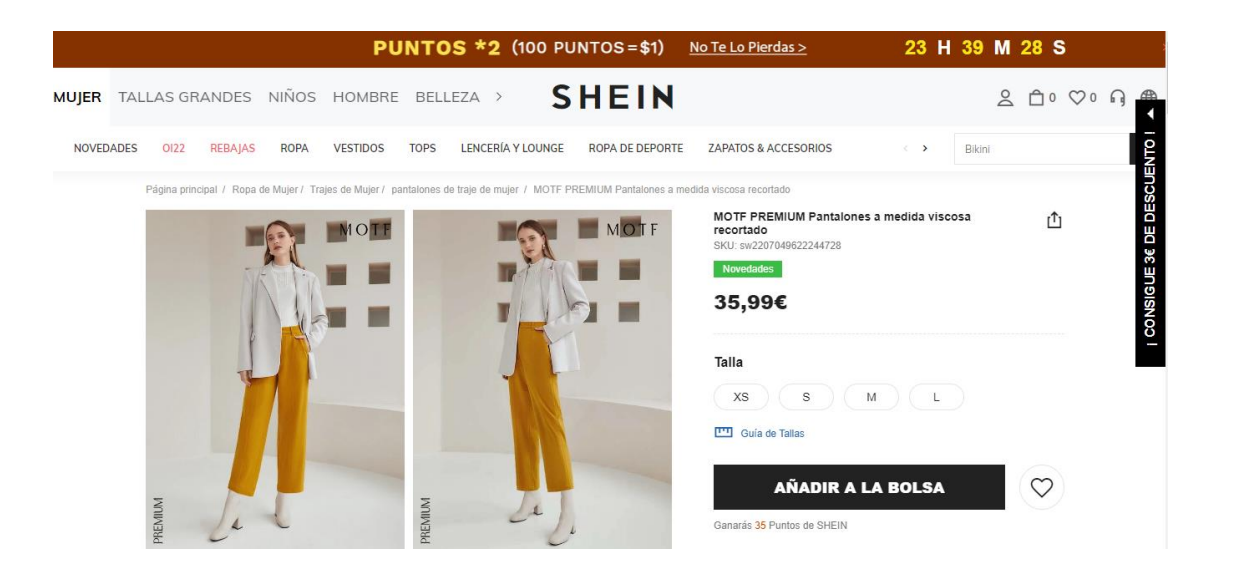

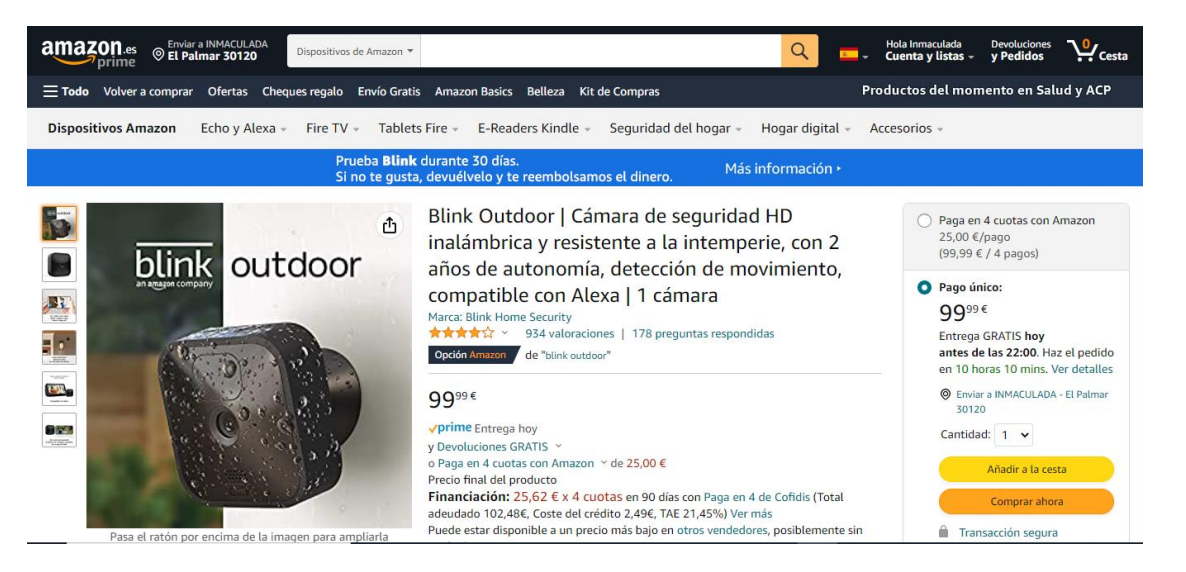

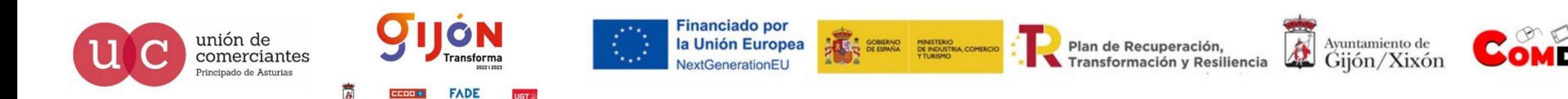

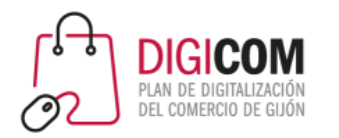

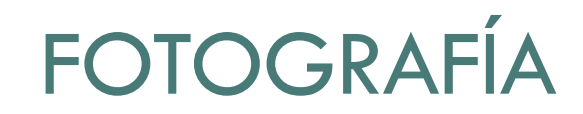

- POSICIÓN DE LA CÁMARA
- ÁNGULOS Y COMPOSICIÓN
- **FILTROS**
- TIPOS DE FOTOGRAFÍAS (textura, miniatura, escala, dorso…)
- **TEXTO**

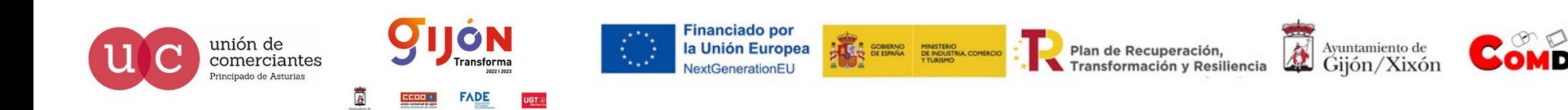

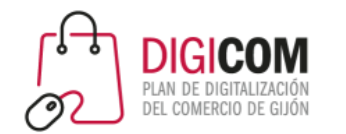

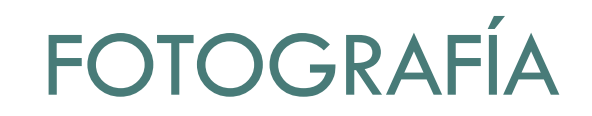

### PSICOLOGÍA DEL COLOR

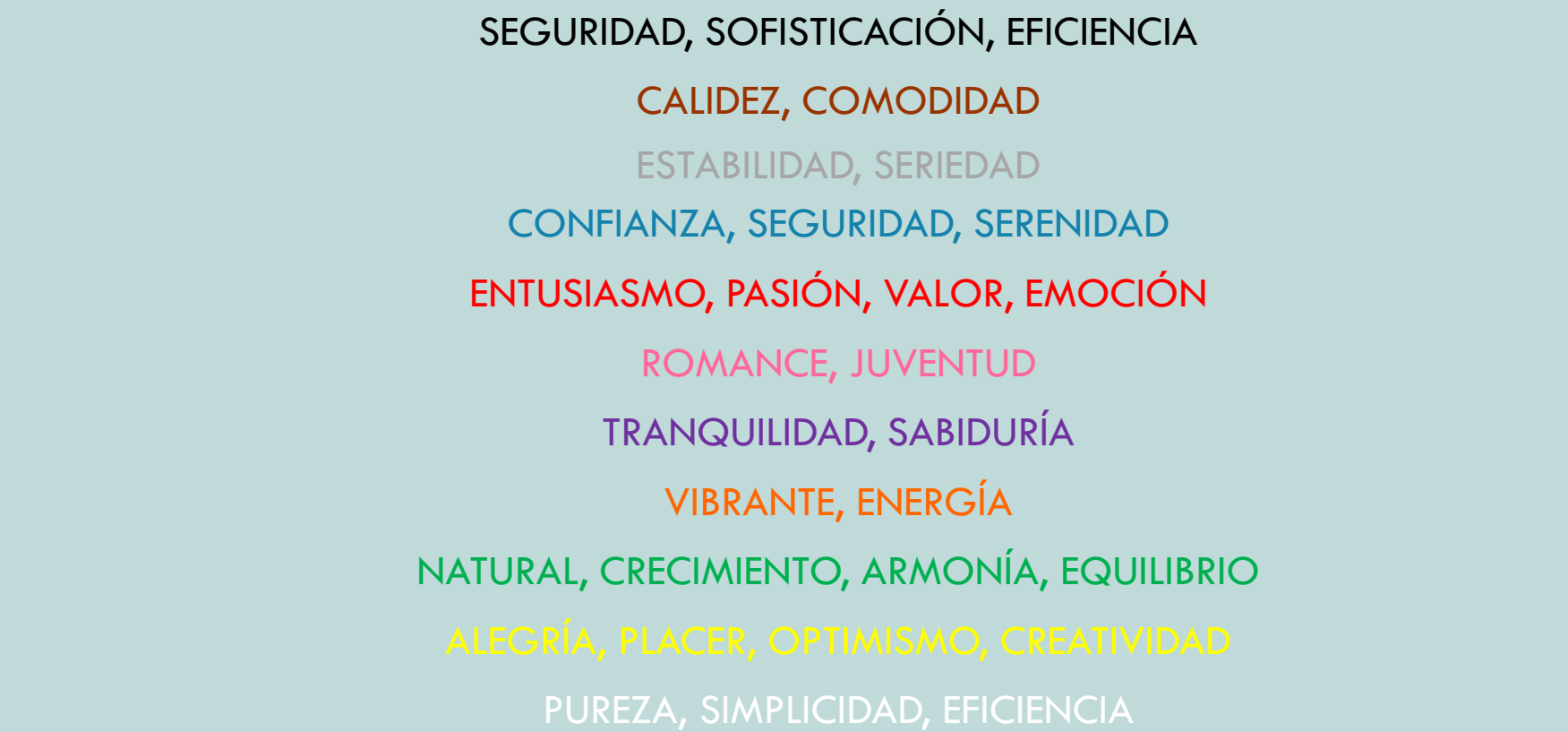

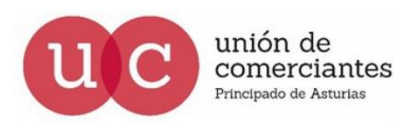

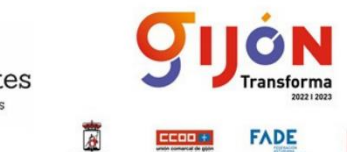

**UGT** 

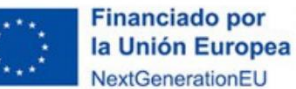

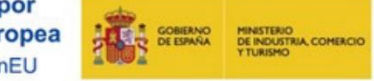

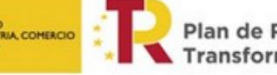

Plan de Recuperación,<br>Transformación y Resiliencia

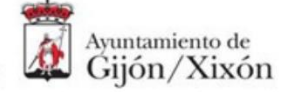

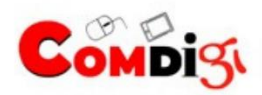

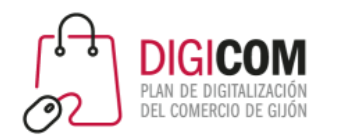

# FOTOGRAFÍA

### HERRAMIENTAS EDICIÓN

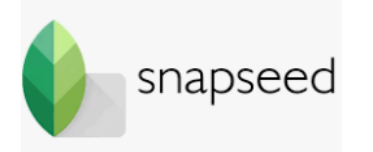

- $\checkmark$  De los más populares
- $\checkmark$  Herramientas y filtros de fácil manejo
- $\checkmark$  Disponible para Android e iOS

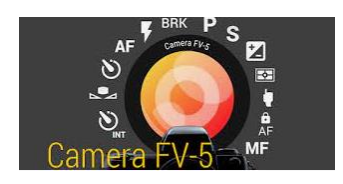

- $\checkmark$  Recursos fotográficos (exposición, balance de blancos, ISO, enfoque)
- $\checkmark$  Disponible gratis para Android

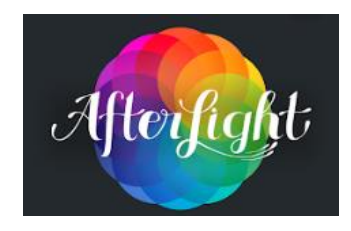

 $\checkmark$  Dispone de una amplia gama de filtros. Efectos profesionales Fácil de usar tanto para Android como para iOS

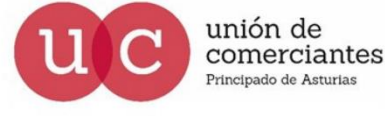

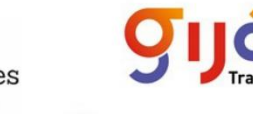

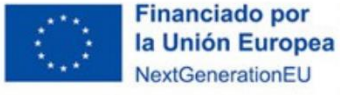

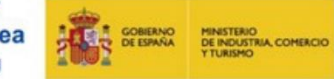

Plan de Recuperación, **Transformación y Resiliencia** 

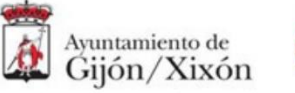

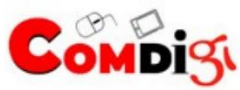

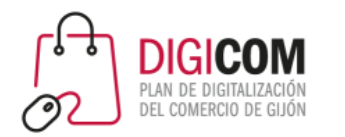

- ¿QUÉ ES EL VIDEO MARKETING?
- CUALES SON SUS BENEFICIOS
- CÓMO DISEÑAR UNA ESTRATEGIA DE VIDEO MKT
- DIFERENTES TIPOLOGÍAS DE CONTENIDOS Y VÍDEOS
- ANALIZAREMOS EL PROCESO DE CREACIÓN Y LOS ELEMENTOS PRINCIPALES
- ← CÓMO UN VÍDEO PUEDE IMPULSAR EL SEO DE NUESTRA WEB
- DISTRIBUCIÓN DE LOS VÍDEOS EN RRSS
- $\checkmark$  medios de pago y distribución ganada

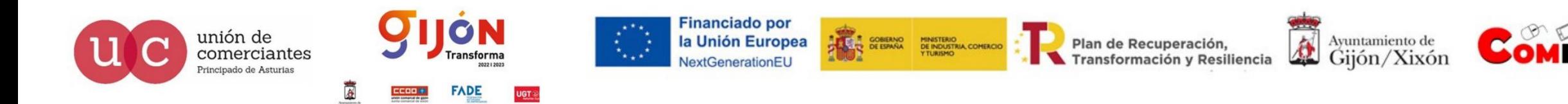

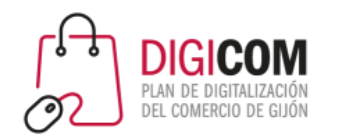

**La historia que queremos contar** 

Elementos:

EMOCIÓN EMOCIÓN  $\triangleright$  PROTAGONISTA

Debe cumplir con el modelo de cliente objetivo que estamos buscando Aparecerá en todo el vídeo

### EL PROBLEMA

La necesidad que tiene el protagonista (nuestro cliente objetivo)

LA BÚSQUEDA

La presentación del producto

 $\triangleright$  LA RESPUESTA

La forma en que nuestro producto da solución al problema

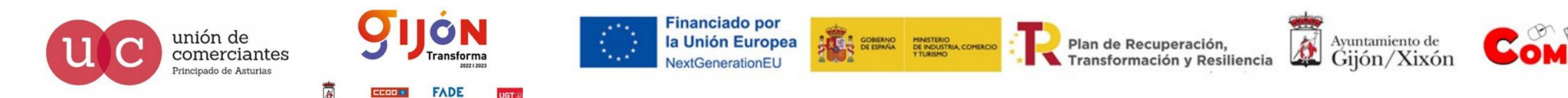

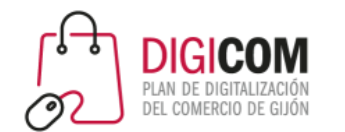

### PREPRODUCCIÓN

### **Storyboard**

Se trata de tomar lo que hemos definido en el guion y dibujarlo para ver el efecto de como quedará cada escena

No tienen que ser dibujos perfectos (palitos)

### Coordinación y preparación

Identificar las diferentes elementos esenciales y coordinarlos (tiempos, equipo, colaboradores, permisos…)

Establecer una agenda, calendarios con todos los elementos y sus interrelaciones

Equilibrar lo que tenemos con los que podemos hacer

Compartir la información con todos los miembros del equipo

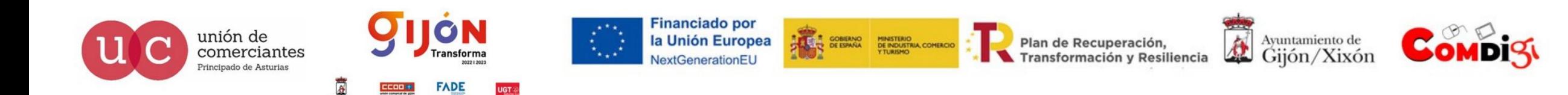

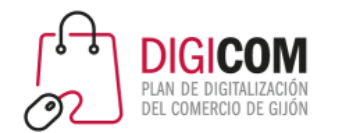

### PRODUCCIÓN

Es la parte más emocionante ya que es la fase de la grabación del vídeo

### **I** Iluminación

La intensidad de la luz influye en la calidad del vídeo y el estado de ánimo del usuario Control de la iluminación con empleo de luz artificial creando efectos de luz natural

### **Estilo**

Ya tenemos el estilo del vídeo definido Para evidenciarlo empleamos elementos como el vestuario, maquillaje, escenario… Estos elementos son complementarios y comunican más allá del diálogo o la voz en off

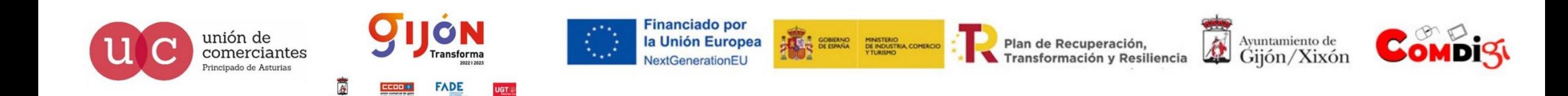

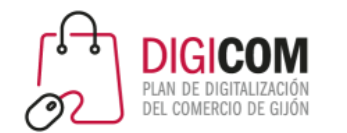

### PRODUCCIÓN

### Calidad de la grabación

Los dos elementos que van a diferenciar una grabación de calidad son la calidad del audio y las imágenes

En los primeros segundos puede identificarse la calidad y puede influir en no continuar el visionado

### Cosas extra

Contenido de detrás de la escena

Tomar fotos del ambiente, actores, colaboradores e incluso alguna pequeña grabación

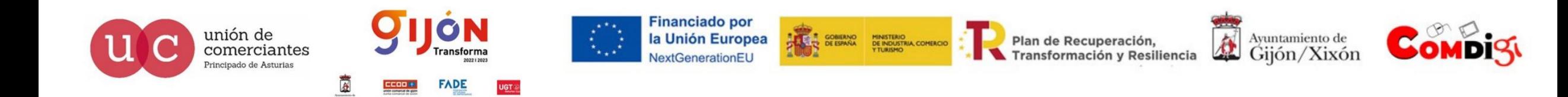

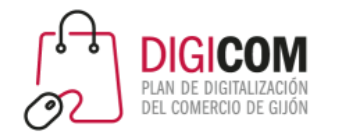

### POSTPRODUCCIÓN

Es la parte en la que editamos la grabación para obtener el resultado final deseado

### **Efectos gráficos**

Son muy utilizados ya que dan dinamismo al vídeo

Se trata de animaciones coloridas que adornen una escena, remarquen un elemento, gráficos para títulos, nombres, logotipos…

Buscar el equilibrio entre gráficos, información e imagen

### $\blacksquare$  Efectos visuales

Balance de los colores, dar mayor o menor claridad a las tomas, balance de blancos

Transiciones entre escenas

Se trata de dar forma al vídeo adaptándolo a la idea creativa que deseamos obtener

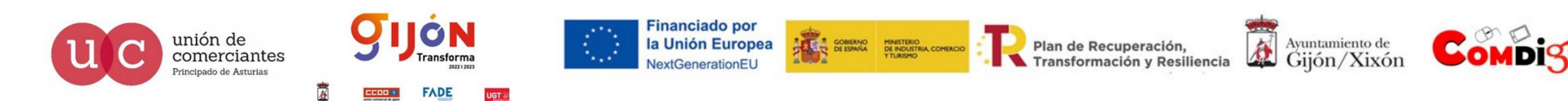

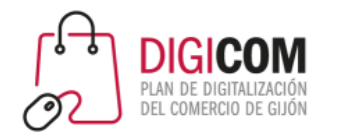

### POSTPRODUCCIÓN

### **Efectos de sonido**

Una buena calidad de audio puede ser determinante para diferenciar un vídeo con éxito Se trata tanto de los diálogos como de la música, la voz en off, el sonido ambiente… Deben quedar equilibrados evitando efectos molestos como el sonido ambiente más alto que los diálogos

### Cierre en call to action

Las RRSS permiten hacer vídeos más interactivos con la incorporación de botones de acción

Links a la web, iconos a RRSS, botones de compra…

Permite que el usuario vaya más allá de la visualización del vídeo

Deben ser poco intrusivo invitando al usuario a cambio de un beneficio extra más que una obligación

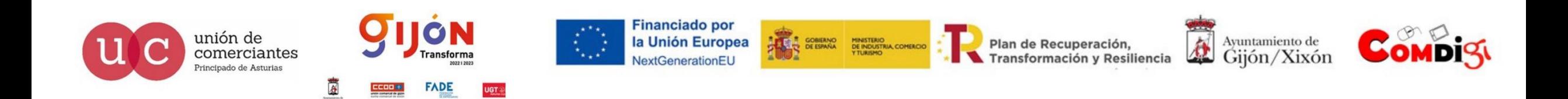

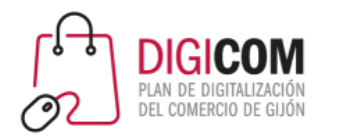

# MARKETING MÓVIL

- ¿Qué es el móvil marketing?
- $\checkmark$  Cuales son sus beneficios y desventajas
- Cómo diseñar una estrategia de móvil mkt
- $\checkmark$  Tipos de móvil mkt
- $\checkmark$  Marketing en RRSS
	- o WhatsApp
	- o YouTube
	- o Facebook
	- o Instagram

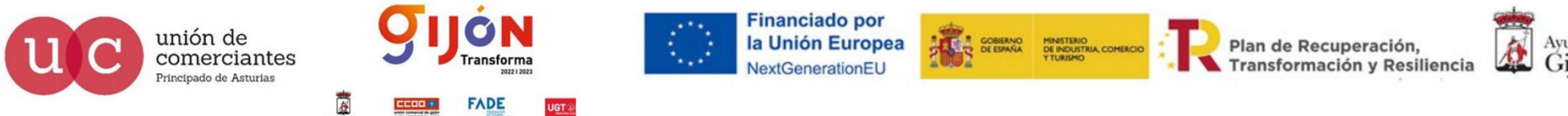

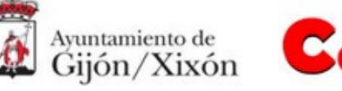

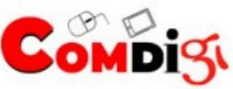
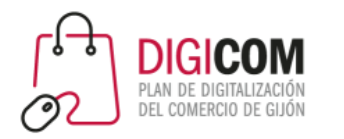

Principado de Asturias

**FADE** 

UGT ®

# MARKETING MÓVIL

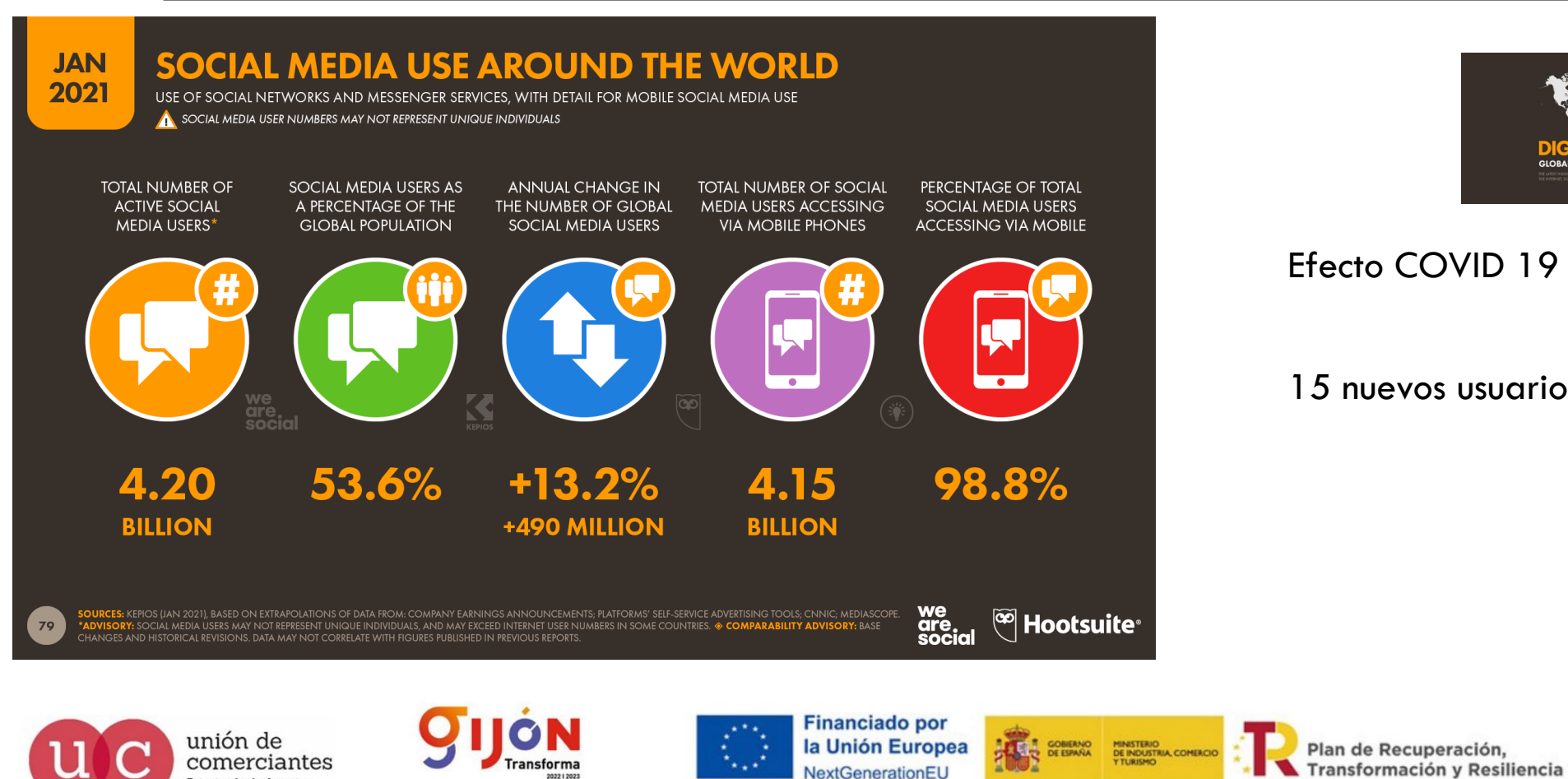

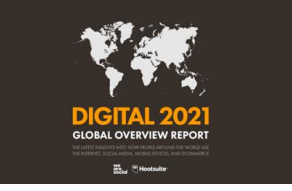

登

Ayuntamiento de

Gijón/Xixón

#### Efecto COVID 19

15 nuevos usuarios cada 1"

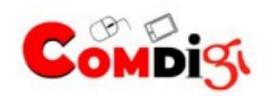

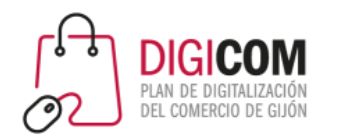

### I QR CAMPAÑAS

Conecta el entorno offline con el online Está despegando sobre todo como complemento a otros soportes

#### $\blacksquare$  email

Cuenta con una importante tasa de apertura desde el móvil (80%) Existen multitud de plataformas para el envío masivo de emails Para que sean realmente efectivas es preciso que conocer el impacto del envío Análisis de datos (impacto, apertura, clicks en los enlaces …) Siempre tras el consentimiento del usuario

#### **Apss**

Favorecen la imagen de innovación de la empresa Mejoran la eficiencia, reduciendo costes, favoreciendo ventas

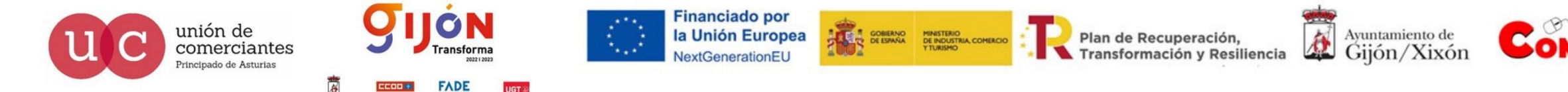

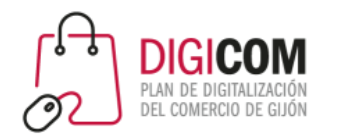

#### PLAN DE MARKETING MÓVIL

- **Estudiar a nuestra competencia**
- **•** Definir una estrategia
- **Definir las acciones**
- Análisis de resultados

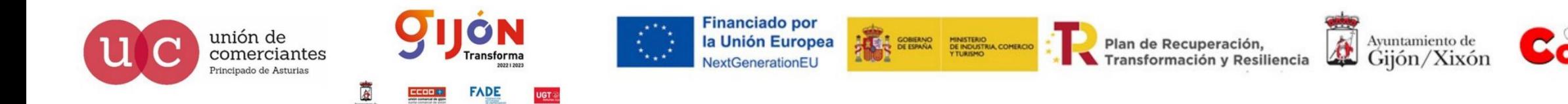

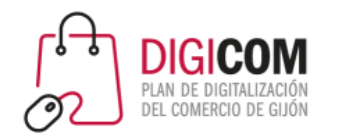

### ACCIONES

- **Optimización de la web**
- Campañas de Display para el móvil
- **Aplicaciones móviles**
- **Email marketing**
- **Publicidad en vídeo**

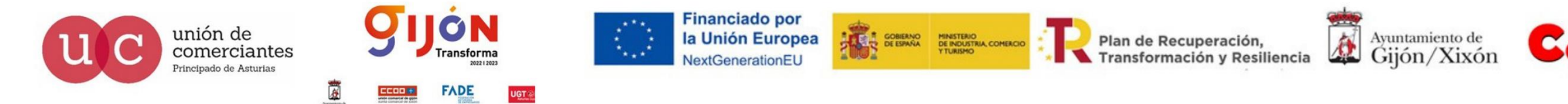

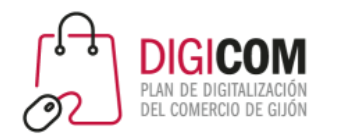

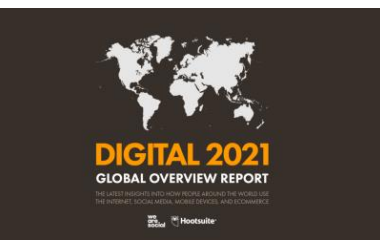

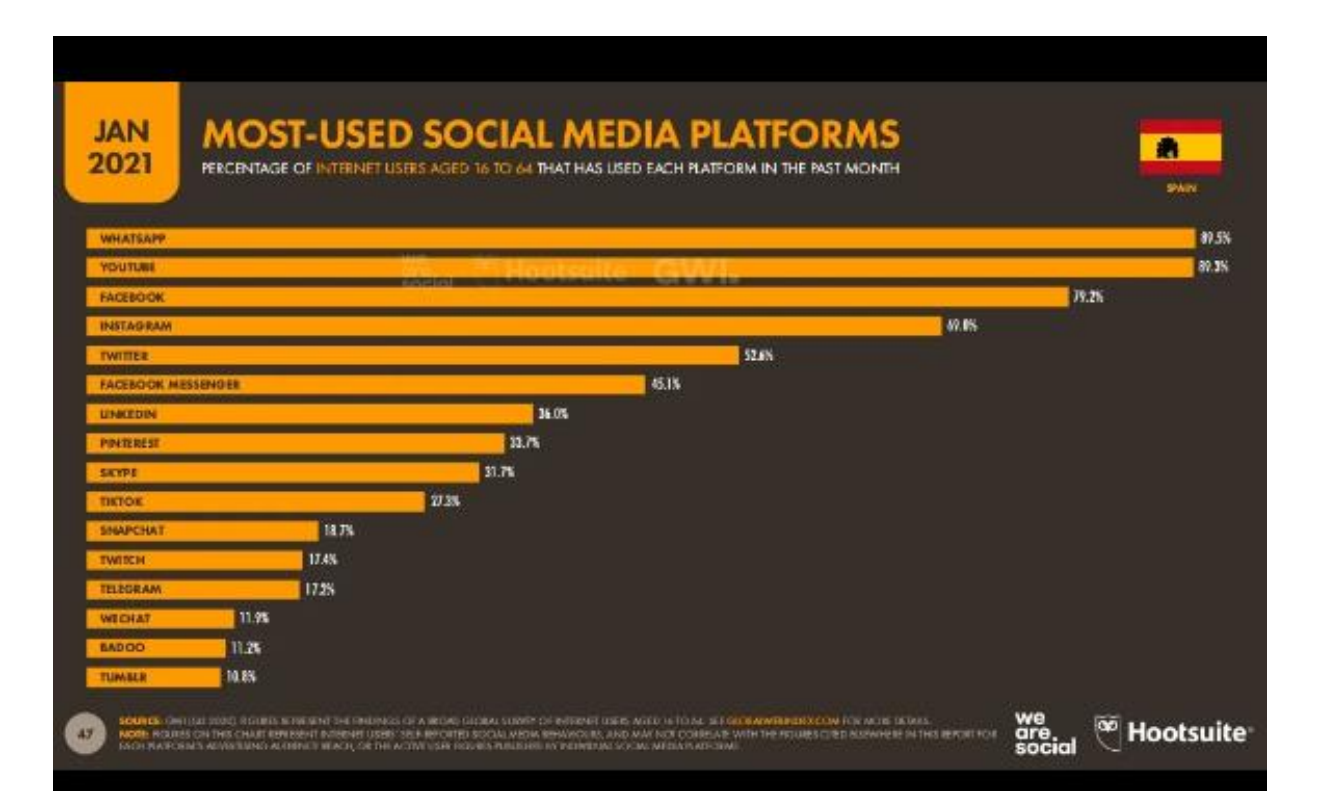

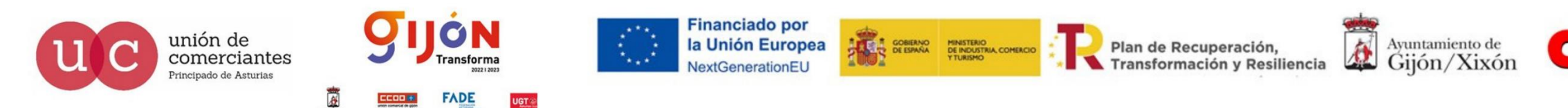

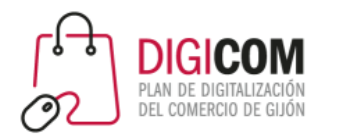

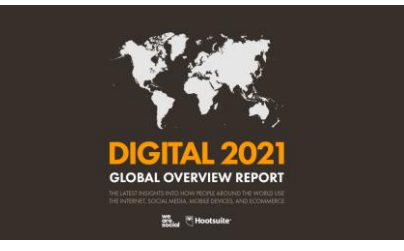

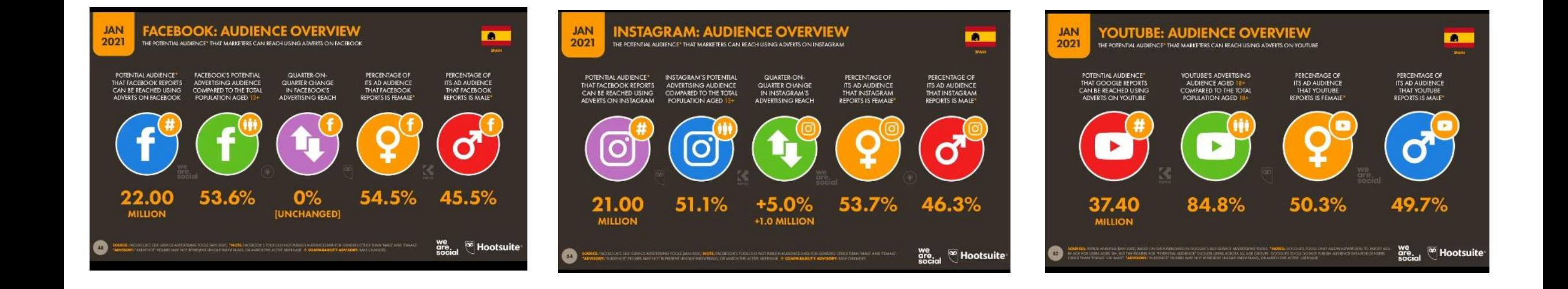

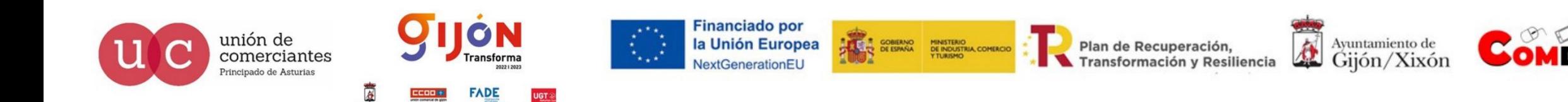

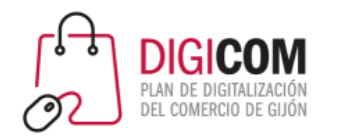

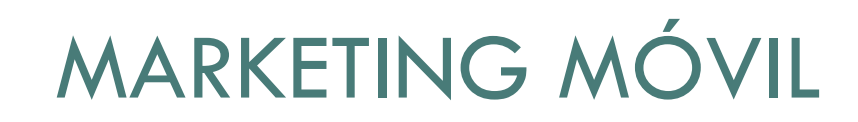

### RETOQUES FOTOGRÁFICOS EN MKT

- Color  $\mathcal{L}_{\mathcal{A}}$
- $\mathcal{L}_{\mathcal{A}}$ Entorno
- Encuadre  $\mathcal{L}_{\mathcal{A}}$
- Naturalidad  $\mathcal{L}_{\mathcal{A}}$

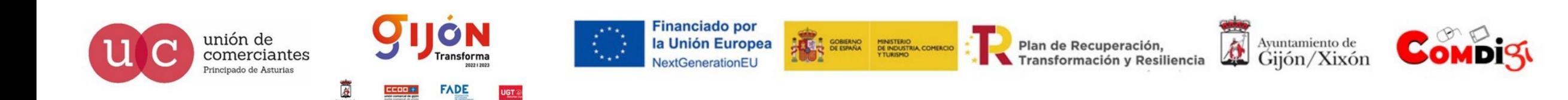

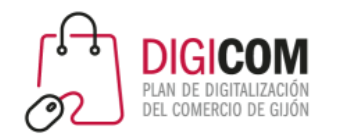

### APLICACIONES

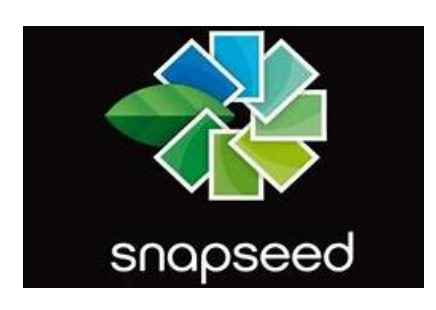

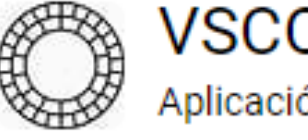

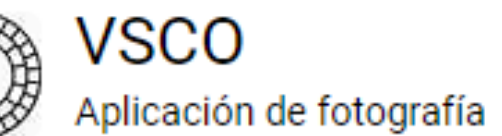

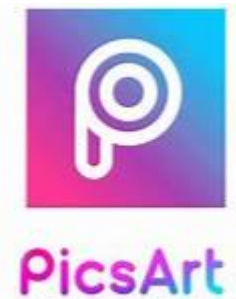

make awesome pictures

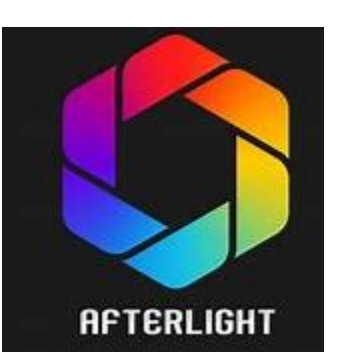

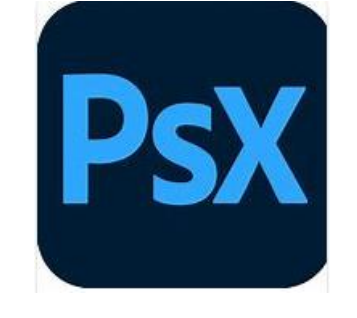

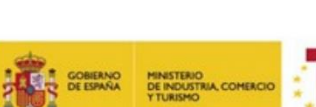

Transformación y Resiliencia

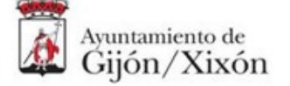

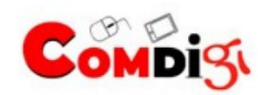

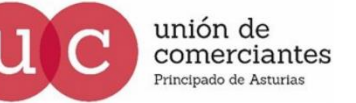

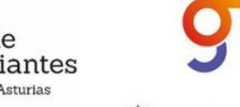

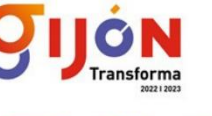

**FADE** 

UGT ®

**Financiado por** la Unión Europea NextGenerationEU

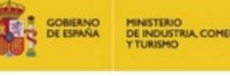

Plan de Recuperación,

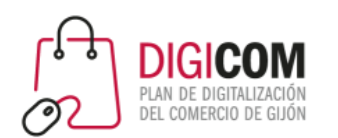

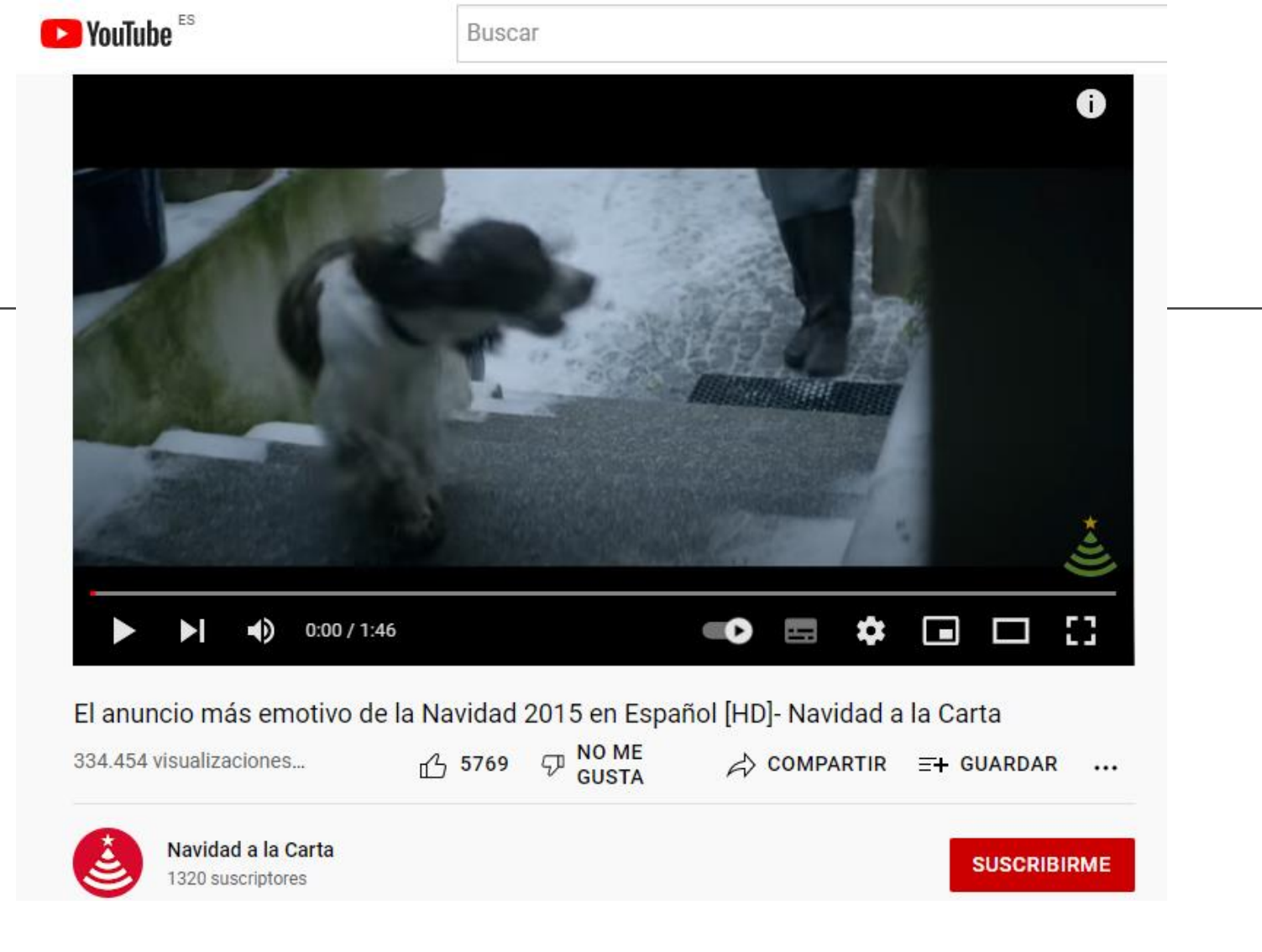

#### [El anuncio más emotivo de la Navidad 2015 en Español \[HD\]-](https://www.youtube.com/watch?v=JioqrP4A8Uk) Navidad a la Carta - YouTube

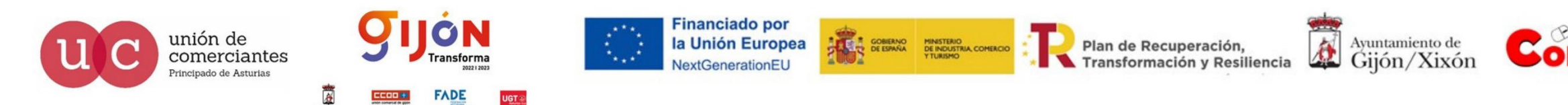

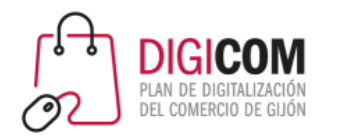

# ANALÍTICA WEB

Semana 8 - 17 al 21 de octubre

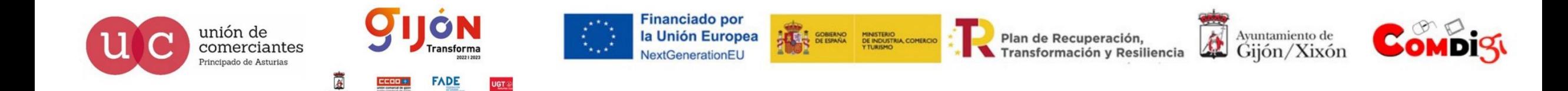

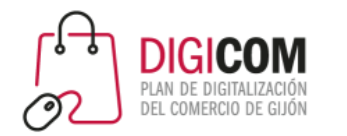

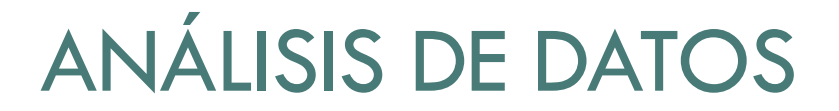

ANALÍTICA WEB

GOOGLE DATA STUDIO

GOOGLE ANALYTICS

PRODUCTOS Y SERVICIOS QUE MÁS VENDEN

OTROS MÉTODOS DE ANÁLISIS

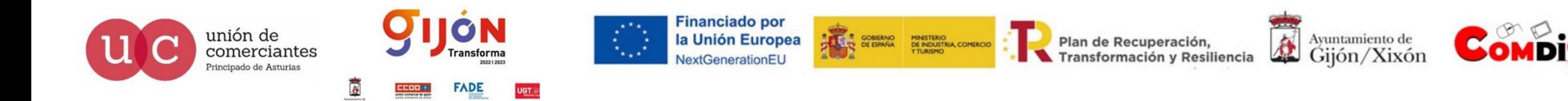

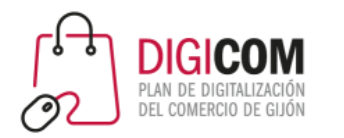

### ANALÍTICA WEB

¿Qué es y para qué sirve?

Beneficios

**Componentes** 

Fases

Metodología

Diferentes tipos de datos y analíticas

Métricas y KPIs

Calidad de los datos

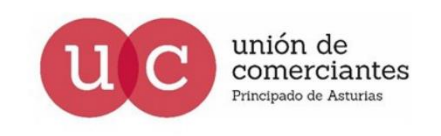

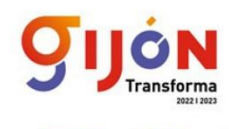

FADE

**Financiado por** la Unión Europea **NextGenerationEL** 

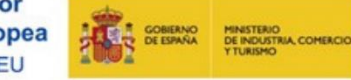

Plan de Recuperación, **Transformación y Resiliencia** 

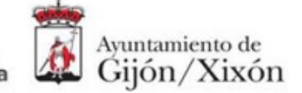

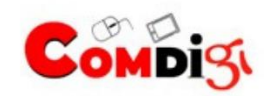

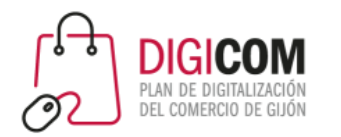

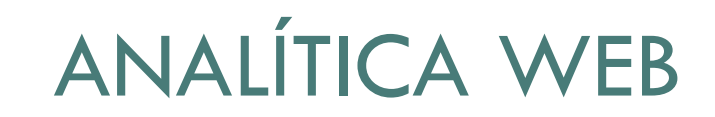

### LO QUE NO SE MIDE

### NO EXISTE

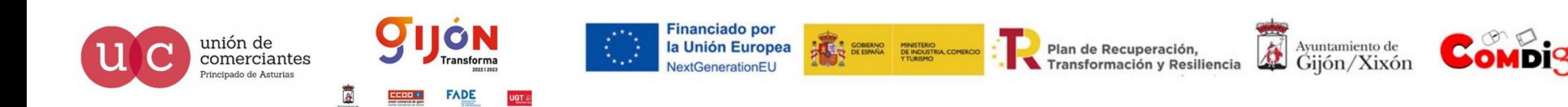

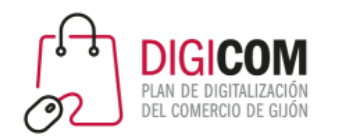

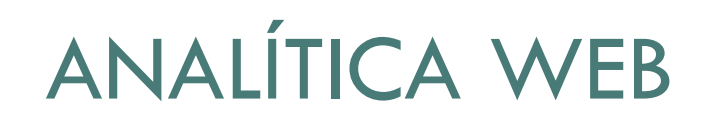

### MÉTRICAS

- VISITANTES ÚNICOS O EXCLUSIVOS
- **SCHOOL OF VISITAS NUEVAS**
- PÁGINAS VISTAS
- PÁGINAS / VISTA
- PROMEDIO DE TIEMPO EN LA PÁGINA Y DURACIÓN MEDIA DE LA VISTA
- % DE REBOTE...

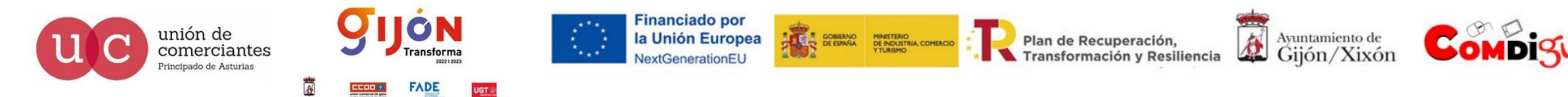

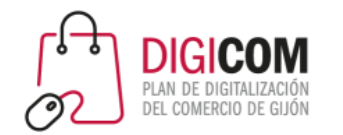

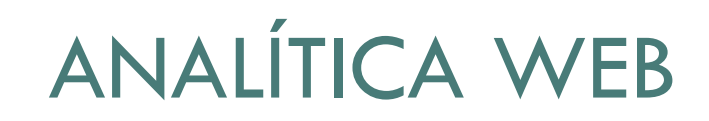

### HERRAMIENTAS CUANTITATIVAS

#### GOOGLE ANALYTICS

Herramienta de análisis empresarial para medir páginas web/Apps y obtener datos de los usuarios

#### **COMSCORE**

Plataforma de medición y análisis que ofrece datos de mkt y ayuda a través de cada fase del ciclo de vida de la publicidad a compañías de medios, agencias de publicidad y editoriales

#### **WEBTREKK**

Herramienta de inteligencia de clientes que permite conectarse, analizar y activar usuarios y datos

#### ADOBE ANALYTICS

Solución para el análisis con IA en tiempo real, segmentación detallada y comprensión de los usuarios como personas (Customer intelligence)

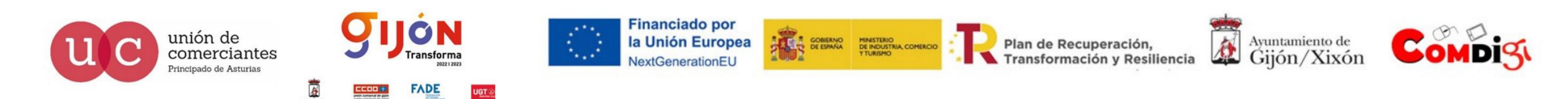

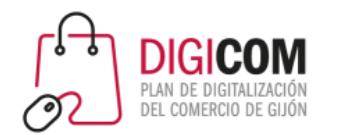

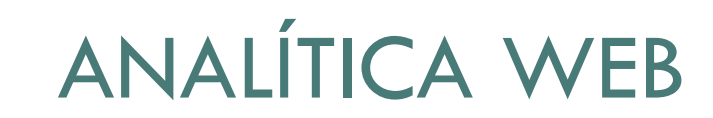

### HERRAMIENTAS CUALITATIVAS

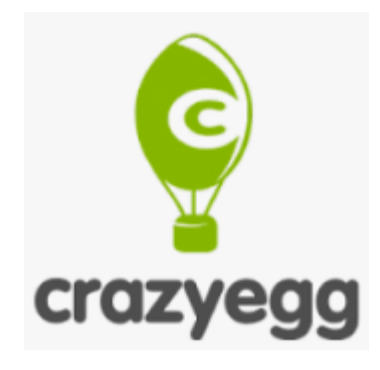

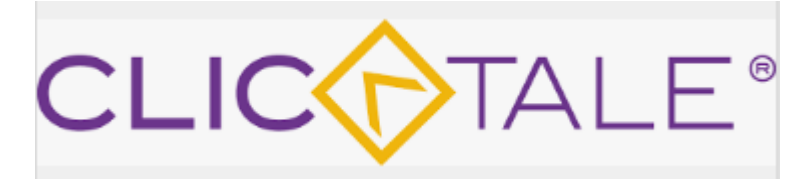

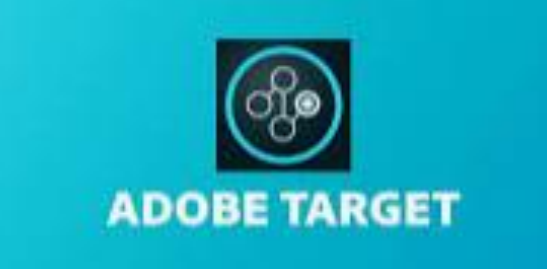

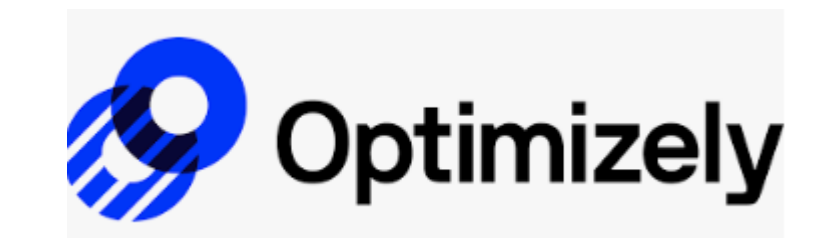

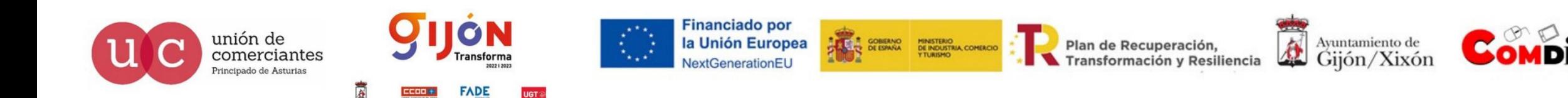

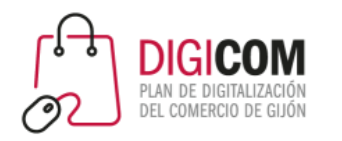

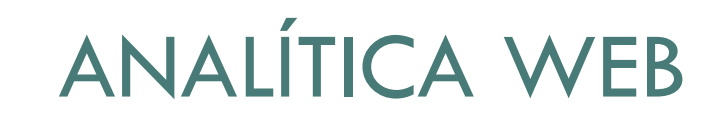

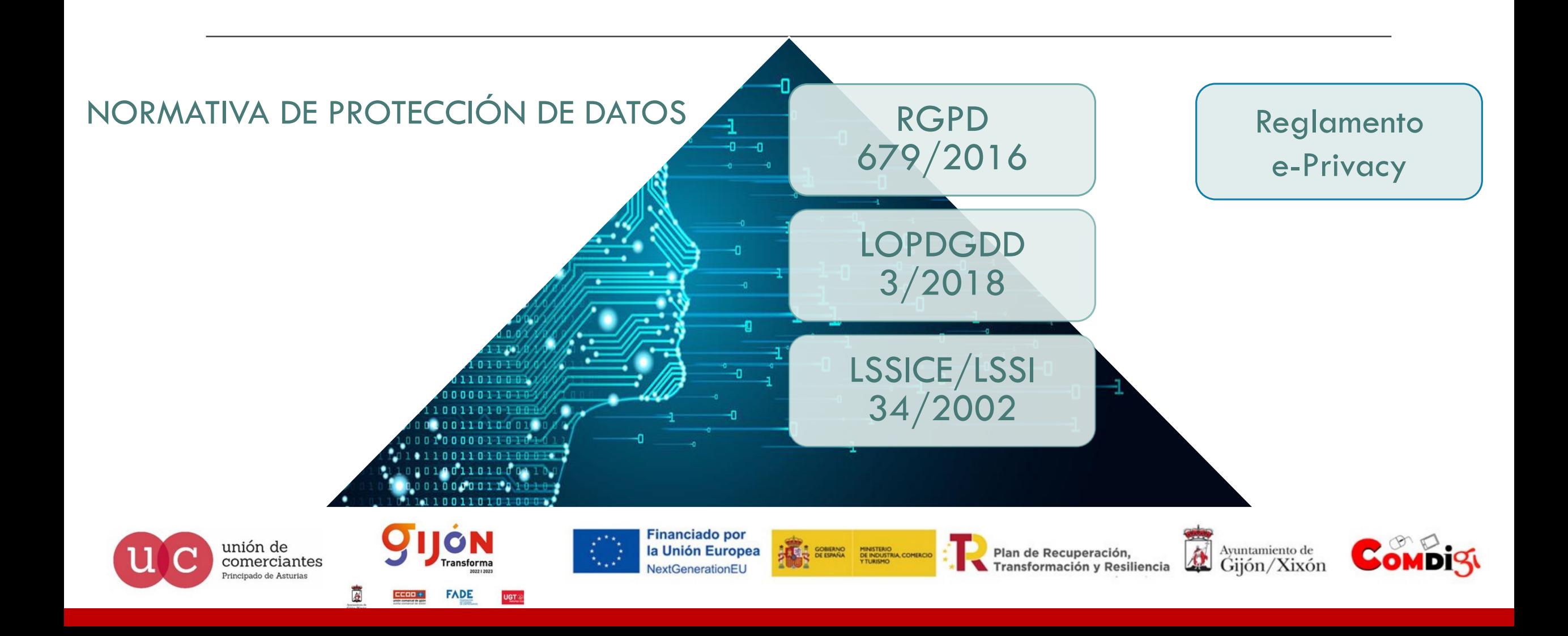

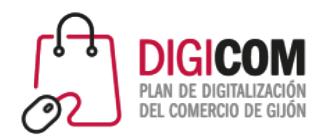

# Google  $\bullet$ Data Studio

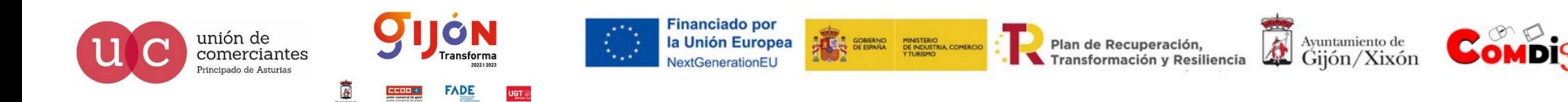

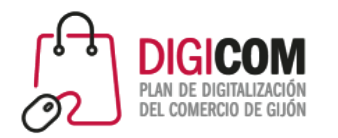

### GOOGLE DATA STUDIO

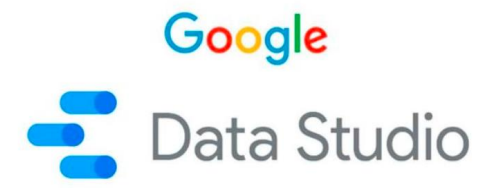

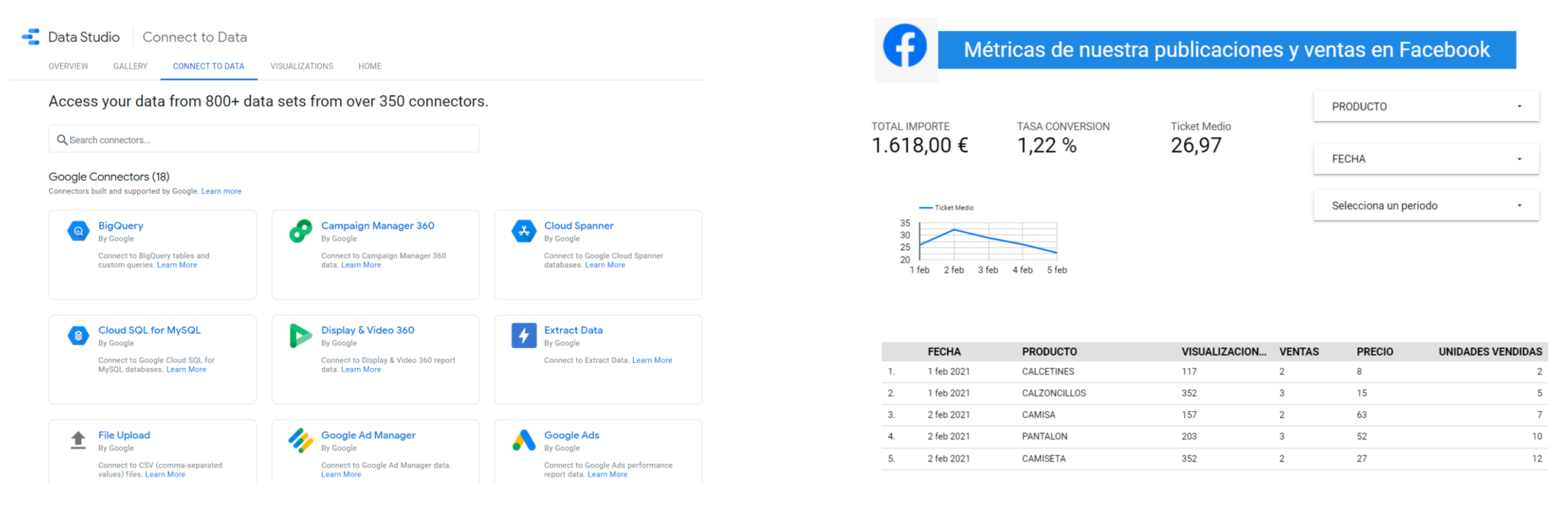

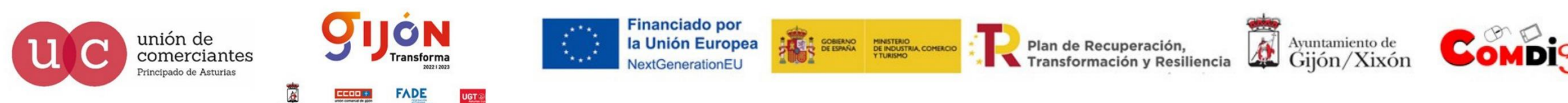

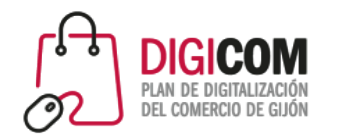

# GOOGLE DATA STUDIO

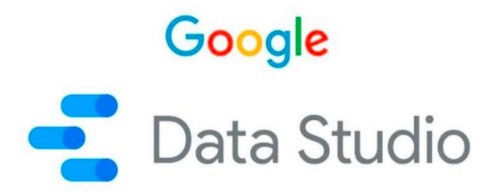

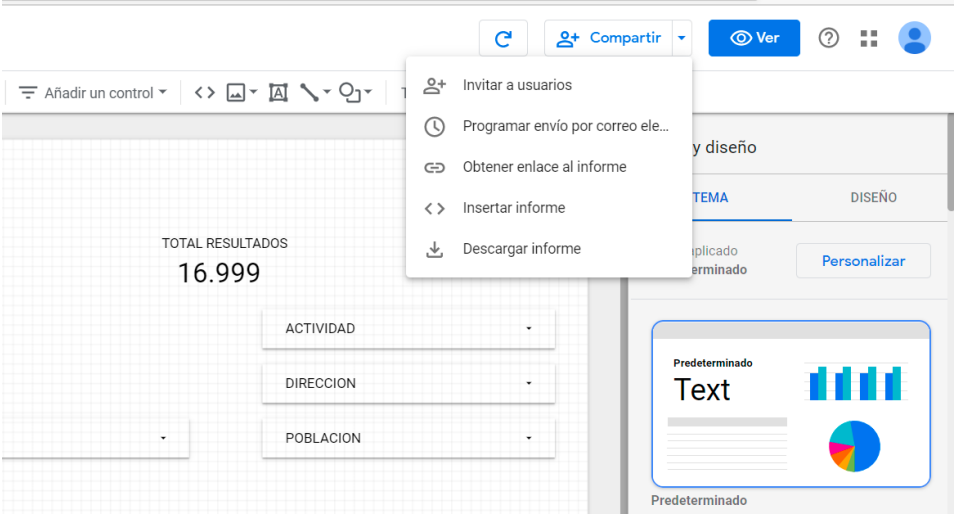

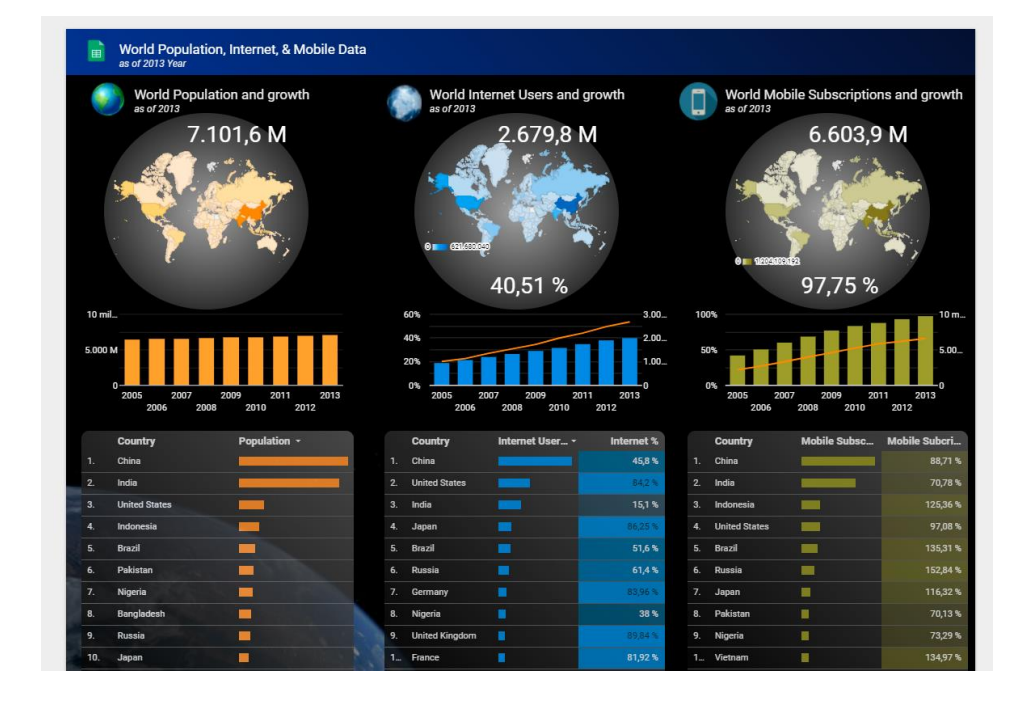

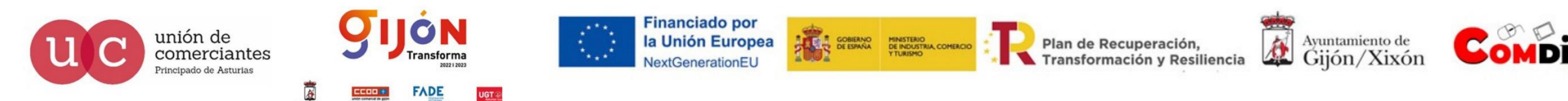

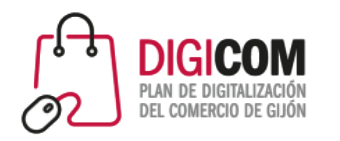

unión de

ncipado de Astur

# **Google**<br>
Data Studio GOOGLE DATA STUDIO

Para insertar un gráfico en nuestro informe de Data Studio, pinchamos en el botón "Añadir un gráfico" y seleccionamos el que mejor muestre lo que nos interesa, por ejemplo una serie temporal si queremos ver la tendencia de ventas de un determinado producto, o uno circular si queremos representar varios sectores de productos, etc.

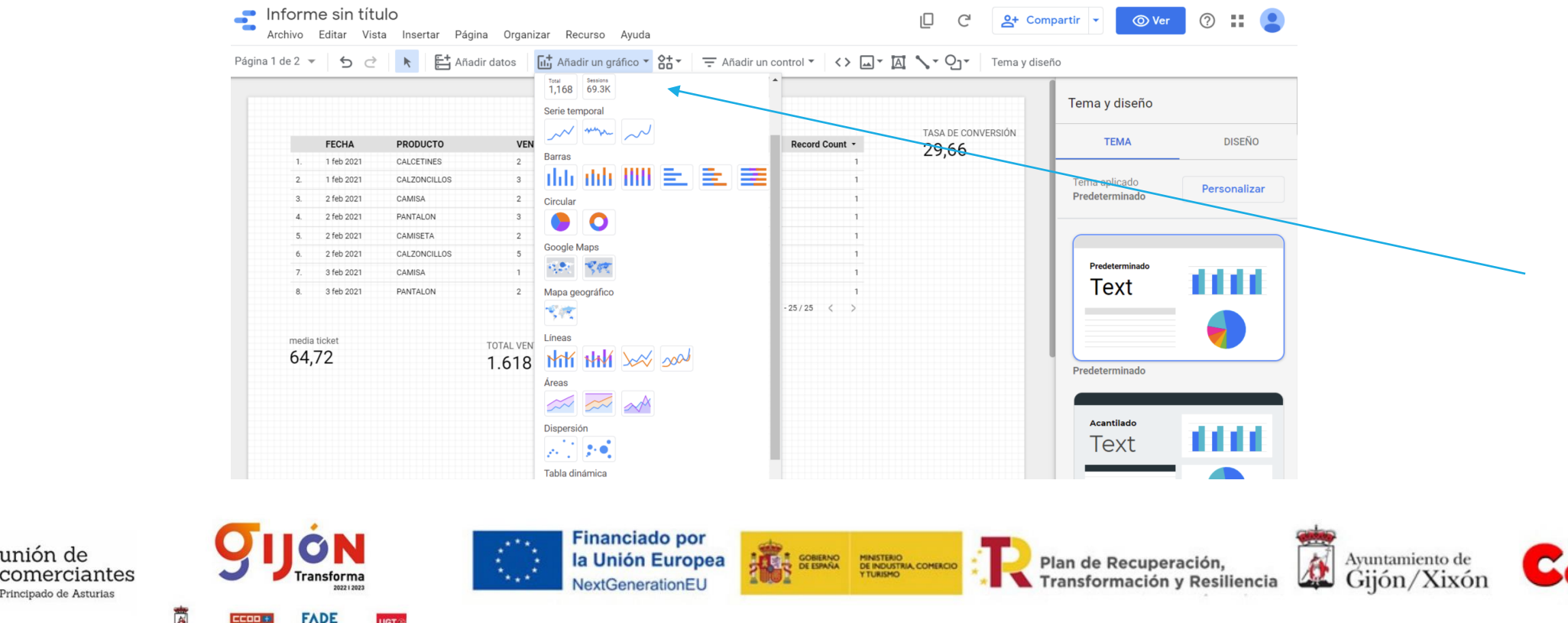

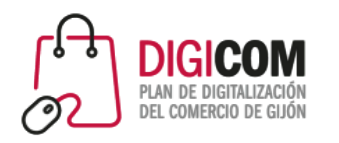

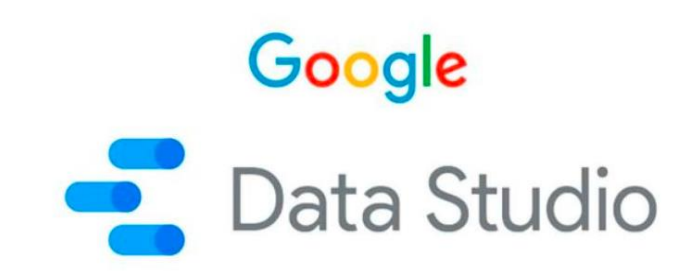

#### Otros ejemplos de gráficas que se pueden hacer son:

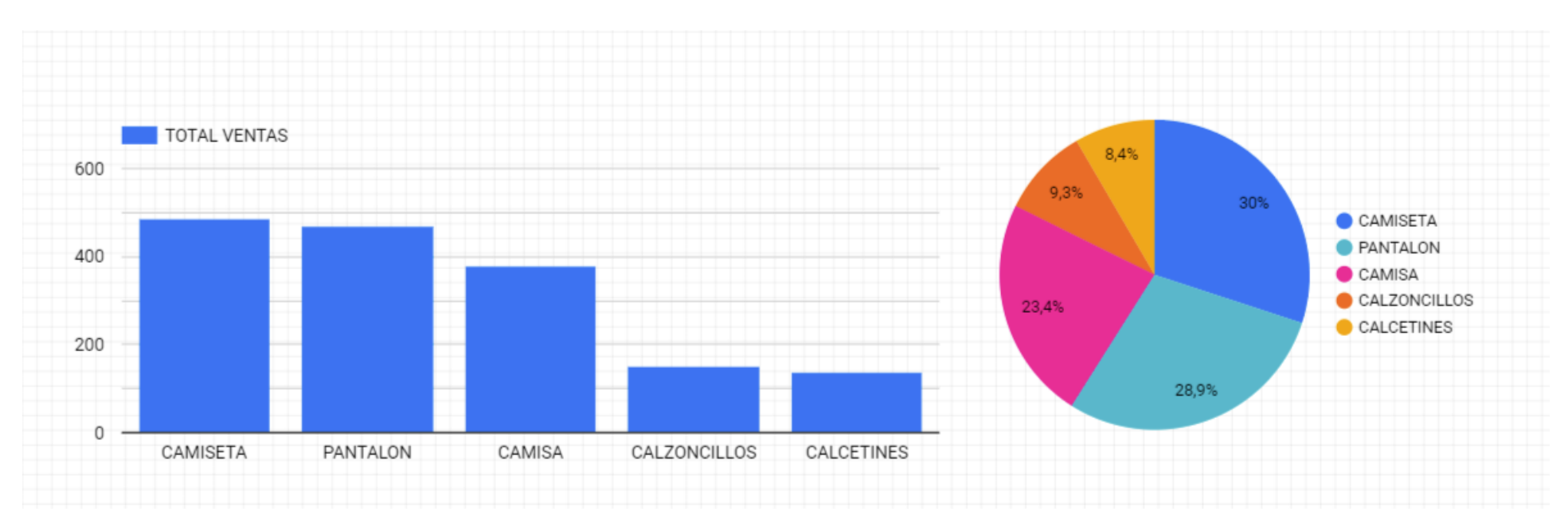

Permite modificar los colores, la apariencia, etc.

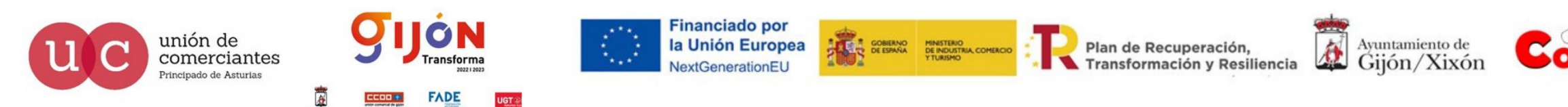

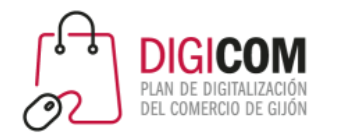

GOOGLE DATA STUDIO

### Google **& Looker** Data Studio

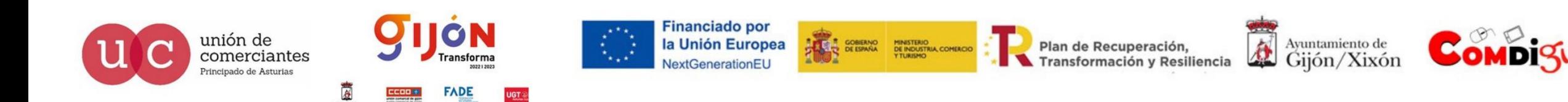

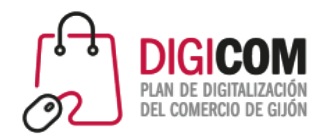

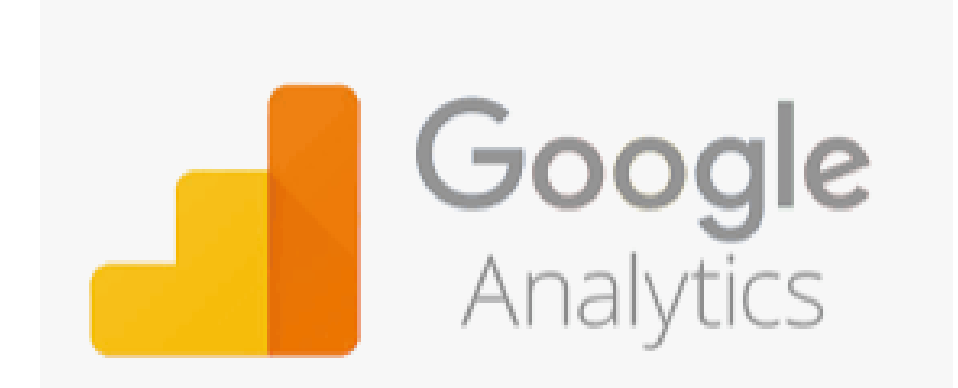

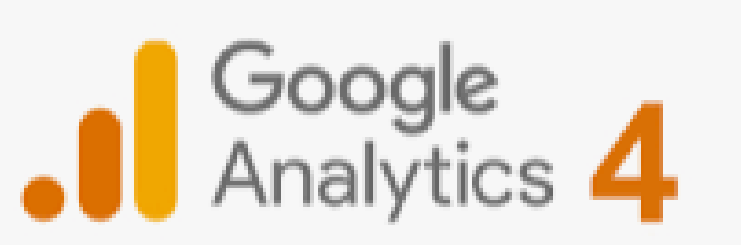

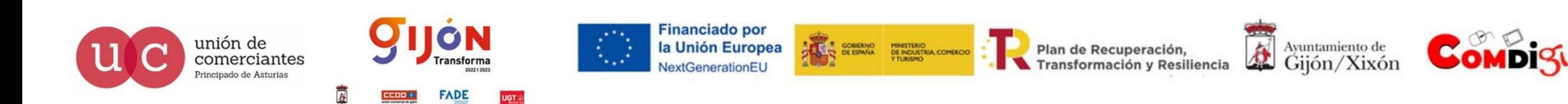

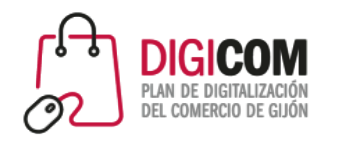

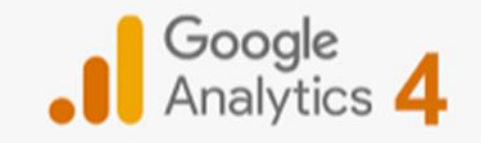

## GA4 vs UA

#### Ejemplo de informe de eventos

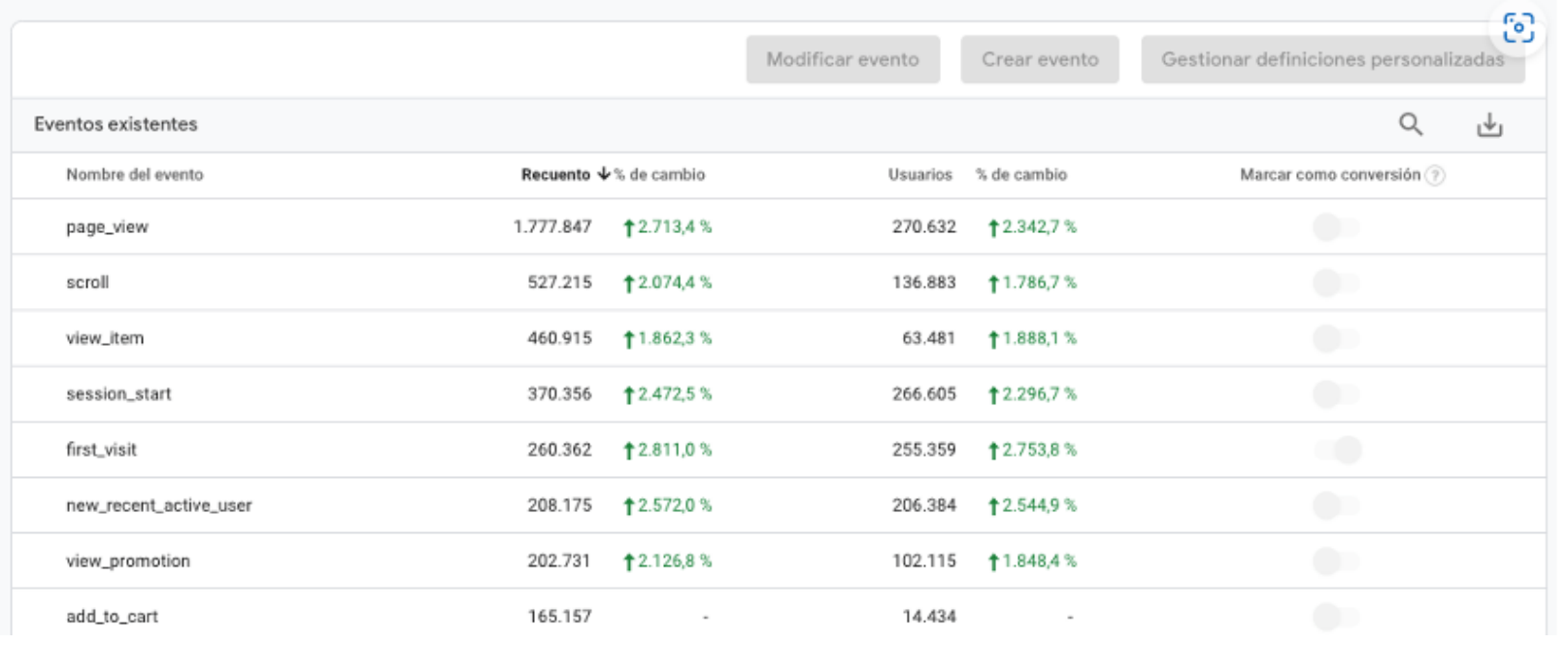

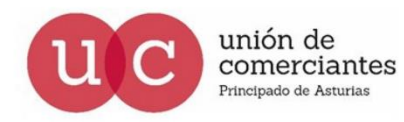

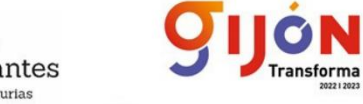

**FADE** 

**UGT** 

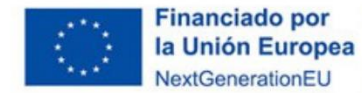

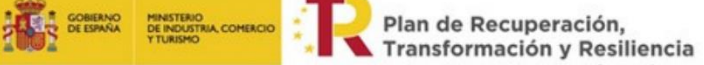

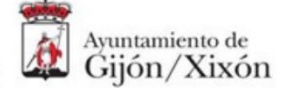

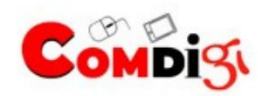

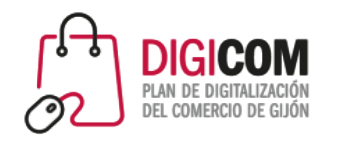

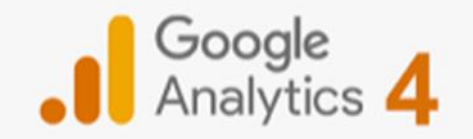

### **CONVERSIONES**

unión de

Con GA4 podemos configurar hasta 30 conversiones por propiedad y crear hasta 200 embudos de conversión utilizando el centro de análisis

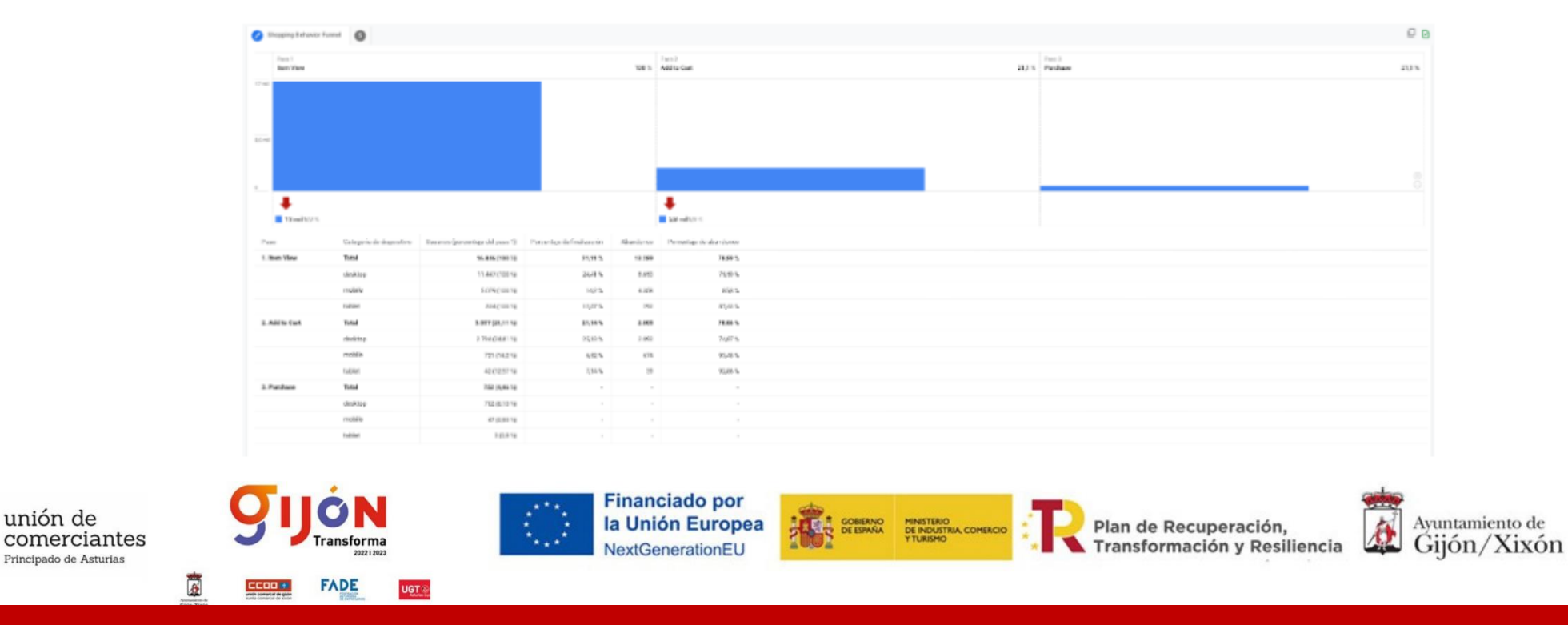

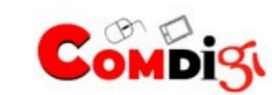

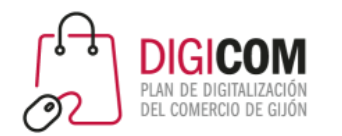

- ANÁLISIS DE MERCADO DAFO
- VENTA FÍSICA vs VENTA ONLINE
- **PRODUCTOS ONLINE ESTRELLA**
- ARTÍCULOS DE MODA, CALZADO, VIAJES Y EXPERIENCIAS, TECNOLOGÍA…
- SEGUNDA MANO (ECONOMÍA CIRCULAR)

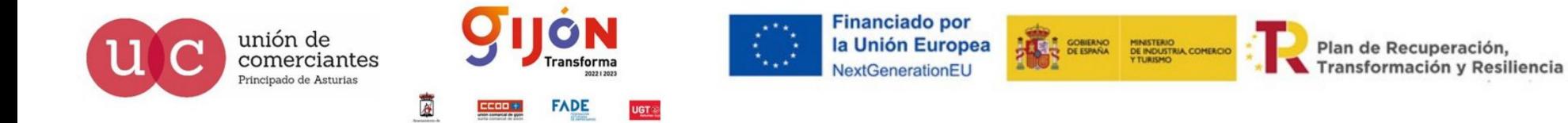

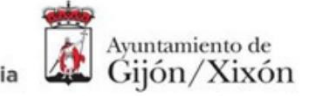

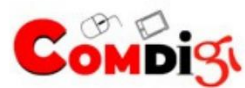

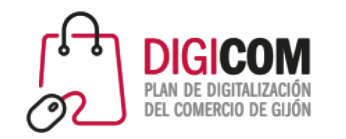

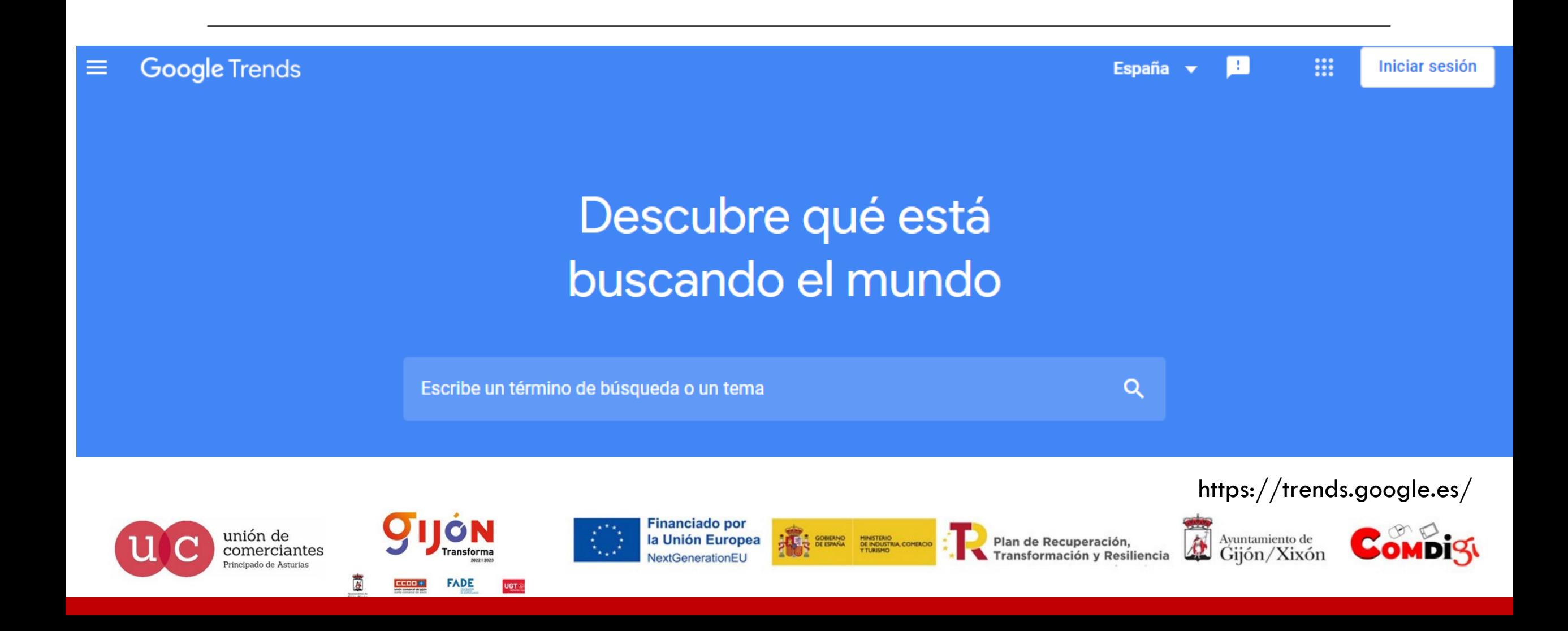

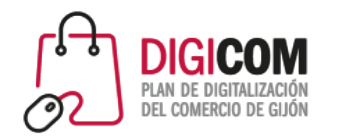

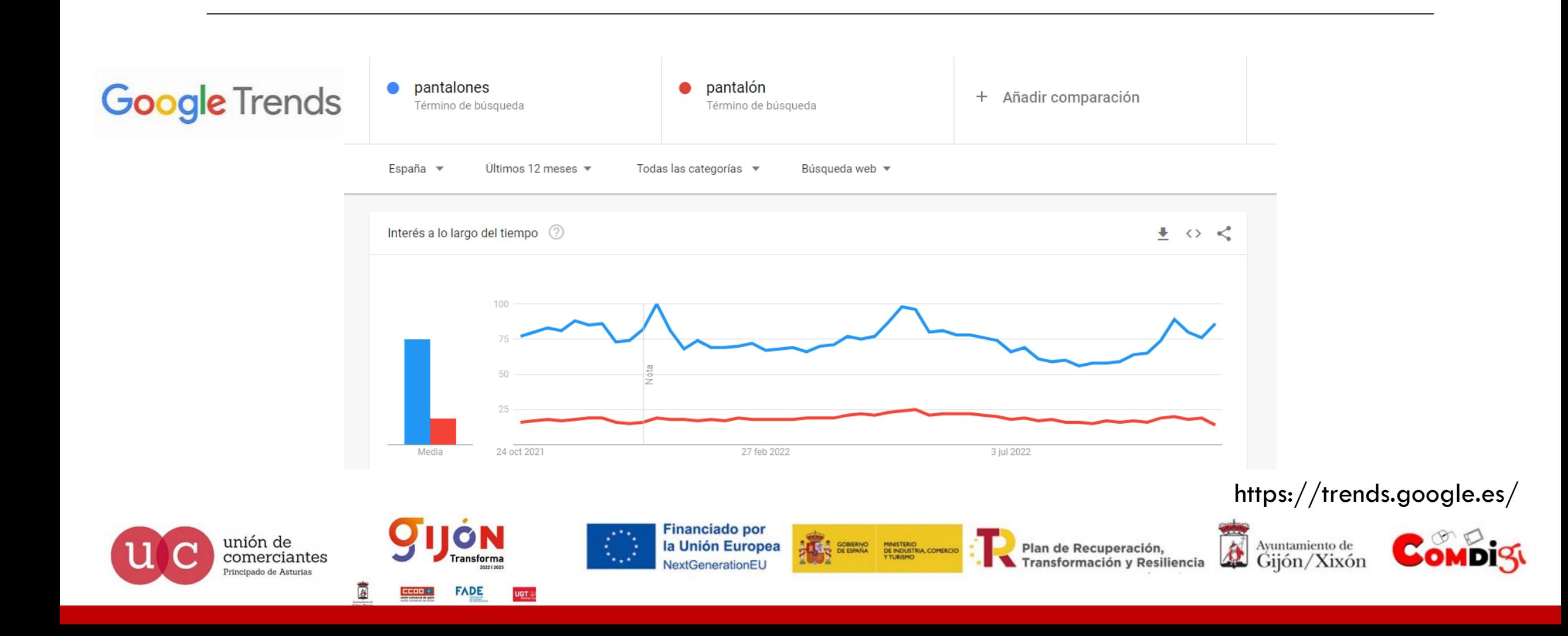

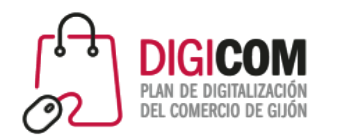

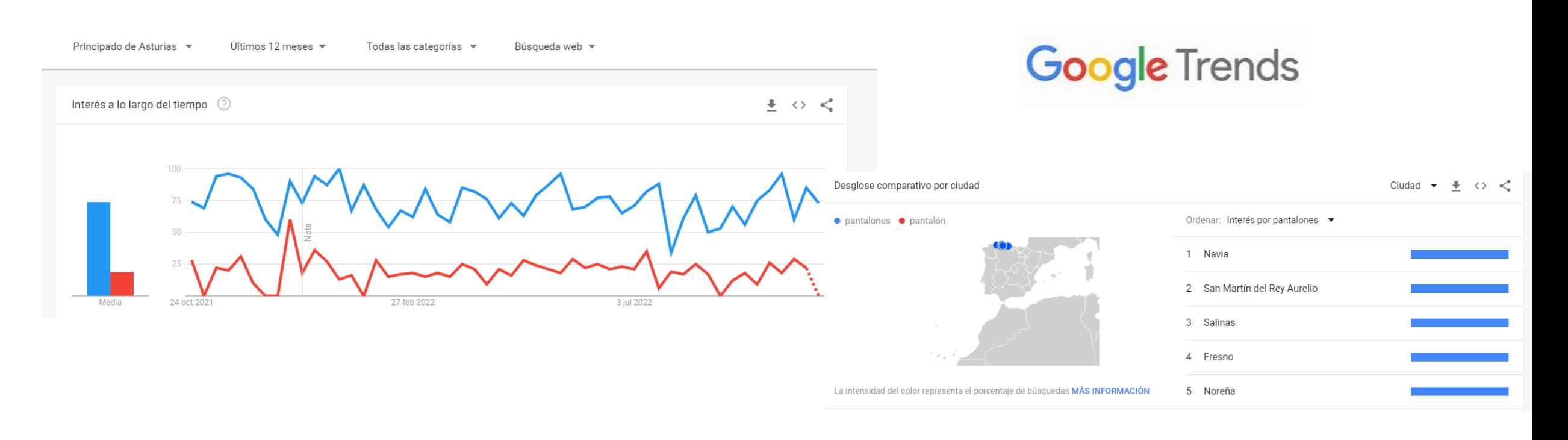

https://trends.google.es/

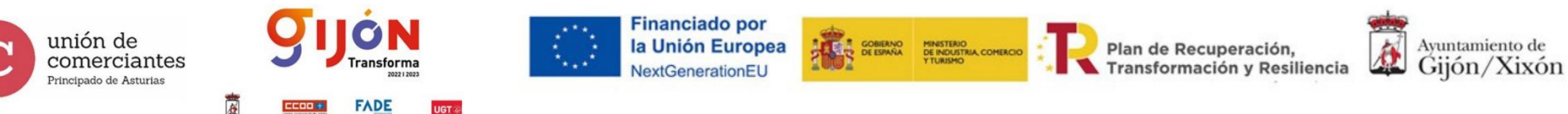

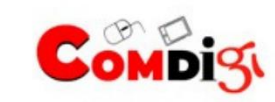

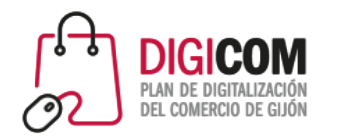

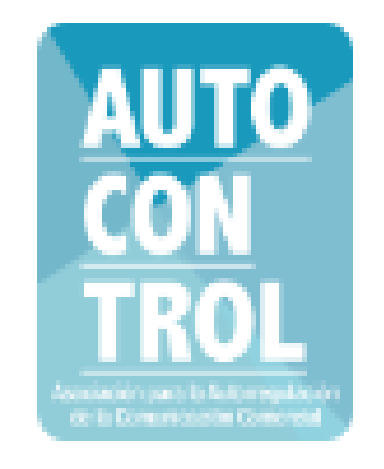

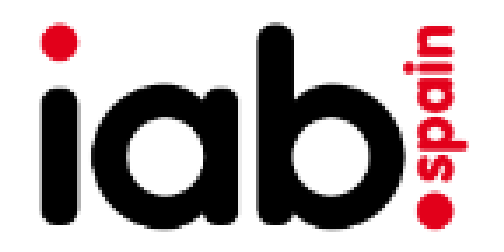

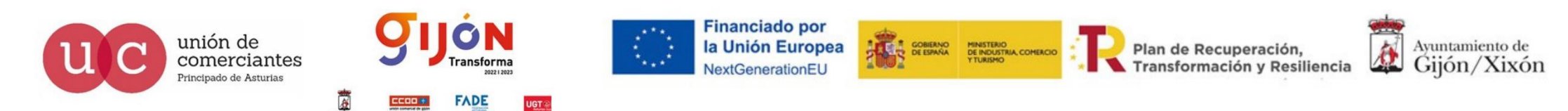

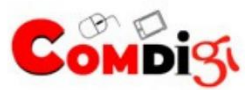

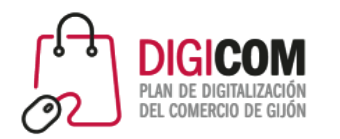

# OTROS MÉTODOS DE ANÁLISIS

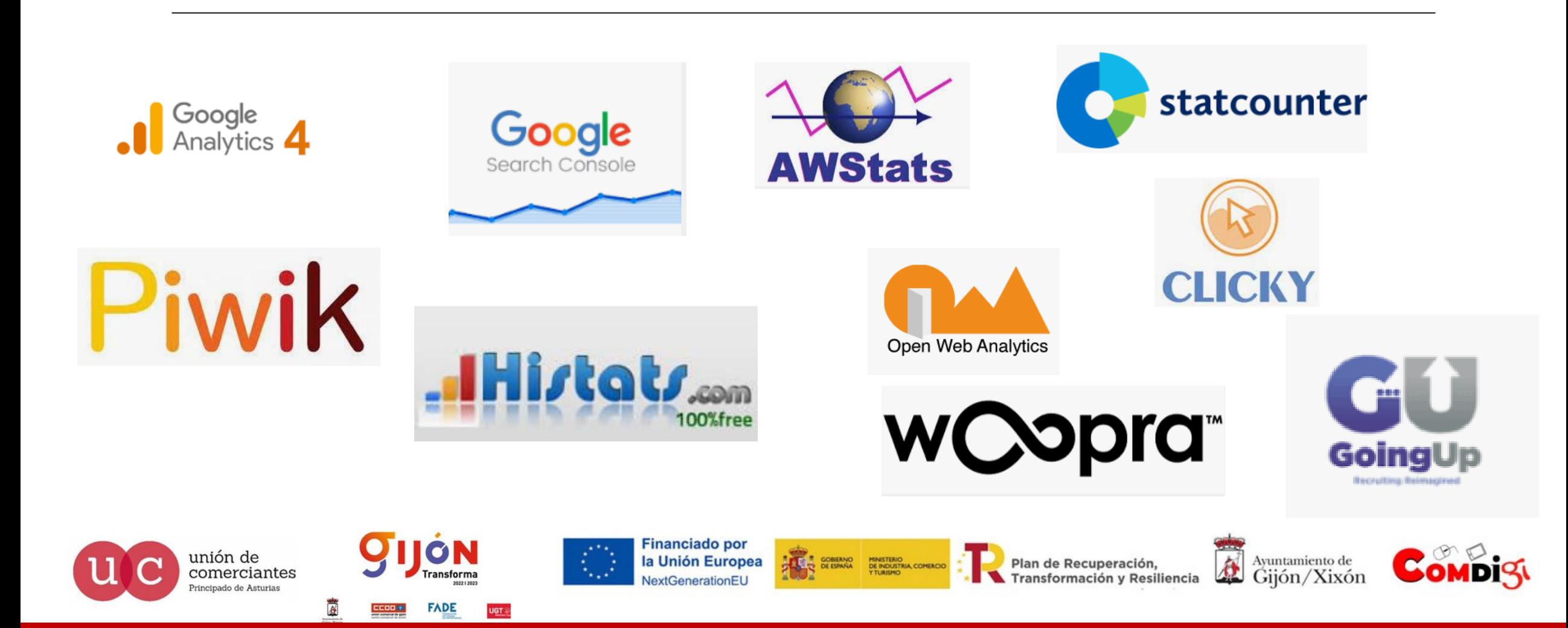

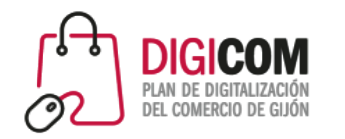

# OTROS MÉTODOS DE ANÁLISIS

### EL FIN DE LAS COOKIES

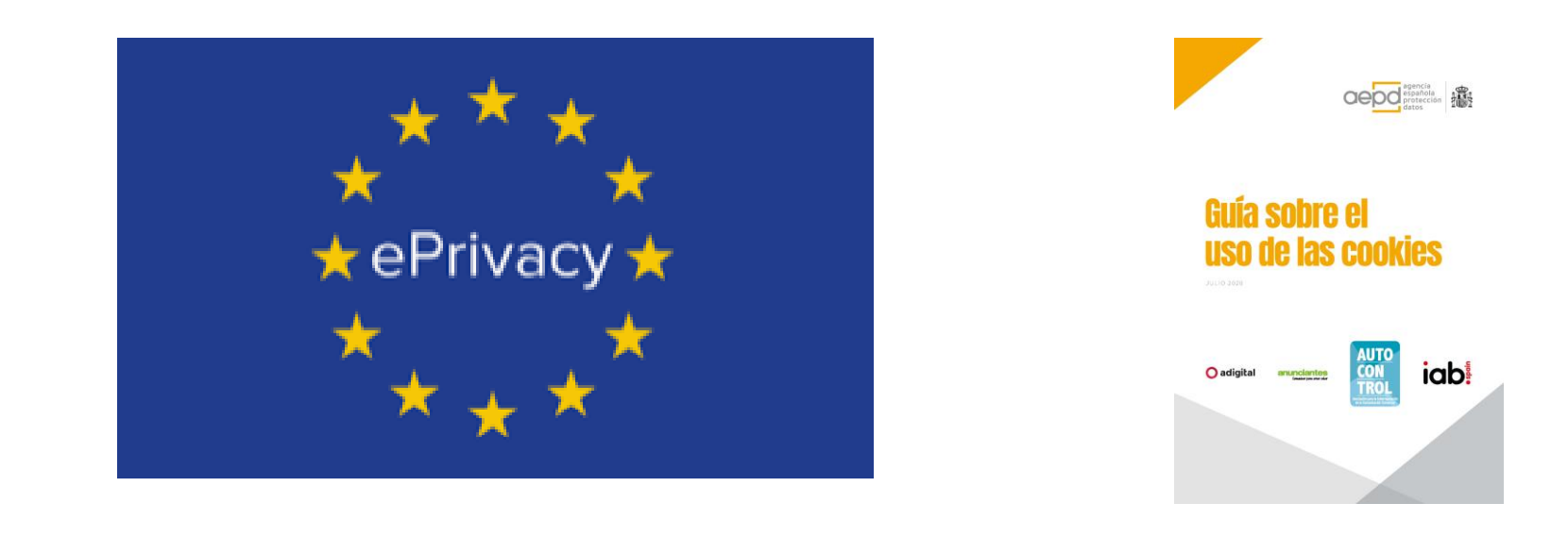

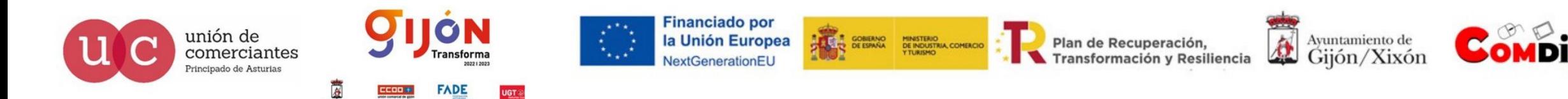

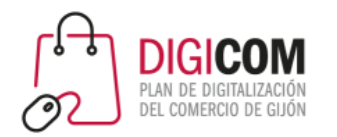

## CIBERSEGURIDAD

Semana 9 - 24 al 28 de octubre

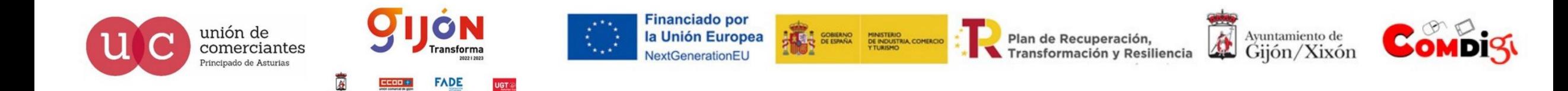

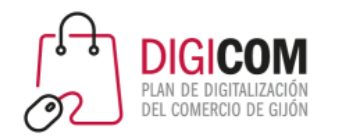

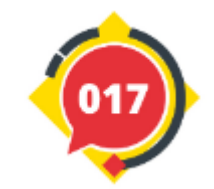

### CIBERSEGURIDAD

CIBERSEGURIDAD EN LA PYME

PRINCIPALES RIESGOS Y AMENAZAS

INGENIERÍA SOCIAL

MEDIDAS DE PREVENCIÓN

ENTIDADES Y ORGANISMOS DE AYUDA

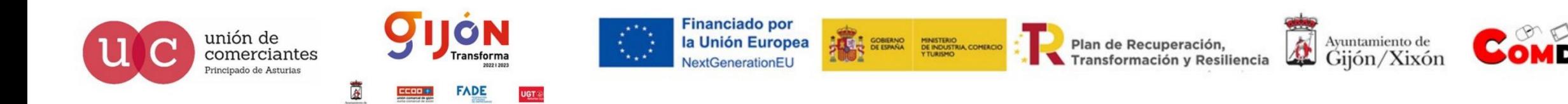

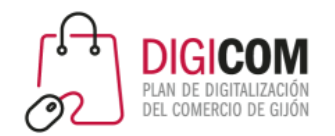

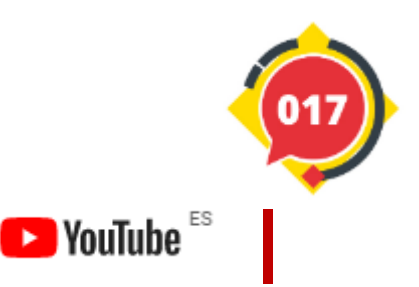

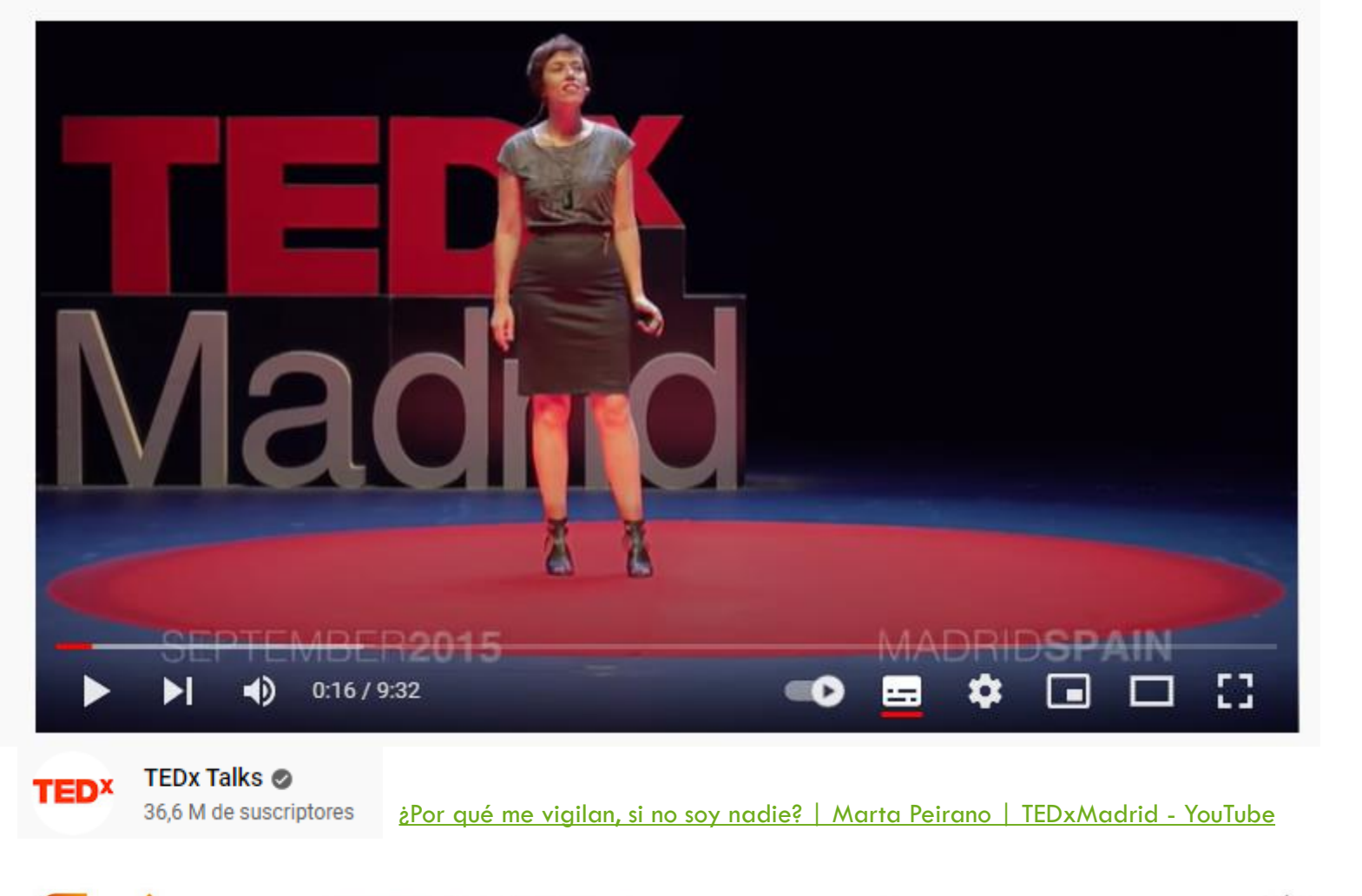

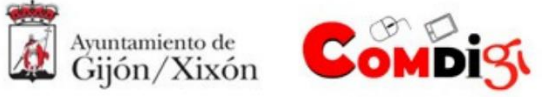

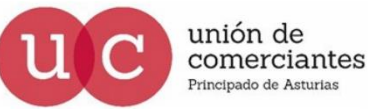

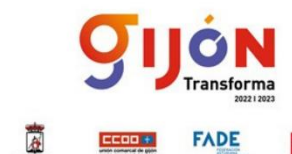

**UGT®** 

**Financiado por** la Unión Europea NextGenerationEU

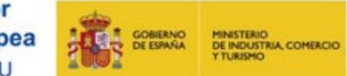

Plan de Recuperación, Transformación y Resiliencia
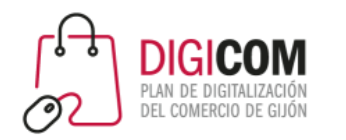

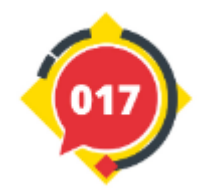

# CIBERSEGURIDAD EN LA PYME

Ciberseguridad de la PYME en datos

Falsos mitos

Principales amenazas

Consecuencias directas

Cómo actuar

Seguridad del e-commerce

Dispositivos móviles

Ayuda para empresas y PYMES

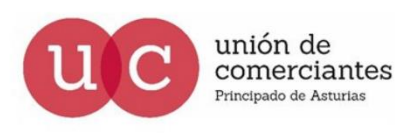

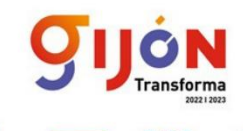

**Financiado por** la Unión Europea

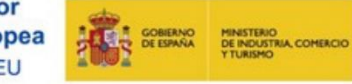

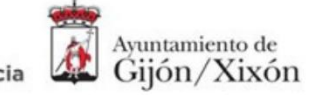

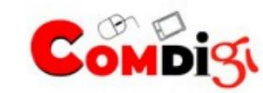

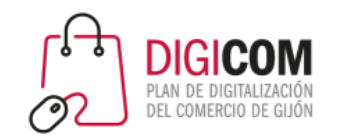

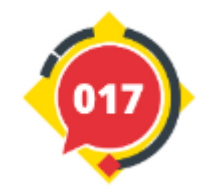

## CIBERSEGURIDAD DE LA PYME

El 70% de los ciberataques en España van dirigidos a PYMES y microPYMES

Las PYMES tardan en promedio 212 días en identificar un ataque y 75 días más en contenerlo Plazo de comunicación a la AEPD de brechas de seguridad es de 72 h desde su conocimiento

El coste promedio de un ciberataque en España es de 35.000 euros

El 60% de las PYMES víctimas de ciberataques severos desaparecen en los 6 meses posteriores al incidente

El 99.8% de las PYMES españolas no se consideran un objetivo atractivo para un ciberataque

El 91% de los ciberataques comienzan por un email de *phishing*

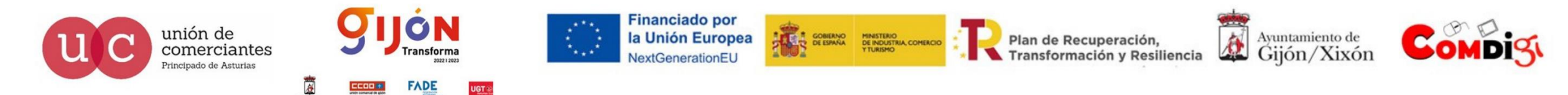

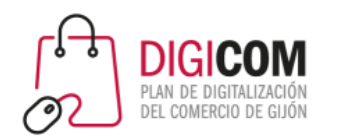

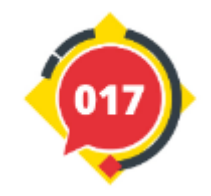

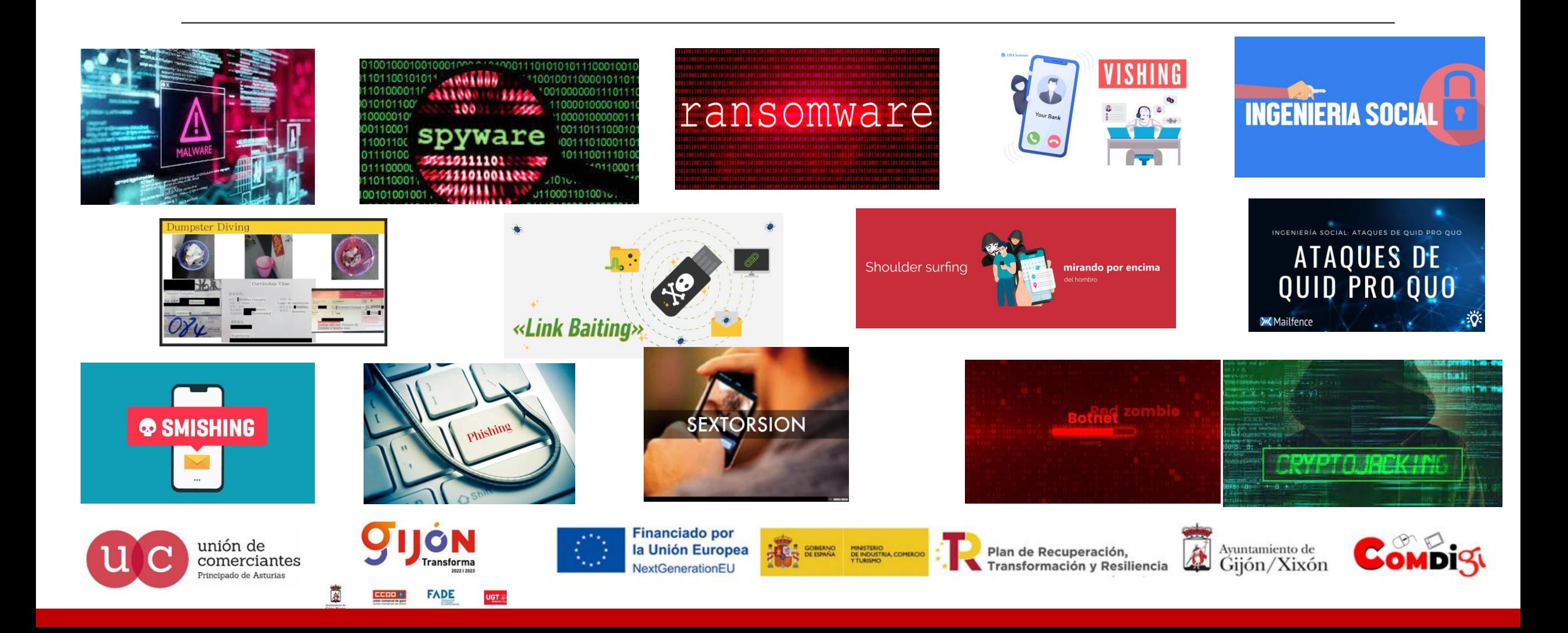

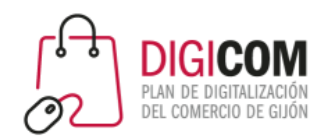

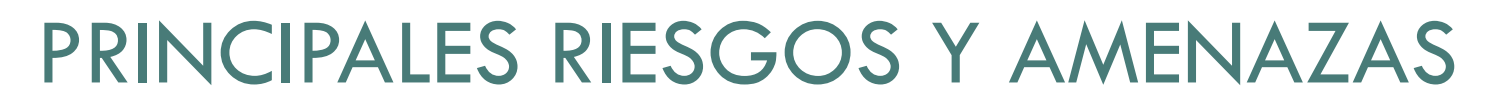

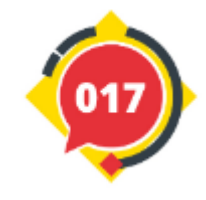

# **Surface Web**  $(3% - 4%)$ **D** YouTube Deep Web-95%) **Bank of Americ Dark Web**  $(1\% - 2\%)$ **youth** Youth Incorporated Magazine

SURFACE WEB

Es la web que todos conocemos y a la que podemos acceder con cualquier navegador

### DEEP WEB

Es la parte de Intenet que está oculta a los buscadores mediante contraseñas de acceso u otros sistemas de seguridad

### DARK WEB

Es la parte oculta de Internet y para la que se requiere autorización o algún software especial para acceder En ella el anonimato está garantizado

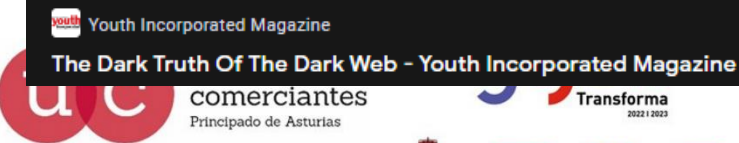

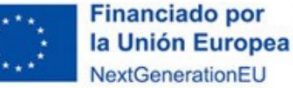

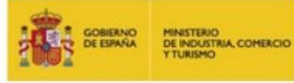

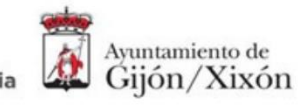

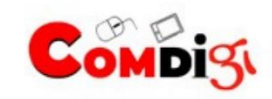

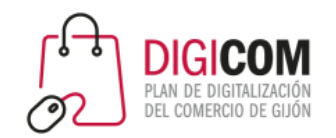

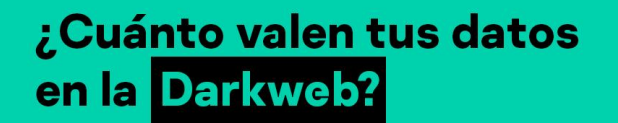

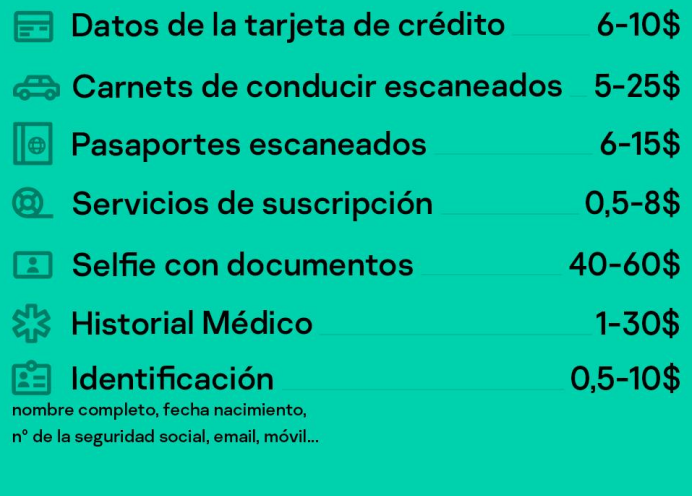

El destino de los datos vendidos en la Dark web pueden ser utilizados para la extorsión, la ejecución de estafas, phising, robo de dinero…

Hay datos que pueden servir no solo para la extorsión económica sino también para dañar la reputación y suplantar la identidad

### ¿Por cuánto se [venden mis datos personales en la Dark](https://www.kaspersky.es/blog/valor-datos-darkweb/24602/) Web? | Blog oficial de Kaspersky

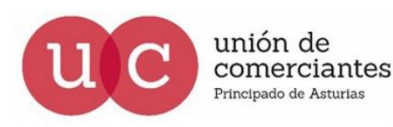

kaspersky

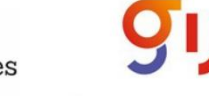

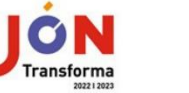

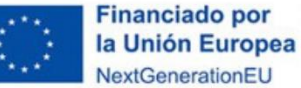

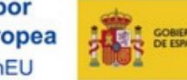

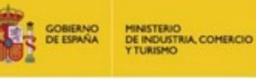

Transformación y Resiliencia

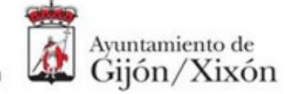

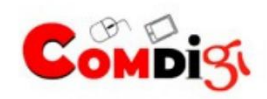

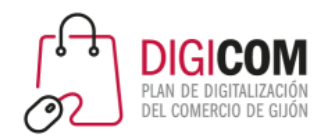

#### **SECtoriza2 Comercio minorista**

 $\ast$ incibe\_

INSTITUTO NACIONAL DE CIBERSEGURIDAD

Análisis de riesgos en 5 minutos . . . . .  $\overline{\bullet}$ w Infección por Ataque por Fuga de ingeniería social información ransomware

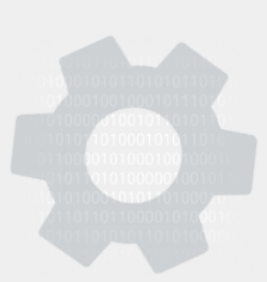

### Conoce tus riesgos en cinco minutos

Las empresas dependen para su funcionamiento de la información y de la tecnología: ordenadores, teléfonos móviles y tabletas, bases de datos, líneas de comunicaciones...

Pero, ¿has pensado alguna vez en lo que ocurriría si, de repente, perdieses la información de tu negocio o la capacidad de acceder a ella? Seguro que tu empresa está expuesta a amenazas que ni siquiera imaginas.

#### ¿Quieres gestionar la seguridad de tu negocio?

Te proponemos una evaluación inicial del riesgo de seguridad de tu negocio en función de cómo utilizas la tecnología: correo electrónico, página web, tabletas, smartphones, etc.

Reflexiona sobre estas sencillas cuestiones para conocer el estado de ciberseguridad de tu empresa y cuáles son los riesgos que te afectan. Así sabrás por dónde empezar a mejorar.

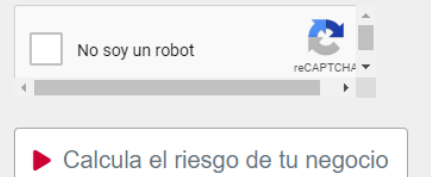

#### SECtoriza2 Comercio minorista | INCIBE

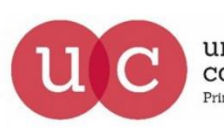

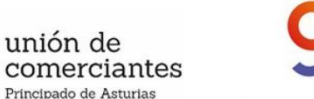

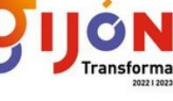

FADE

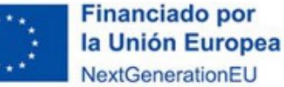

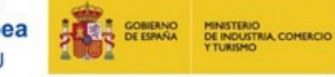

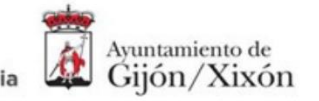

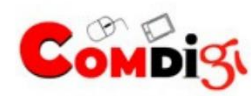

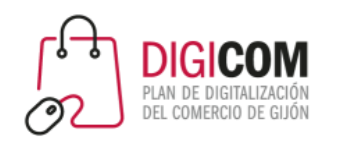

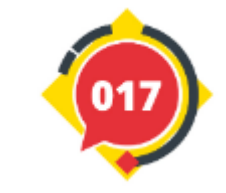

 $\ast$ incibe\_

INSTITUTO NACIONAL DE CIBERSEGURIDAD

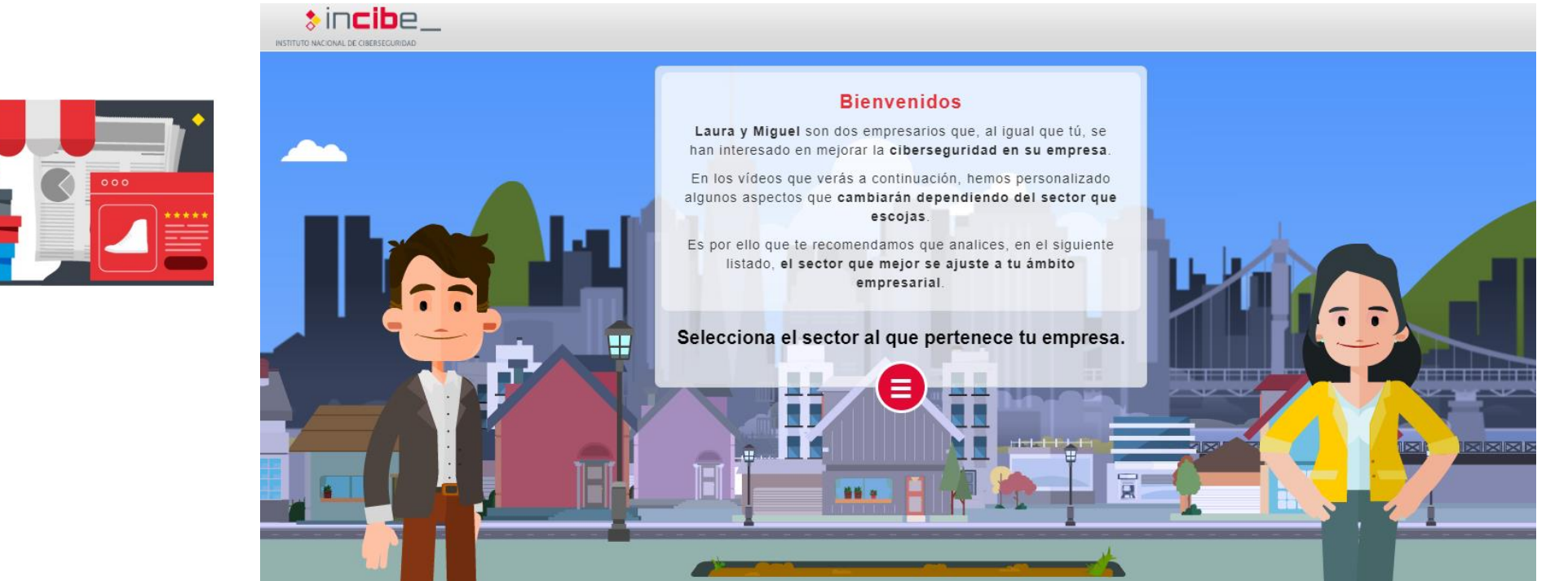

#### Itinerarios de ciberseguridad por sectores empresariales (incibe.es)

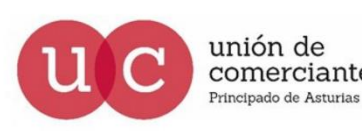

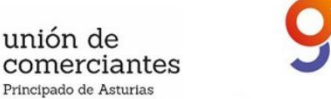

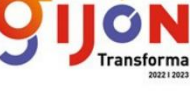

FADE

**Financiado por** la Unión Europea NextGenerationEU

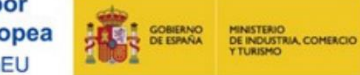

Plan de Recuperación, Transformación y Resiliencia

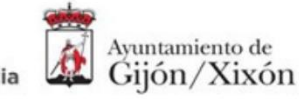

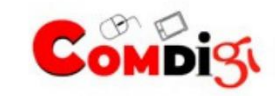

#### **SECtoriza2 Comercio minorista**

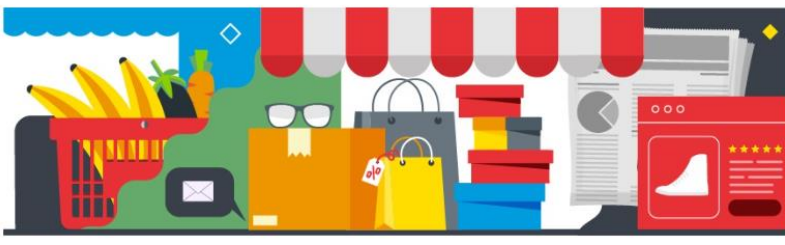

#### ¡A la carta!

¿Sabes cómo se protegen las empresas de tu sector?

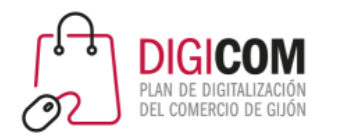

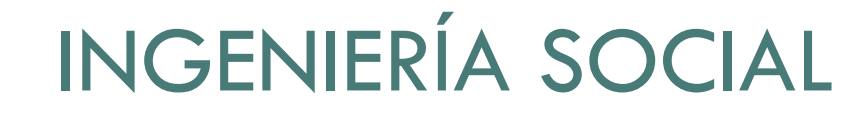

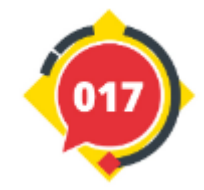

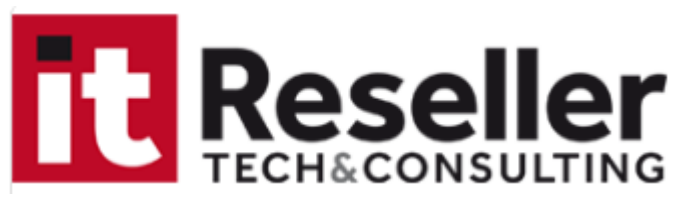

# El 46% de los comerciantes online ha sido víctima de un ciberataque

Seguridad 24 OCT 2022

El 53% de los comerciantes en España tuvo que hacer frente a varios tipos de ataques, siendo los bots maliciosos, los ataques a servidores DNS y los ataques de ransomware los más comunes. El 51% contrató un proveedor de servicios externo para resolver el ataque, el 39% instaló parches de seguridad y el 25% instaló una copia de seguridad.

PrestaShop ha dado a conocer los resultados de su última encuesta realizada entre las tiendas Million Club, que reúne a los clientes que generan más de un millón de ventas al año, y que revela que el 46% de los comerciantes ha sido víctima de un ciberataque. En el caso de España, las cifras superan la media mundial, ya que el 53% de los comerciantes afectados tuvo que hacer frente a varios tipos de ataques. Un 60% de los encuestados considera que el número de ataques está creciendo.

El 46% de los comerciantes online ha sido víctima de un ciberataque | Sequridad | IT Reseller

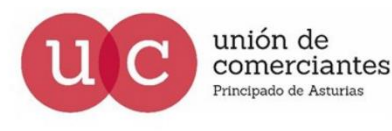

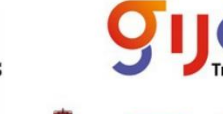

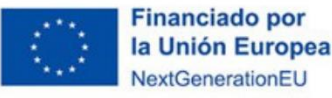

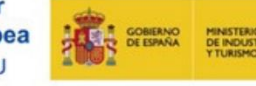

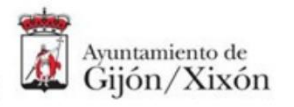

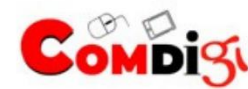

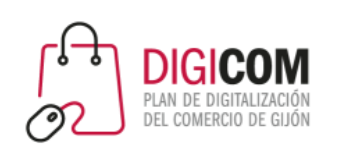

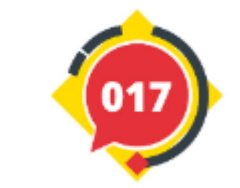

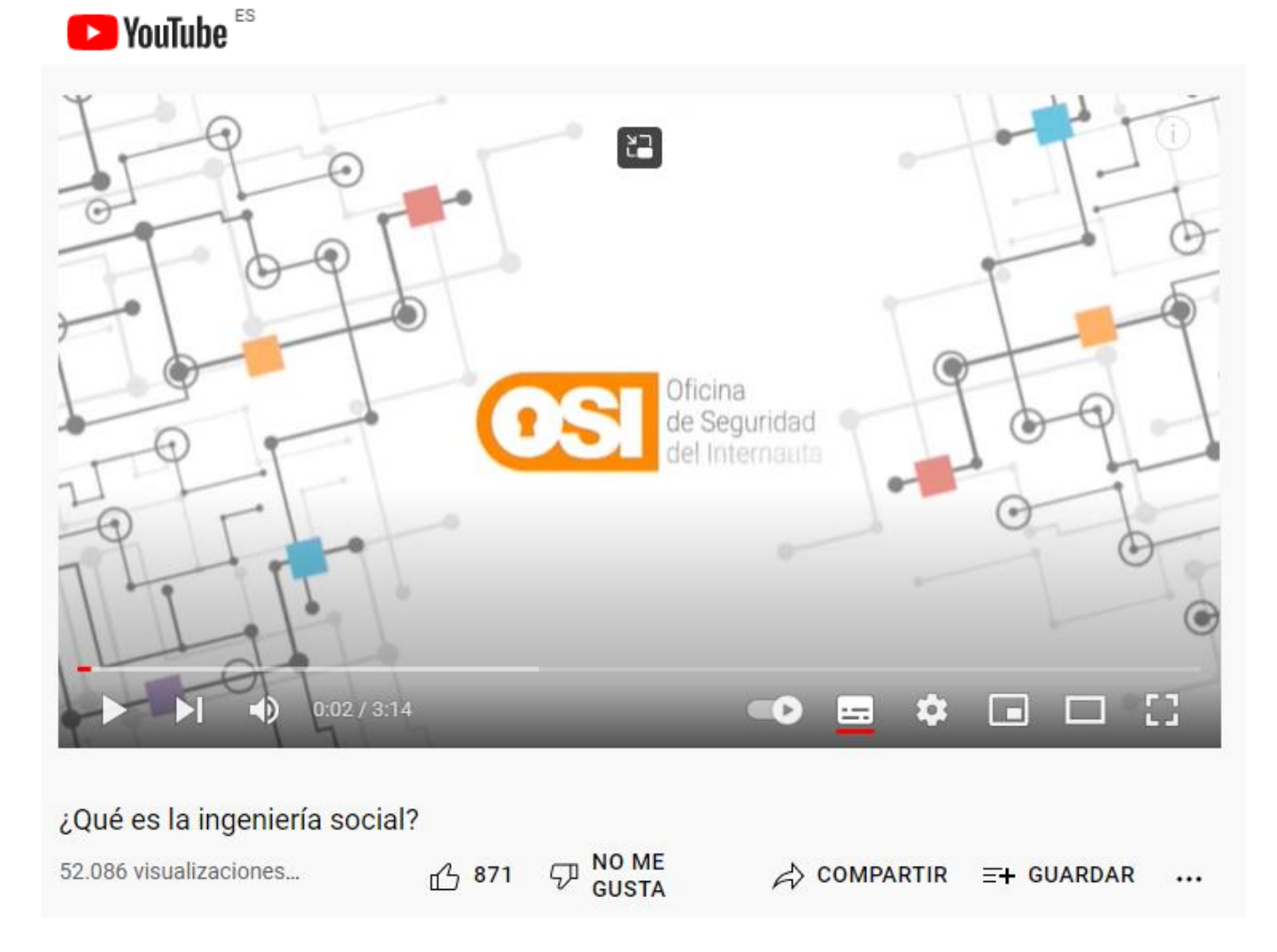

[¿Qué es la ingeniería social? -](https://www.youtube.com/watch?v=SSjdJgINu2E) YouTube

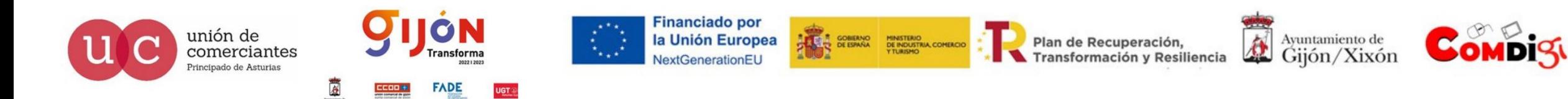

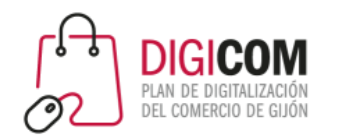

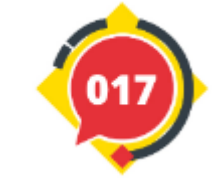

### **CASOS REALES**

### Diario de Sevilla

#### **SEVILLA**  $\equiv$  TODAS LAS SECCIONES

ANDALUCÍA ESPAÑA ECONOMÍA SOCIEDAD DEPORTES CULTURA COFRADÍAS OPINIÓN **SEVILLA** JUZGADO DE GUARDIA RUTAS DE SENDERISMO

#### El nuevo orden del Domingo de Ramos **SEMANA**

#### **SEVILLA**

#### ataque del intermediario, la estafa en la que EI ha caído el Ayuntamiento de Sevilla

· Unos ciberdelincuentes lograron interceptar las comunicaciones entre Urbanismo y una empresa adjudicataria, a la que luego suplantaron

· Este tipo de timo, conocido en inglés como 'Man in the Middle', ha afectado ya a decenas de entidades en España

En el caso que está investigando la Policía Nacional, todo apunta a que los ciberdelincuentes interceptaron las comunicaciones del Ayuntamiento de Sevilla y la empresa adjudicataria del contrato de la iluminación navideña. Lo hicieron probablemente mediante la introducción de un virus informático.

Luego suplantaron la identidad de la empresa y lograron que el Ayuntamiento abonara el contrato no a la cuenta de la empresa real, sino a otra controlada por ellos. Para poder cobrar o mover luego este dinero, generalmente hace falta una mula económica, un hombre de paja que, a cambio de un beneficio económico, ponga su nombre a la cuenta a la que se hace el pago. La cantidad estafada es de 962.797 euros.

> **ATAQUE MAN-IN-THE MIDDLE** .<br>Es el tipo de ataque en el cual el<br>atacante puede leer, insertar o nodificar mensaies entre c insurance internației en usuarios o sistemas.<br>El atacante es capaz de observar e interceptar lo

ensaies entre las dos

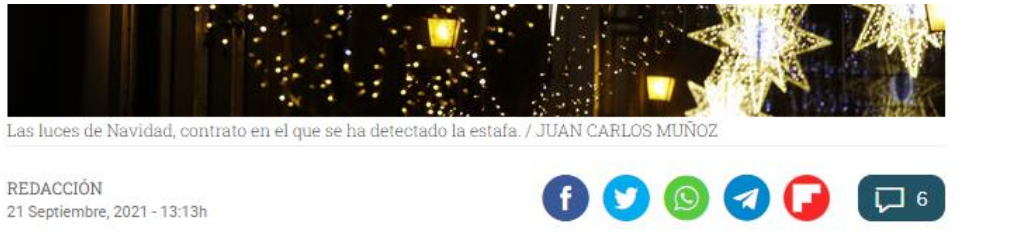

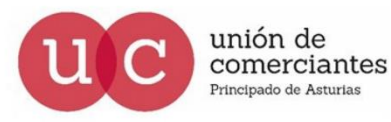

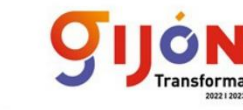

**Financiado por** la Unión Europea NextGenerationEU

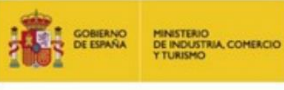

Plan de Recuperación, Transformación y Resiliencia

**ATACANTE** 

**ATAQUE MAN-IN-THE MIDDLE** 

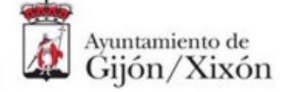

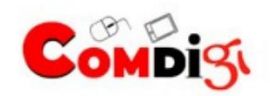

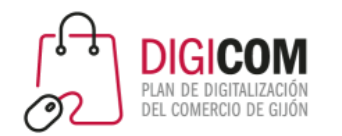

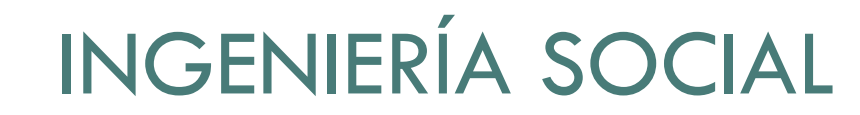

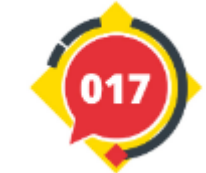

#### CASOS REALES ransomware Publicado el Importante oleada de ransomware afecta a 12/05/2017 multitud de equipos Importancia: Alta **Ocops, your important files are encrypted.** Ooops, your files have been encrypted! If you see this text, then your files are no longer accessible, because they<br>have been encrypted. Perhaps you are busy looking for a way to recover your<br>files, but don't waste your tine. Mobody can recover your files witho What Happened to My Computer? Your important files are encrypted. ansomware ruption service. Many of your documents, photos, videos, databases and other files are no longer accessible because they have been encrypted. Maybe you are busy looking for a We guarantee that you can recover all your files safely and easily. All you<br>need to do is submit the payment and purchase the decryption key. way to recover your files, but do not waste your time. Nobody can recover your .<br>Pavment will be raised files without our decryption service. 2/13/2016 15:18:56 Please follow the instructions: Can I Recover My Files? **Time Left** 1. Send \$388 worth of Bitcoin to following address: 00:00:00:00 Sure. We guarantee that you can recover all your files safely and easily. (But you 1Hz7153HMuxXTuR2R1t78nGSdzaAtNbBWX have not so enough time.) You can try to decrypt some of your files for free. Try now by clicking <Decrypt>. 2. Send your Bitcoin wallet ID and personal installation key to e-mail<br>wowsmith123456@posteo.net. Your personal installation key: If you want to decrypt all your files, you need to pay. Your files will be lost or 2/17/2016 15:18:56 You only have 3 days to submit the payment. After that the price will be doubled. DBZqcd-HAnd3T-ucqcph-3kayJi-nu4HhR-n74zhi-QtfMdJ-D4PHZ7-sAR3Ck-nFuHJe Also, if you don't pay in 7 days, you won't be able to recover your files forever. **Time Left** If you already purchased your key, please enter it below. 00:00:00:00 low Do I Pay? 0 d \$400 worth of bitcoin to this addres bitcoin

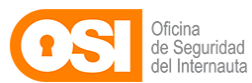

Importante oleada de ransomware [afecta a multitud de equipos | Oficina de Seguridad del](https://www.osi.es/es/actualidad/avisos/2017/05/importante-oleada-de-ransomware-afecta-multitud-de-equipos) 

#### Internauta (osi.es)

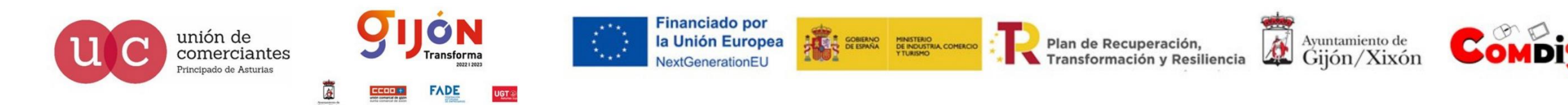

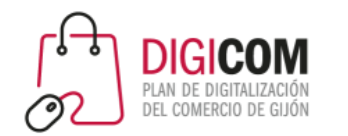

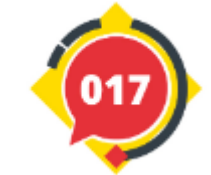

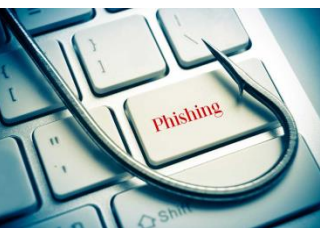

### CASOS REALES

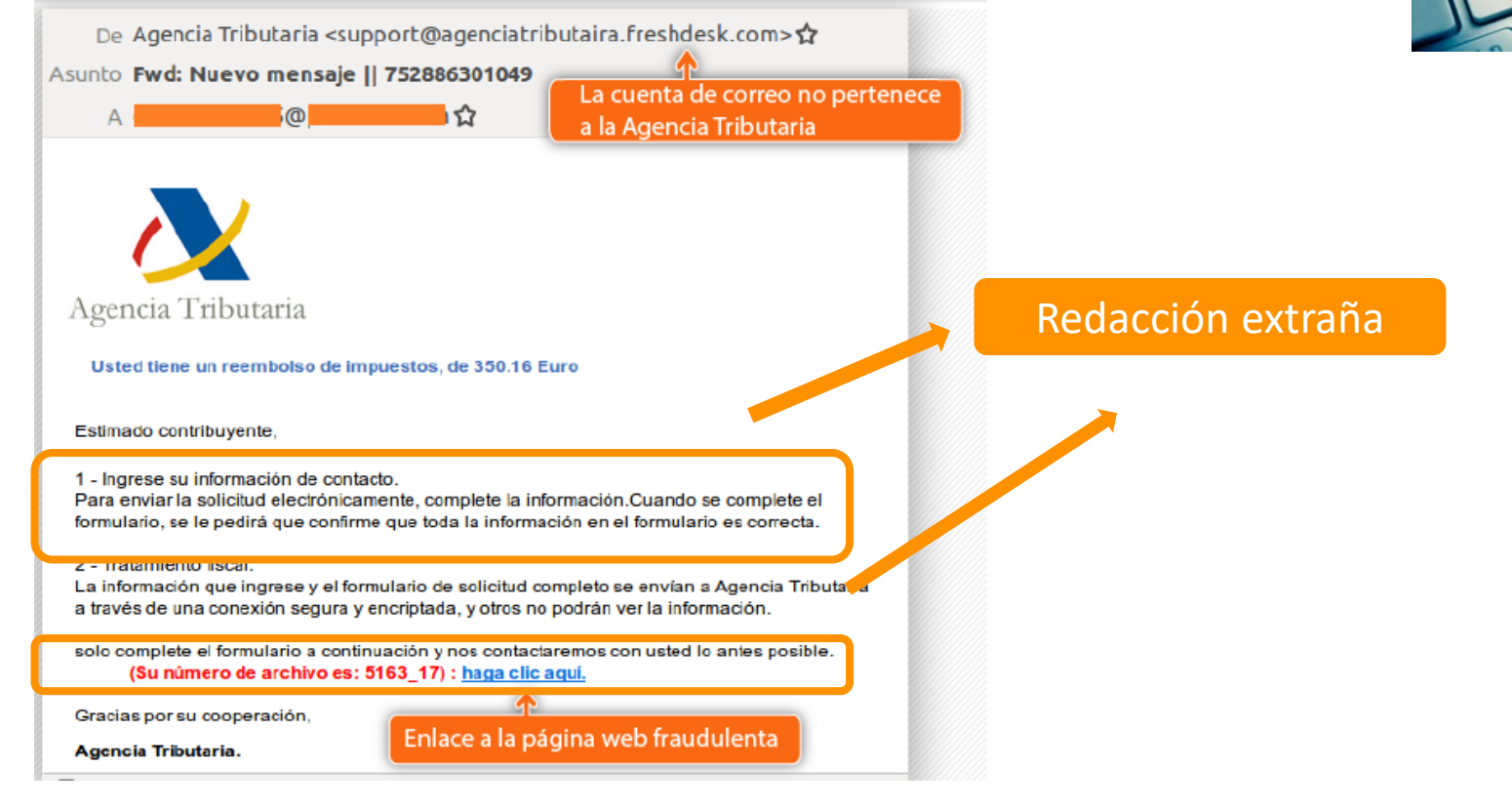

![](_page_83_Picture_6.jpeg)

![](_page_83_Picture_7.jpeg)

![](_page_83_Picture_8.jpeg)

FADE

**Financiado por** la Unión Europea NextGenerationEU

![](_page_83_Picture_10.jpeg)

![](_page_83_Picture_12.jpeg)

![](_page_83_Picture_13.jpeg)

![](_page_84_Picture_0.jpeg)

![](_page_84_Picture_2.jpeg)

### CASOS REALES

### iAtención! Se han detectado varias campañas de smishing que suplantan a entidades bancarias

#### Publicado el 10/10/2022

![](_page_84_Picture_6.jpeg)

Oficina de Seguridad del Internauta (osi.es)

**FADE** 

![](_page_84_Picture_8.jpeg)

![](_page_84_Picture_9.jpeg)

![](_page_84_Picture_10.jpeg)

![](_page_84_Picture_11.jpeg)

![](_page_84_Picture_12.jpeg)

Plan de Recuperación, Transformación y Resiliencia

![](_page_84_Picture_14.jpeg)

![](_page_84_Picture_15.jpeg)

Hemos detectado movimientos inusuales en su aplicacion, por prevencion si no ha sido usted confirmelo en

cliente 1: Apartir del 23/09/2022 No

puedes utilizar su Tarjeta.

Ibercaja Banco [ servicio al

![](_page_85_Picture_0.jpeg)

![](_page_85_Picture_2.jpeg)

### CASOS REALES

![](_page_85_Picture_4.jpeg)

Ejemplo de fraude telefónico

![](_page_85_Picture_6.jpeg)

"Debemos estar alerta frente a peticiones extrañas. No debemos proporcionar información si no estamos absolutamente seguros de la persona que está al otro lado, y nunca dar credenciales de acceso. Como podemos oír en el audio, el usuario que recibe la llamada proporciona su clave y acceso remoto a su equipo a una desconocida que aunque dice ser del departamento de Informática, no lo demuestra en ningún momento."

![](_page_85_Picture_8.jpeg)

![](_page_85_Picture_9.jpeg)

[Ejemplo de fraude telefónico -](https://www.youtube.com/watch?v=dp6bF3DPvN4&t=2s) YouTube

![](_page_85_Picture_11.jpeg)

![](_page_85_Picture_12.jpeg)

![](_page_85_Picture_13.jpeg)

**FADE** 

![](_page_85_Picture_14.jpeg)

![](_page_85_Picture_15.jpeg)

![](_page_85_Picture_16.jpeg)

![](_page_85_Picture_17.jpeg)

![](_page_85_Picture_18.jpeg)

#### Ejemplo de fraude telefónico 16.178 visualizaciones...

 $\bigoplus$  77  $\bigoplus$  NOME  $\triangle$  COMPARTIR  $\equiv$  + GUARDAR

**SUSCRIBIRME** 

 $\cdots$ 

**INCIBE** 39.900 suscriptores

La ingeniería social es el elemento más utilizado por los ciberdelincuentes. Habitualmente sus ataques nos suelen llegar a través del correo electrónico pero también usan otros canales como el telefónico. En este audio podemos comprobar cómo una ciberdelincuente es capaz de conseguir información crítica de un empleado de una empresa.

![](_page_86_Picture_0.jpeg)

![](_page_86_Picture_2.jpeg)

Infografías ÷

PROTECCIÓN DE LA **INFORMACIÓN** 

[Protección de la información | INCIBE](https://www.incibe.es/protege-tu-empresa/que-te-interesa/proteccion-informacion)

![](_page_86_Picture_6.jpeg)

![](_page_86_Picture_7.jpeg)

**FADE** 

![](_page_86_Picture_8.jpeg)

![](_page_86_Picture_9.jpeg)

![](_page_86_Picture_10.jpeg)

![](_page_86_Picture_11.jpeg)

![](_page_86_Picture_12.jpeg)

**SECtoriza2 Comercio minorista** 

![](_page_86_Picture_14.jpeg)

![](_page_87_Picture_0.jpeg)

![](_page_87_Picture_2.jpeg)

![](_page_87_Picture_3.jpeg)

- 
- Se reducen las pérdidas accidentales por errores de usuarios.
- Mejora el control sobre la información de la organización.

Protección de la información | INCIBE

![](_page_87_Picture_8.jpeg)

![](_page_87_Picture_9.jpeg)

FADE

**Financiado por** la Unión Europea NextGenerationEU

![](_page_87_Picture_11.jpeg)

Plan de Recuperación, Transformación y Resiliencia

Ayuntamiento de<br>Gijón/Xixón 位

![](_page_87_Picture_14.jpeg)

![](_page_88_Picture_0.jpeg)

![](_page_88_Picture_2.jpeg)

![](_page_88_Figure_3.jpeg)

- Garantiza restaurar estados anteriores en entornos críticos.

[Protección de la información | INCIBE](https://www.incibe.es/protege-tu-empresa/que-te-interesa/proteccion-informacion)

![](_page_88_Picture_6.jpeg)

![](_page_88_Picture_7.jpeg)

FADE

![](_page_88_Picture_8.jpeg)

![](_page_88_Picture_9.jpeg)

![](_page_88_Picture_11.jpeg)

![](_page_88_Picture_12.jpeg)

![](_page_89_Picture_0.jpeg)

![](_page_89_Picture_2.jpeg)

![](_page_89_Picture_3.jpeg)

### **CIFRADO DE INFORMACIÓN**

**O** Portátiles.

2 Soportes de copia.

**8** Información sensible.

- Protege los datos ante ataques informáticos y virus.
- Evita que la información se pueda manipular, especialmente durante el tránsito de soportes.
- Evita fugas de información si se pierden los soportes.
- Reduce la difusión no autorizada de información.
- Es un requisito legal para ciertos tipos de información.

Protección de la información | INCIBE

![](_page_89_Picture_14.jpeg)

![](_page_89_Picture_15.jpeg)

ON

FADE

ansforma

![](_page_89_Picture_16.jpeg)

![](_page_89_Picture_17.jpeg)

![](_page_89_Picture_19.jpeg)

![](_page_89_Picture_20.jpeg)

![](_page_90_Picture_0.jpeg)

![](_page_90_Picture_2.jpeg)

![](_page_90_Picture_3.jpeg)

- Evita que se difunda información almacenada en soportes antigüos.
- Imposibilita el acceso a los datos eliminados.
- Garantiza restaurar estados anteriores en entornos críticos.

Protección de la información | INCIBE

![](_page_90_Picture_8.jpeg)

![](_page_90_Picture_9.jpeg)

FADE

![](_page_90_Picture_10.jpeg)

![](_page_90_Picture_11.jpeg)

![](_page_90_Picture_13.jpeg)

![](_page_90_Picture_14.jpeg)

![](_page_91_Picture_0.jpeg)

![](_page_91_Picture_2.jpeg)

### **LIMITAR EL USO DE HERRAMIENTAS NO CORPORATIVAS**

- Almacenamiento online.
- 2 Correo electrónico personal.

- Evita que el proveedor pueda acceder a información sensible.
- Evita fugas de información si se compromete el servicio utilizado.
- Limita el robo y pérdida de información al reducir el acceso desde fuera de la organización.

Protección de la información | INCIBE

![](_page_91_Picture_10.jpeg)

![](_page_91_Picture_11.jpeg)

FADE

![](_page_91_Picture_12.jpeg)

![](_page_91_Picture_13.jpeg)

![](_page_91_Picture_14.jpeg)

![](_page_91_Picture_15.jpeg)

![](_page_91_Picture_16.jpeg)

![](_page_91_Picture_17.jpeg)

![](_page_92_Picture_0.jpeg)

![](_page_92_Picture_2.jpeg)

![](_page_92_Figure_3.jpeg)

[Protección de la información | INCIBE](https://www.incibe.es/protege-tu-empresa/que-te-interesa/proteccion-informacion)

![](_page_92_Picture_5.jpeg)

![](_page_92_Picture_6.jpeg)

**FADE** 

**Financiado por** la Unión Europea NextGenerationEU

![](_page_92_Picture_8.jpeg)

![](_page_92_Picture_10.jpeg)

![](_page_92_Picture_11.jpeg)

![](_page_93_Picture_0.jpeg)

![](_page_93_Picture_1.jpeg)

### **CONTRASEÑAS**

![](_page_93_Picture_44.jpeg)

![](_page_93_Picture_45.jpeg)

[Las 20 contraseñas más usadas en España. | Derecho de la Red](https://derechodelared.com/contrasenas-mas-usadas-en-espana/)

![](_page_93_Picture_7.jpeg)

![](_page_93_Picture_8.jpeg)

**FADE** 

![](_page_93_Picture_9.jpeg)

**Financiado por** la Unión Europea NextGenerationEU

![](_page_93_Picture_11.jpeg)

![](_page_93_Picture_13.jpeg)

![](_page_93_Picture_14.jpeg)

![](_page_94_Picture_0.jpeg)

![](_page_94_Picture_1.jpeg)

### **CONTRASEÑAS**

![](_page_94_Picture_4.jpeg)

https://password.kaspersky.com/es/

![](_page_94_Picture_6.jpeg)

![](_page_95_Picture_0.jpeg)

![](_page_95_Picture_1.jpeg)

### SOFTWARE PARA LA SEGURIDAD DE LA WEB

**FADE** 

**UGT** 

![](_page_95_Picture_4.jpeg)

![](_page_96_Picture_0.jpeg)

![](_page_96_Picture_2.jpeg)

### SEGURIDAD DE NUESTRA WEB

![](_page_96_Picture_4.jpeg)

![](_page_96_Picture_5.jpeg)

![](_page_96_Picture_6.jpeg)

![](_page_97_Picture_0.jpeg)

![](_page_97_Picture_1.jpeg)

![](_page_97_Picture_2.jpeg)

![](_page_97_Picture_3.jpeg)

Nuevo horario de atención<br>de 08:00 am a 11:00 pm, los 365 días del año.

![](_page_97_Picture_5.jpeg)

INSTITUTO NACIONAL DE CIBERSEGURIDAD

![](_page_97_Picture_7.jpeg)

web

www.incibe.es

![](_page_97_Picture_10.jpeg)

![](_page_97_Picture_11.jpeg)

![](_page_98_Picture_0.jpeg)

unión de

comerciantes

Principado de Asturias

![](_page_98_Picture_1.jpeg)

# MEDIDAS DE PREVENCIÓN

## agencia<br>| española<br>| protección ae datos

## CUMPLIMIENTO NORMATIVO SEGURIDAD DE LA INFORMACIÓN

![](_page_98_Picture_6.jpeg)

INSTITUTO NACIONAL DE CIBERSEGURIDAD

![](_page_98_Picture_8.jpeg)

ON

**Transforma** 

**ADE** 

![](_page_98_Picture_9.jpeg)

[Agencia Española de Protección de Datos | AEPD](https://www.aepd.es/es) [INCIBE |](https://www.incibe.es/) INCIBE |

**Financiado por** 

**NextGenerationEL** 

la Unión Europea

**COBIENIO MINISTERIO**<br>DE ESPAÑA DE INDUSTRIA, COMERCIO

A

Plan de Recuperación,

Transformación y Resiliencia

![](_page_98_Picture_12.jpeg)

![](_page_99_Picture_0.jpeg)

![](_page_99_Picture_1.jpeg)

![](_page_99_Figure_3.jpeg)

## Te ayudamos a cumplir con la normativa de protección de datos

La Agencia ofrece herramientas gratuitas como Facilita\_RGPD y Facilita\_Emprende para asistir en el cumplimiento de la normativa a aquellos que tratan datos de escaso riesgo.

**MÁS INFORMACIÓN** 

**Insforma** 

**ADE** 

![](_page_99_Picture_7.jpeg)

![](_page_99_Picture_8.jpeg)

![](_page_99_Picture_9.jpeg)

![](_page_99_Picture_10.jpeg)

**Financiado por** la Unión Europea NextGenerationEU

![](_page_99_Picture_12.jpeg)

![](_page_99_Picture_14.jpeg)

![](_page_99_Picture_15.jpeg)

![](_page_100_Picture_0.jpeg)

![](_page_100_Picture_2.jpeg)

1 > Prensa y comunicación > La herramienta de ayuda al cumplimiento Facilita\_RGPD alcanza el millón de descargas

9 DE FEBRERO DE 2022

## La herramienta de ayuda al cumplimiento Facilita\_RGPD alcanza el millón de descargas

- · La herramienta Facilita\_RGPD es el recurso de la Agencia Española de Protección de Datos más utilizado por empresas y profesionales junto a la Guía de cookies
- o Orientada a tratamientos de escaso riesgo, está planteada como un cuestionario online con una duración máxima de 20 minutos y permite obtener la documentación inicial para orientar en el cumplimiento de la normativa

### La herramienta de ayuda al cumplimiento Facilita RGPD alcanza el millón de descargas | AEPD

![](_page_100_Picture_9.jpeg)

![](_page_100_Picture_10.jpeg)

![](_page_101_Picture_0.jpeg)

![](_page_101_Picture_1.jpeg)

![](_page_101_Figure_3.jpeg)

### [SECtoriza2 Comercio minorista | INCIBE](https://www.incibe.es/protege-tu-empresa/sectoriza2/comercio-minorista)

![](_page_101_Picture_5.jpeg)

![](_page_101_Picture_6.jpeg)

![](_page_101_Picture_7.jpeg)

**FADE** 

**Financiado por** la Unión Europea NextGenerationEU

![](_page_101_Picture_9.jpeg)

![](_page_101_Picture_11.jpeg)

![](_page_101_Picture_12.jpeg)

![](_page_102_Picture_0.jpeg)

#### **COMERCIO MINORISTA**

CIBERSEGURIDAD PARA TU SECTOR

![](_page_102_Picture_3.jpeg)

![](_page_102_Picture_4.jpeg)

Comercio-minorista (incibe.es)

unión de<br>comerciantes Principado de Asturias

![](_page_102_Picture_7.jpeg)

FADE

**UGT®** 

机体 NextGenerationEU

![](_page_102_Picture_9.jpeg)

Transformación y Resiliencia

![](_page_102_Picture_11.jpeg)

![](_page_102_Picture_12.jpeg)

![](_page_103_Picture_0.jpeg)

![](_page_103_Figure_1.jpeg)

![](_page_103_Picture_2.jpeg)

![](_page_103_Picture_3.jpeg)

Ayuntamiento de

![](_page_103_Picture_5.jpeg)

![](_page_103_Picture_6.jpeg)

![](_page_103_Picture_7.jpeg)

**FADE** 

**UGT** 

![](_page_104_Picture_0.jpeg)

![](_page_104_Picture_1.jpeg)

[Comercio-minorista \(incibe.es\)](https://www.incibe.es/sites/default/files/contenidos/herramientas/SECtoriza2/inf_c_minorista.pdf)

![](_page_104_Picture_4.jpeg)

![](_page_104_Picture_5.jpeg)

**FADE** 

**UGT®** 

**Financiado por** la Unión Europea NextGenerationEU

![](_page_104_Picture_7.jpeg)

![](_page_104_Picture_9.jpeg)

![](_page_104_Picture_10.jpeg)

![](_page_105_Picture_0.jpeg)

![](_page_105_Picture_2.jpeg)

![](_page_105_Picture_3.jpeg)

### [Oficina de Seguridad del Internauta | \(osi.es\)](https://www.osi.es/es)

![](_page_105_Picture_5.jpeg)

![](_page_105_Picture_6.jpeg)

**FADE** 

**Financiado por** la Unión Europea NextGenerationEU

![](_page_105_Picture_8.jpeg)

![](_page_105_Picture_9.jpeg)

![](_page_105_Picture_11.jpeg)

![](_page_105_Picture_12.jpeg)

![](_page_106_Picture_0.jpeg)

**OSI** 

![](_page_106_Picture_1.jpeg)

# **MEDIDAS DE PREVENCIÓN**

 $-$  Servicio AntiBotnet

Usa el servicio online y obtén respuesta al instante

**Chequea** tu conexión

¿Cómo funciona el servicio de chequeo?

 $\ddot{\mathbf{o}}$ 

Descarga el plugin para tu navegador y te avisamos automáticamente

![](_page_106_Picture_9.jpeg)

¿Cómo funciona el servicio de plugin?

![](_page_106_Picture_11.jpeg)

![](_page_106_Picture_12.jpeg)

![](_page_106_Picture_13.jpeg)

![](_page_106_Picture_14.jpeg)

**FADE** 

![](_page_106_Picture_15.jpeg)

m

![](_page_106_Picture_16.jpeg)

![](_page_106_Picture_18.jpeg)

![](_page_106_Picture_19.jpeg)

![](_page_107_Picture_0.jpeg)

![](_page_107_Picture_1.jpeg)

![](_page_107_Picture_2.jpeg)

![](_page_107_Picture_3.jpeg)
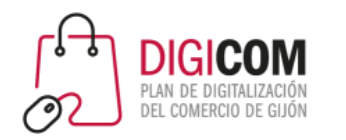

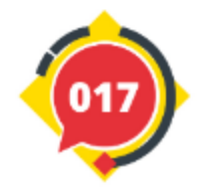

# AYUDA A EMPRESAS Y PYMES

# $\ast$  incibe-cert $\_$

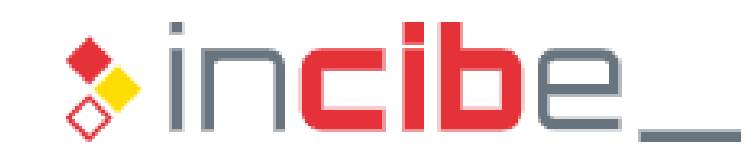

INSTITUTO NACIONAL DE CIBERSEGURIDAD

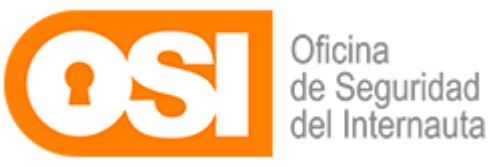

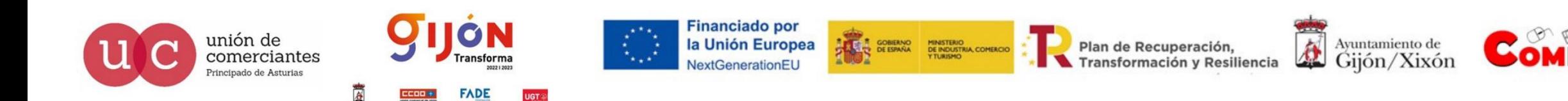

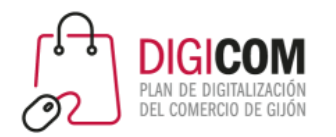

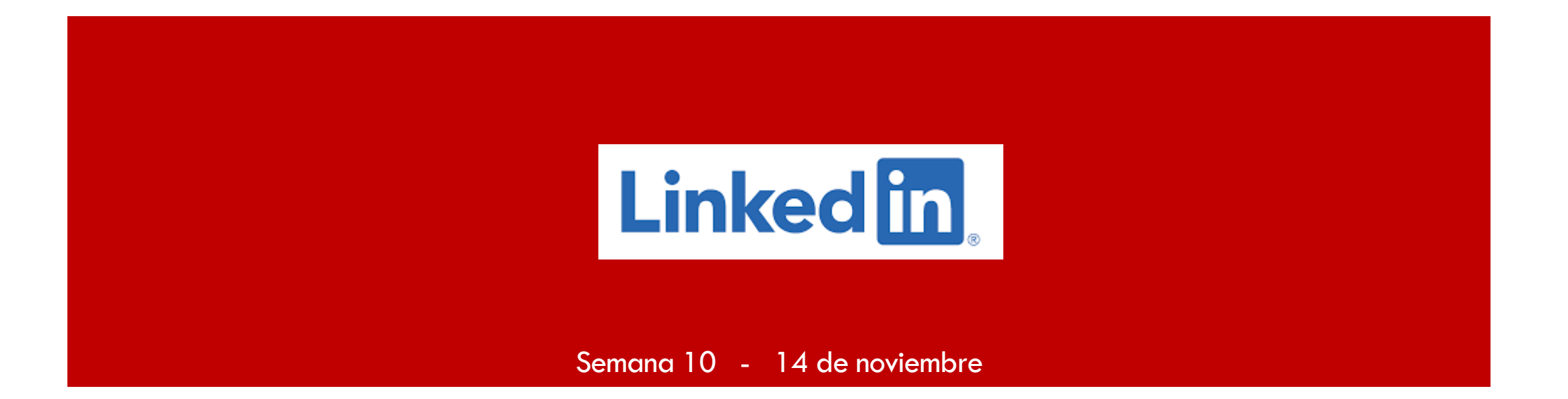

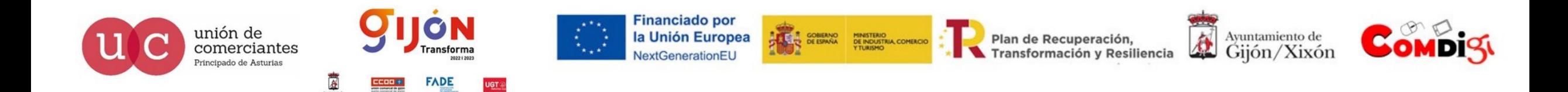

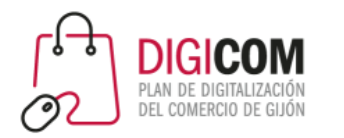

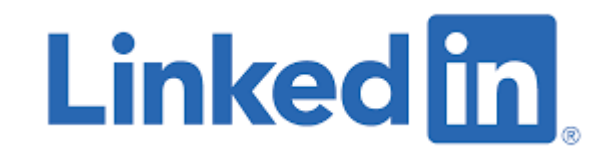

¿Qué es Linked-In? – Un poco de historia

¿Qué buscamos en Linked-In?

Claves para crear un perfil

Uso y funcionamiento

Cómo publicar

Tipos de contactos

Otras soluciones

**Conclusiones** 

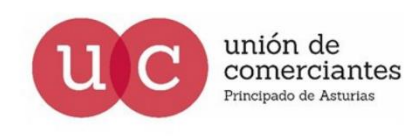

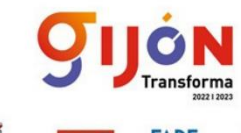

**Financiado por** la Unión Europea

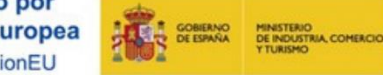

Plan de Recuperación, formación y Resiliencia

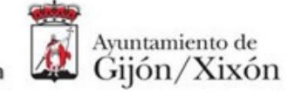

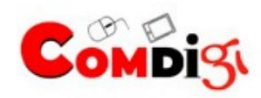

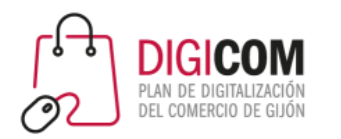

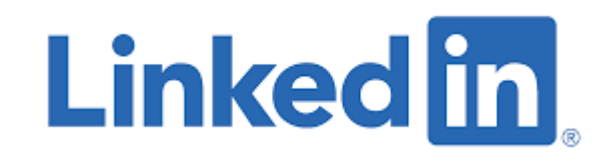

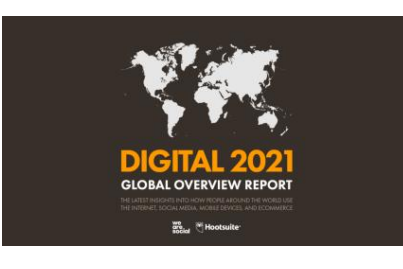

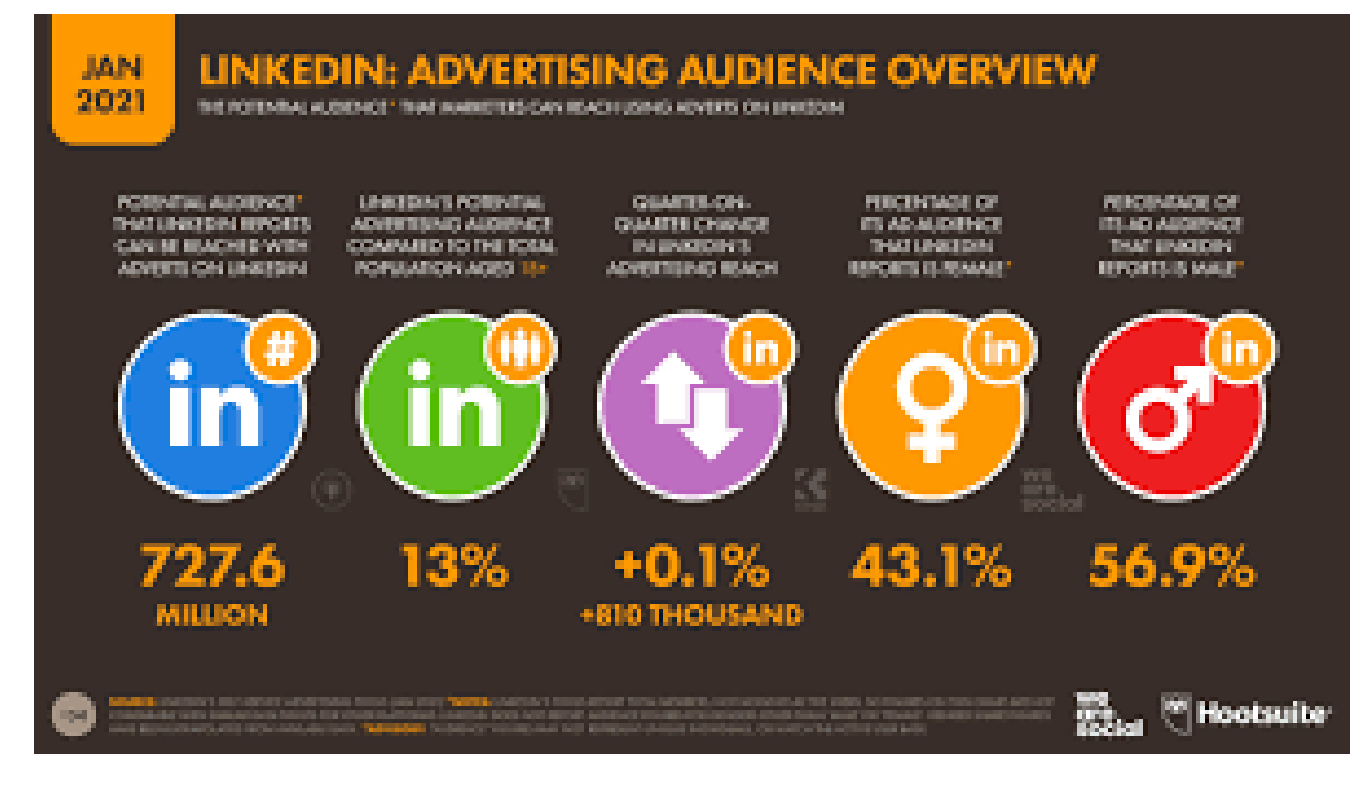

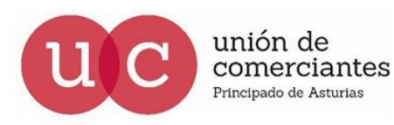

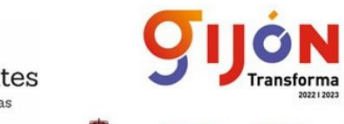

**FADE** 

**UGT** 

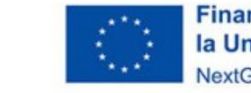

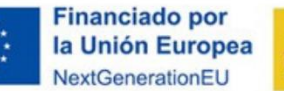

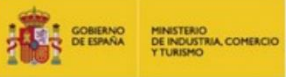

Plan de Recuperación, Transformación y Resiliencia

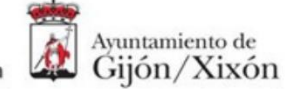

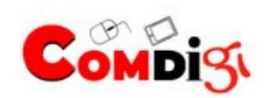

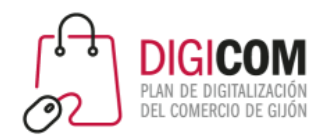

#### 575,000,000+ **REGISTERED MEMBERS**

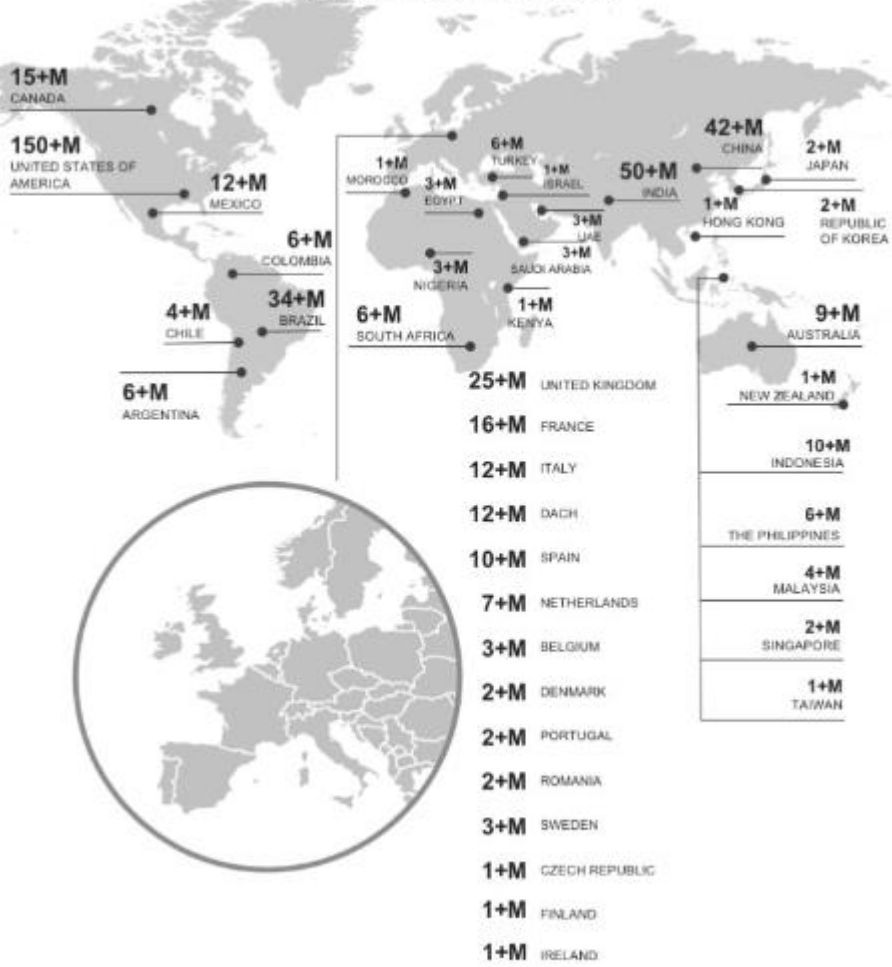

in

Fuente: Osman, 2019.

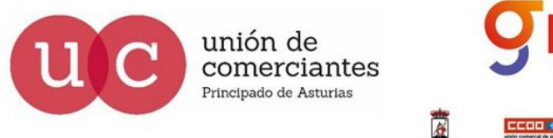

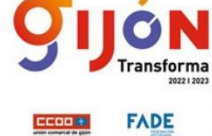

**UGT** 

**Financiado por** la Unión Europea NextGenerationEU

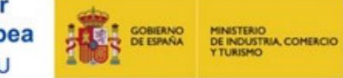

Plan de Recuperación, Transformación y Resiliencia

ි

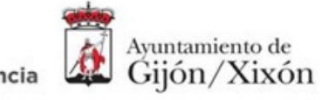

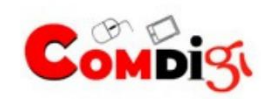

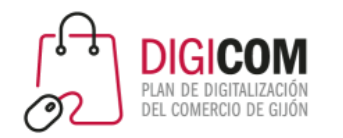

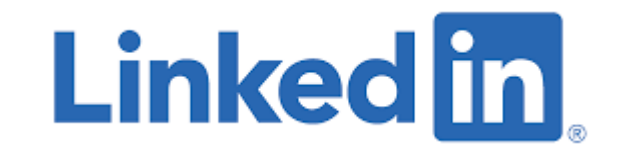

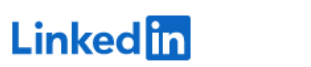

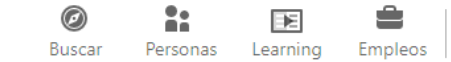

Unirse ahora

Iniciar sesión

# ¡Te damos la bienvenida a tu comunidad profesional!

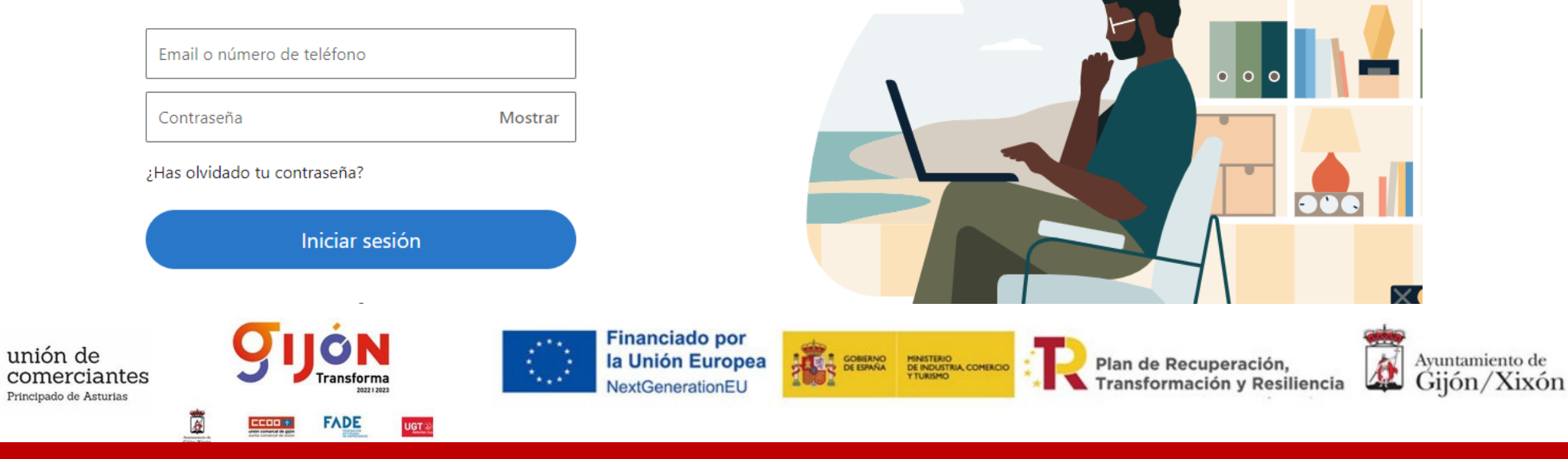

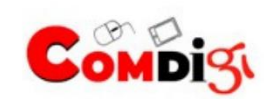

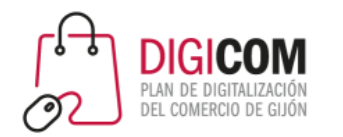

unión de

comerciantes

**UGT** 

Principado de Asturias

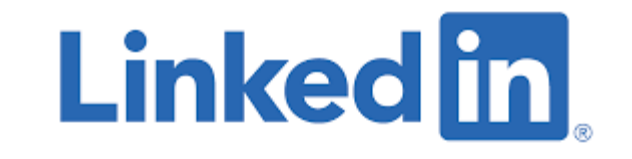

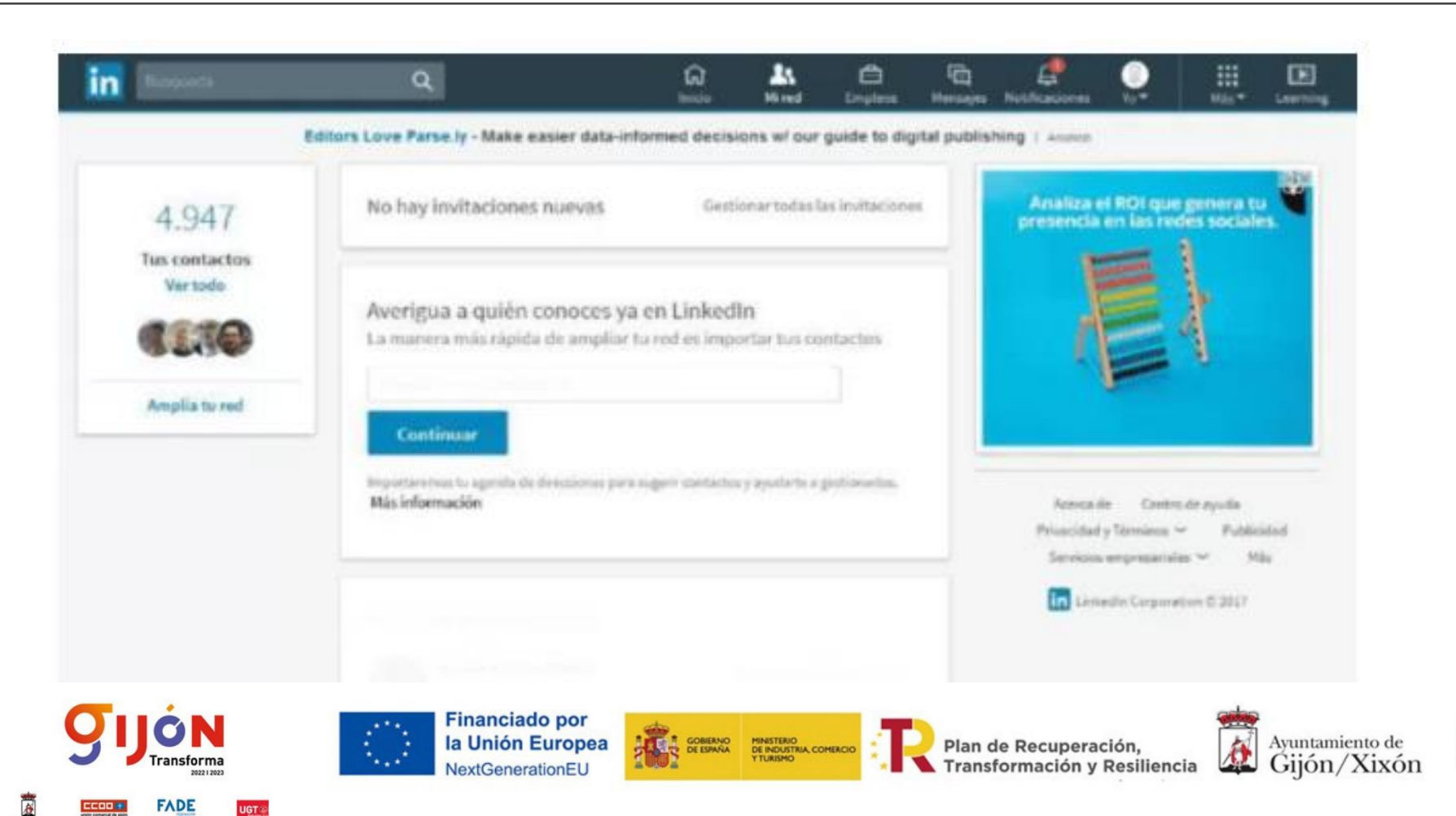

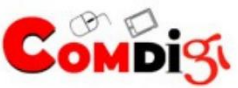

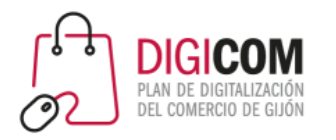

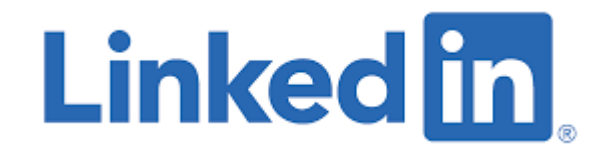

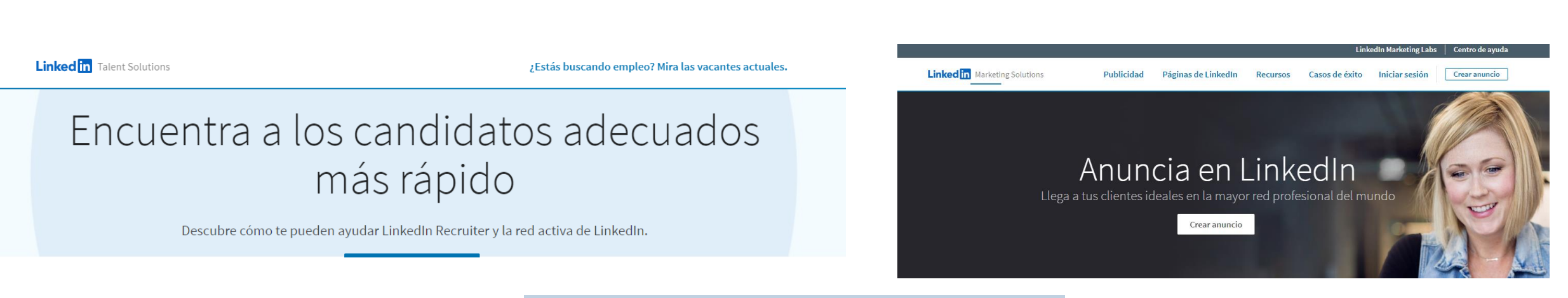

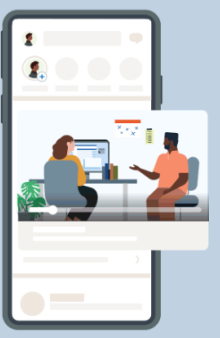

### Sponsored Content

Llega a un público de profesionales e interactúa con ellos en el feed de LinkedIn.

**Crear anuncio** 

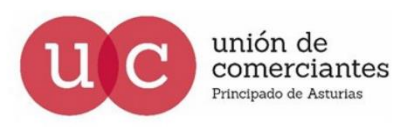

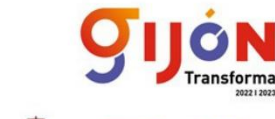

**FADE** 

**Financiado por** la Unión Europea NextGenerationEU

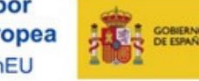

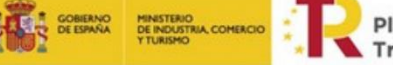

Plan de Recuperación, Transformación y Resiliencia

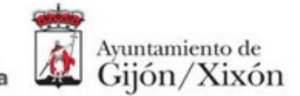

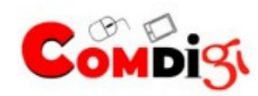

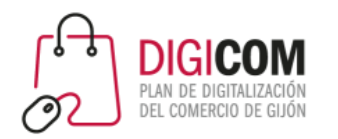

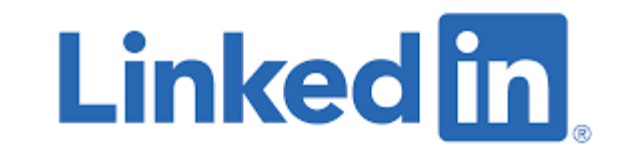

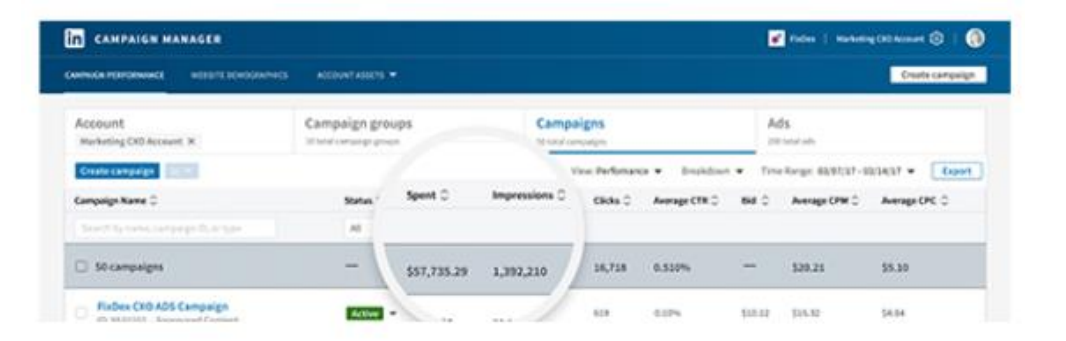

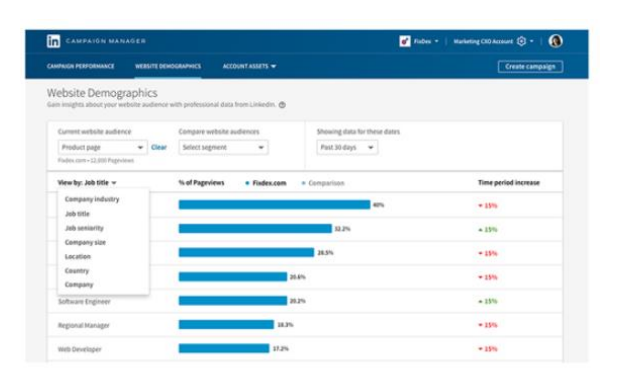

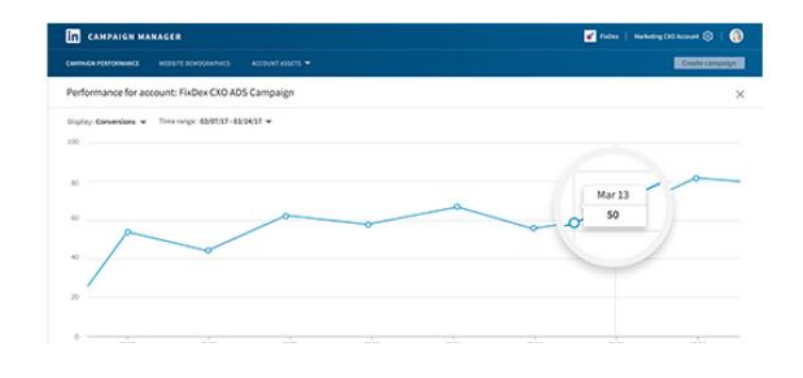

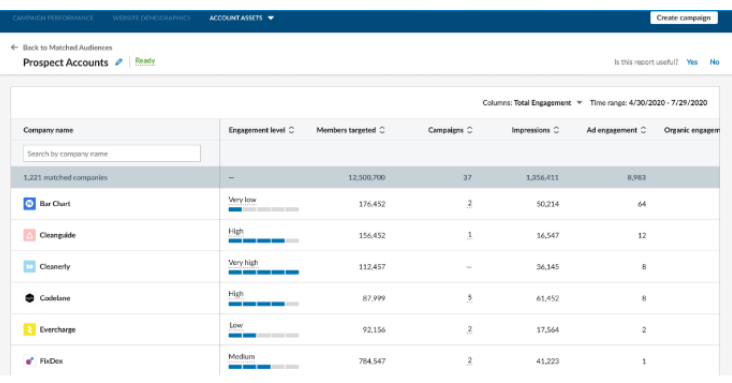

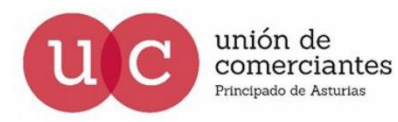

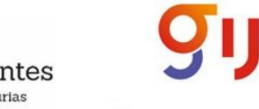

Ø

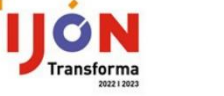

**UGT** 

**FADE** 

 $CCOO$ 

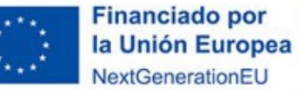

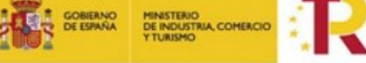

Plan de Recuperación, Transformación y Resiliencia

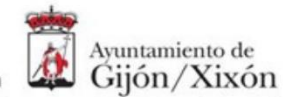

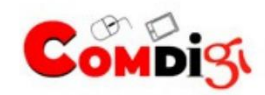

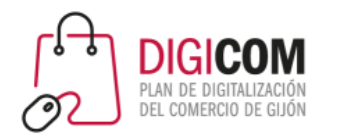

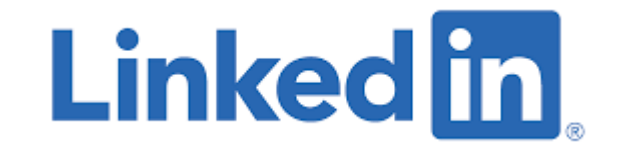

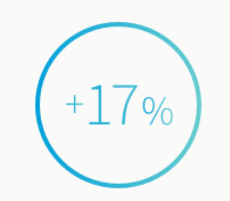

Aumenta tu tasa de éxito un 17 % al guardar posibles clientes en Sales Navigator

Consigue acuerdos un 42 % más grandes al usar Sales Navigator para conectar con los responsables de las decisiones

 $-42%$ 

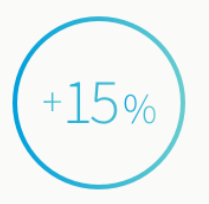

Aumenta tu base de datos en un 15 % al usar Sales Navigator para encontrar clientes

#### **LinkedIn Sales Navigator**

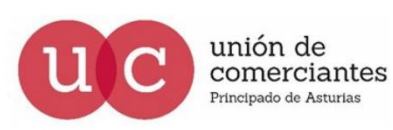

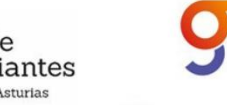

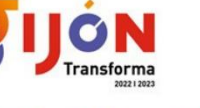

**FADE** 

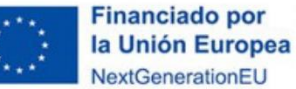

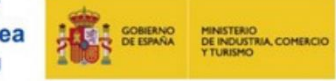

Plan de Recuperación,<br>Transformación y Resiliencia

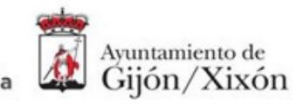

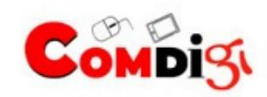

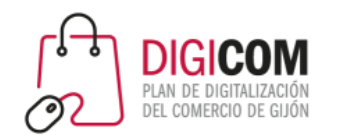

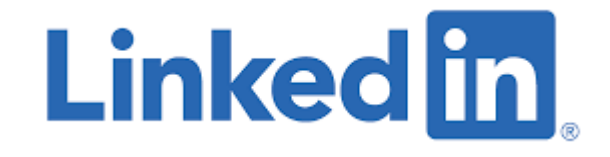

### LINKED-IN ES LA RED SOCIAL DE LOS PROFESIONALES

1 - Posicionamiento y ser referencia en nuestro sector

Herramienta eficaz y eficiente para:

- 2 Mejora profesional / búsqueda de talento
- 3 Aprendizaje (elearning + contactos)
- 4 Networking de calidad, nacional e internacional

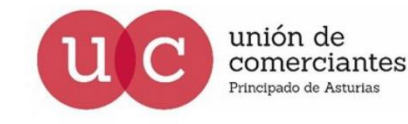

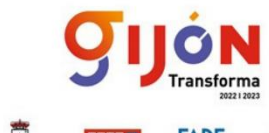

**Financiado por** la Unión Europea

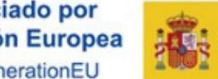

**T GOBERNO MINISTERIO<br>DE ESPAÑA DE INDUSTRIA COMERCIO** ormación y Resiliencia

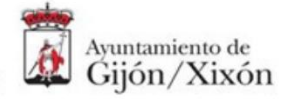

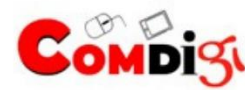

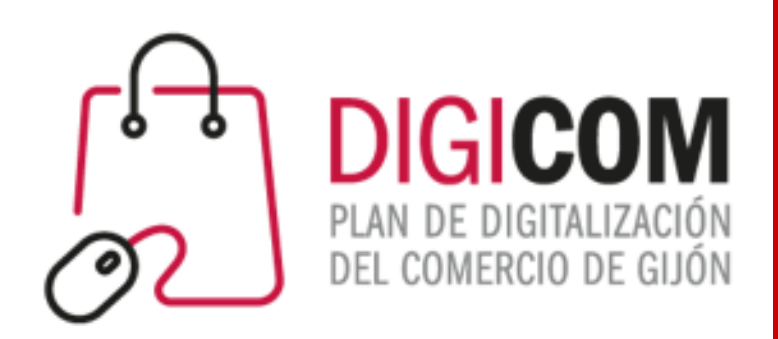

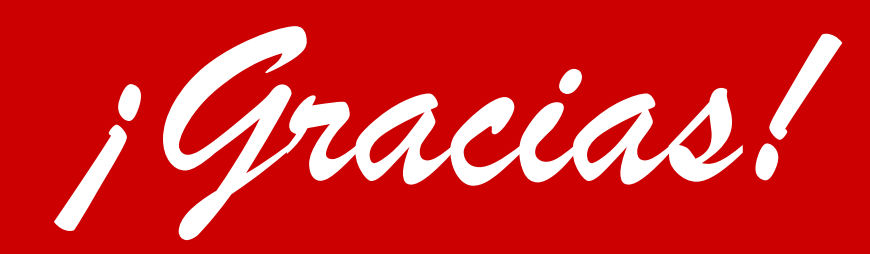

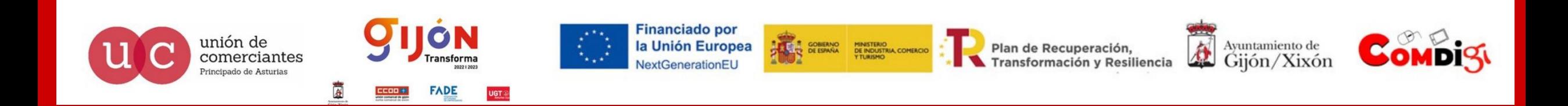